Міністерство освіти і науки України

Вінницький національний технічний університет

Факультет машинобудування та транспорту

Кафедра технологій та автоматизації машинобудування

## **Пояснювальна записка**

до магістерської кваліфікаційної роботи за освітнім ступенем «магістр»

на тему:

## ТЕХНОЛОГІЧНА ПІДГОТОВКА ВИРОБНИЦТВА ДЕТАЛІ «КОРПУС 82.17» З ВИКОРИСТАННЯМ CALS-ТЕХНОЛОГІЙ

08-26.МКР.006.00.000 ПЗ

Виконав: студент 2 курсу, гр. 1ПМ-19мз спеціальності 131 – «Прикладна механіка»

Розгон В.М.

Керівник: к.т.н., доцент каф. ТАМ

Лозінський Д.О.

«\_\_\_\_» \_\_\_\_\_\_\_\_\_\_\_\_\_\_ 2021 р.

Рецензент: к.т.н., доцент каф. АТМ

Цимбал С.В. \_\_\_\_\_\_\_\_\_\_\_\_\_\_\_\_\_\_

«\_\_\_\_»\_\_\_\_\_\_\_\_\_\_\_\_\_ 2021 р.

Вінниця ВНТУ – 2021 року

### Вінницький національний технічний університет Факультет машинобудування та транспорту Кафедра технологій та автоматизації машинобудування

Освітній ступінь – «Магістр» Спеціальність 131 – «Прикладна механіка»

ПОГОДЖЕНО

 Головний технолог й керівник або заступник

ПрАТ «Вінницький завод «Маяк»

назва підприємства чи установи

Марчук А.В. підпис ініціали та прізвище

«10» березня 2021 р.

ЗАТВЕРДЖУЮ

зав. кафедри ТАМ

д.т.н., професор Козлов Л.Г.

\_\_\_\_\_\_\_\_\_\_\_\_\_\_\_\_\_\_\_\_\_  $(nimuc)$ 

«10» березня 2021 р.

## **З А В Д А Н Н Я НА МАГІСТЕРСЬКУ КВАЛІФІКАЦІЙНУ РОБОТУ СТУДЕНТУ**

Розгону В'ячеславу Михайловичу

(прізвище, ім'я, по батькові)

1. Тема магістерської кваліфікаційної роботи (МКР): Технологічна підготовка виробництва деталі «Корпус 82.17» з використанням CALS-технологій керівник МКР к.т.н., доцент каф. ТАМ Лозінський Д.О.

( прізвище, ім'я, по батькові, науковий ступінь, вчене звання)

затверджені наказом ВНТУ від «09» березня 2021 року №64.

2. Строк подання студентом МКР: 15 червня 2021 року

3. Вихідні дані до МКР: деталь «Корпус 82.17», матеріал СЧ18 ГОСТ 1412-85, програма випуску  $N = 3000$  шт. на рік

4. Зміст розрахунково-пояснювальної записки (перелік питань, які потрібно розробити): вступ, технологічний розділ, технологічна підготовка виробництва з використанням CALS-технологій, економічна частина, охорона праці та безпека у надзвичайних ситуаціях.

5. Перелік графічного матеріалу (з точним зазначенням обов'язкових креслень): креслення деталі, креслення заготовки, ТП механічної обробки деталі, карта наладки на операцію, розмірний аналіз ТП, розробка тривимірної моделі деталі «Корпус 82.17», розробка ТП виготовлення деталі у PDM-системі, розробка управляючої програми обробки деталі на верстаті з ЧПК

## 6. Консультанти розділів МКР

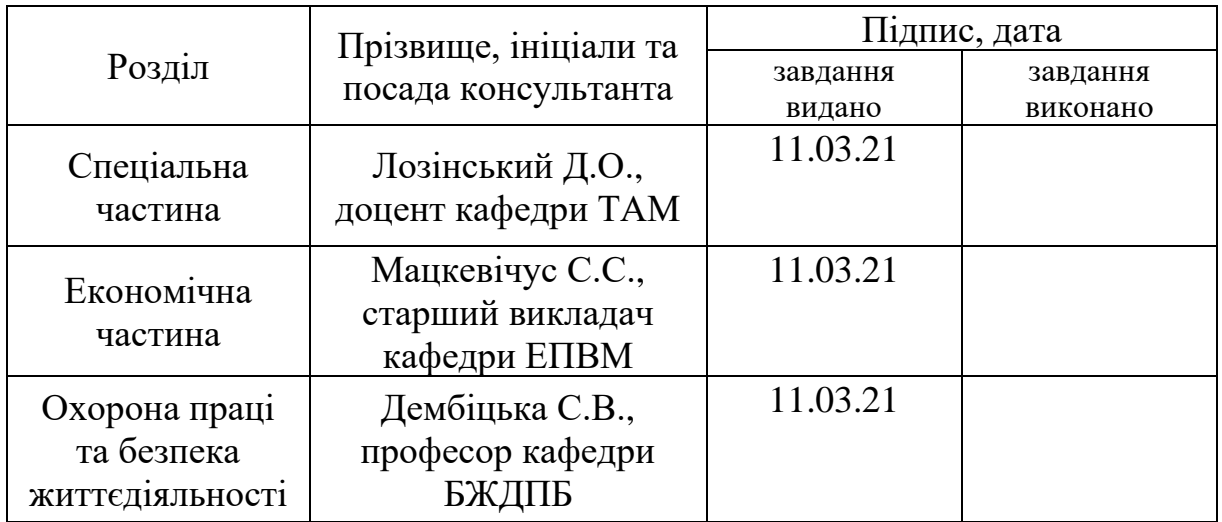

7. Дата видачі завдання «10» березня 2021 р.

# **КАЛЕНДАРНИЙ ПЛАН**

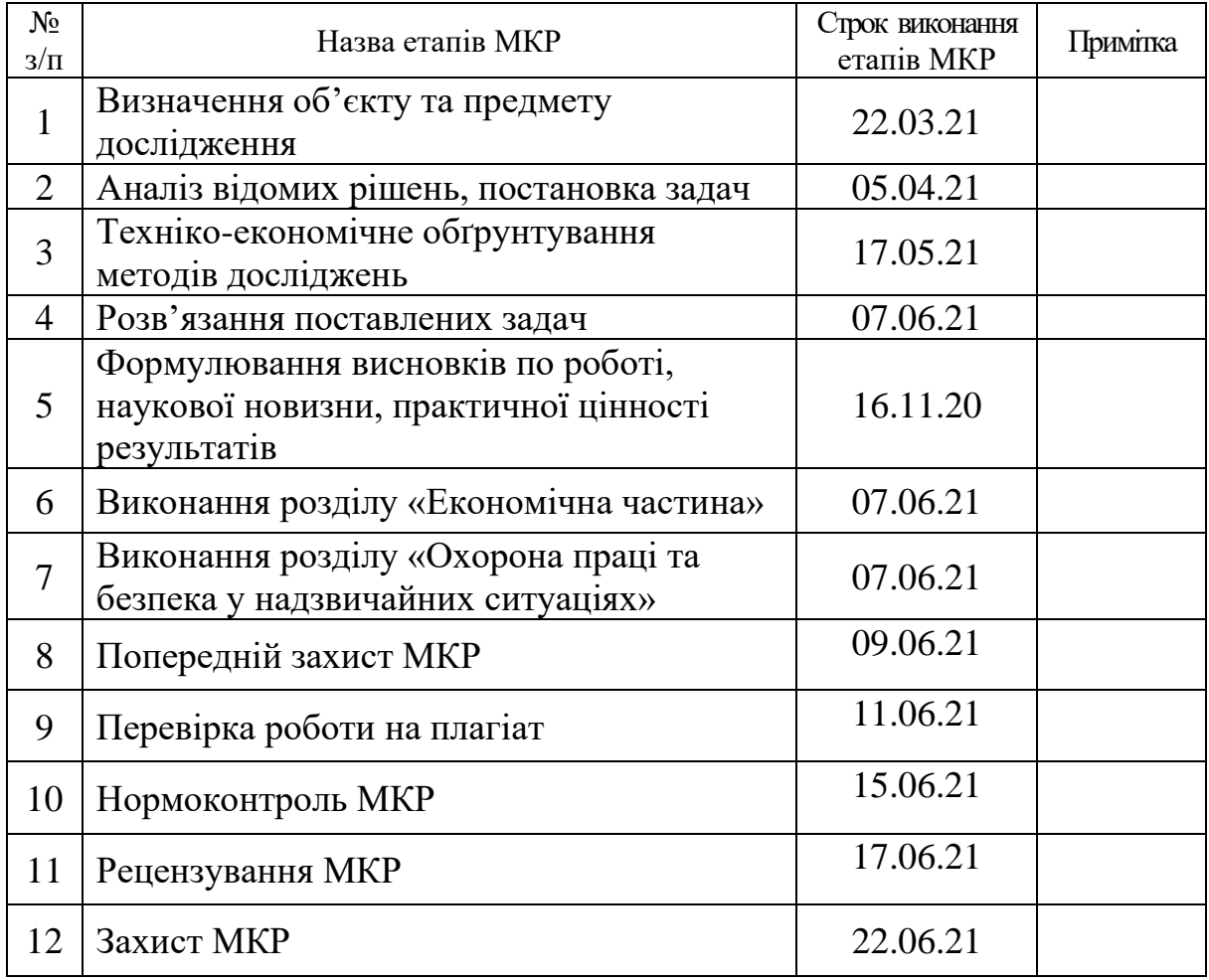

Студент Розгон В.М.

Керівник МКР **Позінський Д.О.** 

(підпис)

(підпис)

## 3MICT

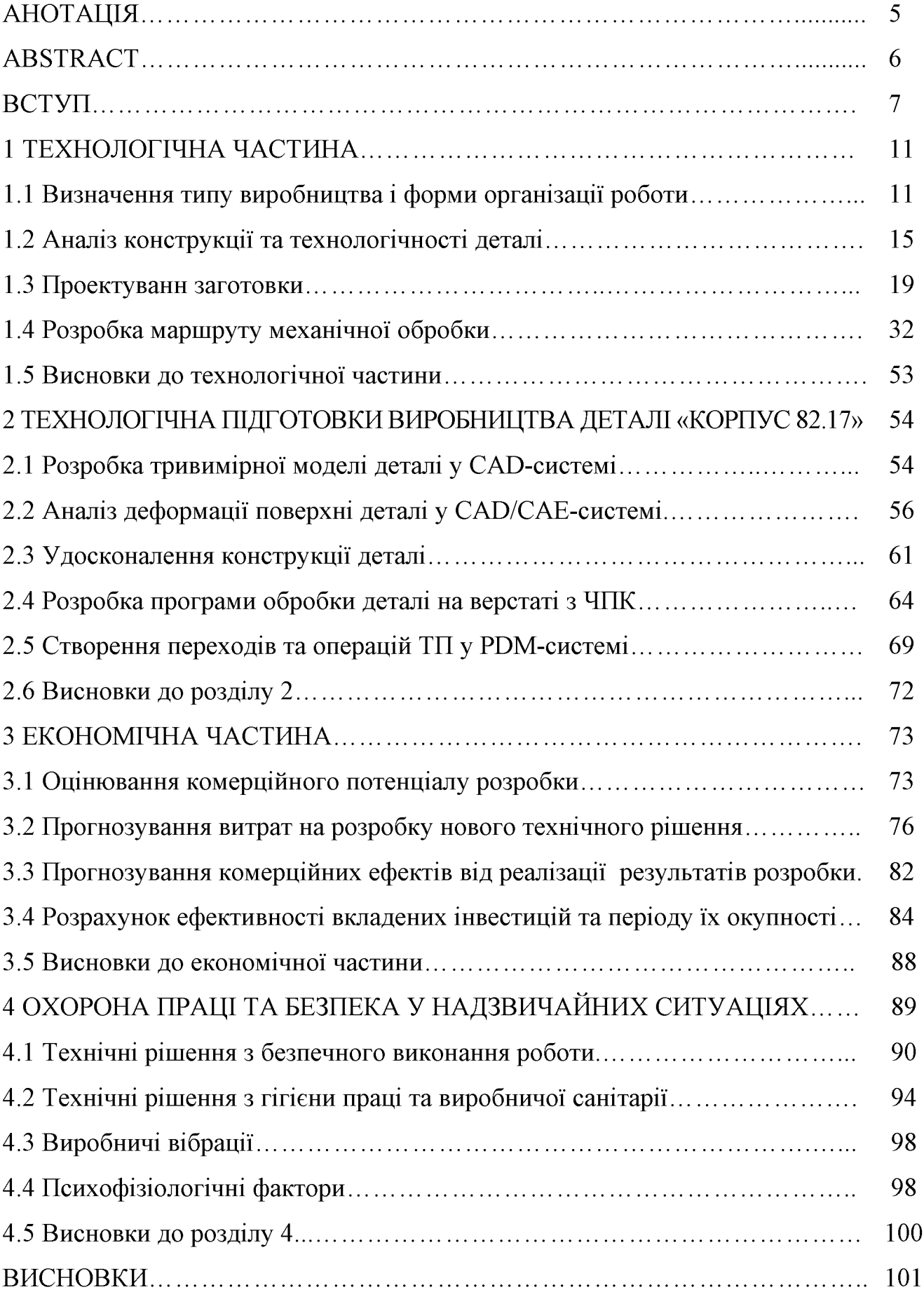

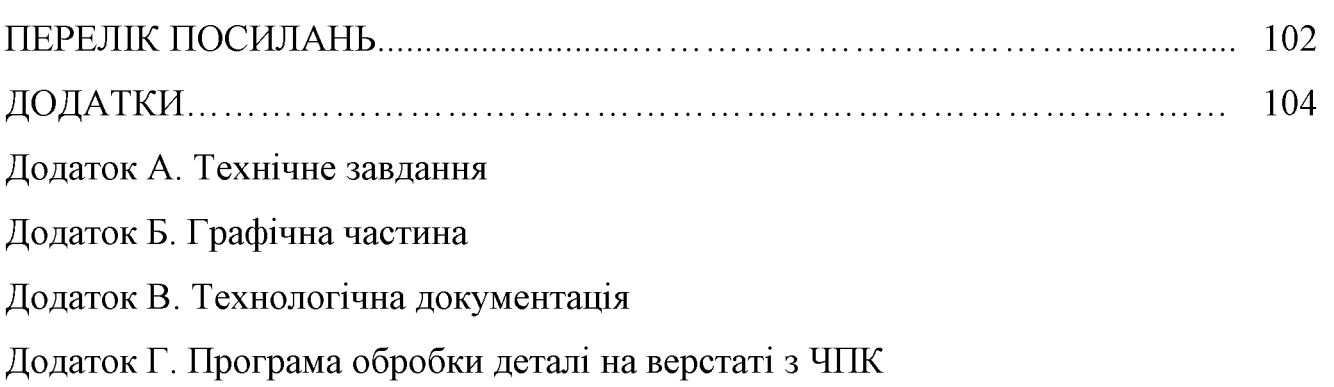

#### **АНОТАЦІЯ**

 $\mathbf{V}$ кваліфікаційній магістерській роботі розглядається приклад використання CALS-технологій для створення інформаційного середовища технологічної підготовки виробництва деталі «Корпус 82.17».

У технологічній частині проведено аналіз призначення деталі та аналіз технологічності деталі, визначено тип виробництва, спроектовано заготовку, розглянуто технологічний процес механічної обробки деталі «Корпус 82.17», визначено припуски на механічну обробку та режими різання.

У другому розділі розроблено інтегроване інформаційне середовище технологічної підготовки виробництва деталі «Корпус 82.17» на основі CAD/CAE/CAM- та PDM-систем.

y економічній частині проведено розрахунок основних технікоекономічних показників, визначено необхідне технологічне обладнання. капітальні технологічної визначено витрати та проведено розрахунок собівартості виготовлення деталі.

У розділі охорона праці та безпека у надзвичайних ситуаціях приведені рекомендації щодо покращення умов праці робітників.

#### **ABSTRACT**

In the master's qualification work an example of using CALS-technologies is considered for creation of the information environment of technological preparation of the production of the part "Corp 82.17".

In the technological part the analysis of the part's parts was made and the details of the machinability of the part were determined, the type of production was determined, the workpiece was designed, the technological process of mechanical processing of the "Corp 82.17" was considered, the admissions to mechanical processing and cutting modes were determined.

In the second section an integrated information environment for the technological preparation of the production of the "Corp 82.17" component is developed on the basis of CAD / CAE / CAM and PDM systems.

In the economic part, the calculation of basic technical and economic indicators was carried out, the necessary technological equipment was determined, capital expenditures were determined and a calculation of the technological cost of manufacturing the component was made.

The section on occupational safety and emergency management provides recommendations for improving the working conditions of workers.

#### **BCTVII**

CALS-технології (Continuous Acquisition and Lifecycle Support) – це безперервна інформаційна підтримка життєвого циклу виробу та сукупність принципів та технологій інформаційної підтримки життєвого циклу (ЖЦ) продукції на всіх стадіях її існування.

CALS-технології базуються на наборі інтегрованих інформаційних моделях виробу. Завдяки застосуванню комп'ютерних мереж і стандартних форматів даних, CALS-технології дозволяють спільно використовувати інформацію і коректно її інтерпретувати. CALS-технології базуються на можливості спільного використання та обміну інформацією під час процесів, які виконуються в ході життєвого циклу продукту.

На базі CALS-технологій створюються віртуальні виробництва, в яких процес створення специфікацій з інформацією для верстатів з ЧПК, достатньої для виготовлення виробу, може бути розподілений в часі і просторі між багатьма незалежними користувачами і проектними установами. Головними досягненнями CALS-технологій є легкість поширення проектних рішень і можливість багаторазового відтворення частин проекту в нових розробках.

#### Актуальність теми.

Розробка та впровадження автоматизованих систем управління даними виробничого призначення на базі сучасних прогресивних інформаційних технологій на сьогодні є одним із пріоритетних напрямків розвитку промисловиз галузей України. При цьому автоматизовані системи технологічної підготовки виробництва є найменш комп'ютеризованими серед цих систем, а автоматизація процесів управління технологічною підготовкою виробництва є найменш формалізованою.

У роботах Митрофанова С.П., Норенкова І.П., Павленка П.М. та інших у сфері управління етапами життєвого циклу промислових виробів висвітлено, що в останнім часом зусилля вчених зосереджені в основному на вирішенні проблем

автоматизації процесів керування виробництвом, що залишає відкритим питання автоматизації керування технологічною підготовкою виробництва.

Використання CALS-технологій сприяє суттєвій економії робочого часу та інших виробничих ресурсів, необхідних для розробки того чи іншого виробу. та впровадження Розробка автоматизованих систем управління даними виробничого призначення на базі сучасних прогресивних інформаційних технологій на сьогодні є актуальною задачею та одним із пріоритетних напрямків розвитку промисловості України.

Мета і завдання дослідження. Метою роботи є розробка методів та систем автоматизації технологічної підготовки виробництва на основі інформаційних технологій в галузі автоматизації управління технічними даними промислового виробу, а також подальший розвиток системи методів управління технологічною виробництв, підготовкою розширених яка базується на комплексному використанні функціональних, організаційних та інформаційних моделей ТПВ, аналітичного та імітаційного моделювання, що забезпечує автоматизацію процесів управління.

Для досягнення поставленої мети потрібно виконати такі завдання:

- провести огляд службового призначення та умов роботи деталі у вузлі;
- визначити тип виробництва та рівень технологічності заданої деталі;

- спроектувати конструкцію заготовки;

- виконати проектування типових послідовностей обробки поверхонь заготовки та операційного технологічного процесу виготовлення деталі;

- визначити режими різання;

- виконати тривимірну модель деталі у САД-системі;

- провести аналіз на міцність конструкції деталі у САД/САЕ-системі;

- розробити у САD/САМ-системі програму обробки деталі на обладнанні з ЧПК:

- виконати нормування технологічних операцій;

- розробити ТП виготовлення деталі у РDM-системі;

- провести розрахунок та аналіз економічної доцільності виготовлення деталі;

- провести аналіз умов праці та безпеки у надзвичайних ситуаціях.

Об'єкт дослідження процеси програмні засоби Ta управління технологічною підготовкою виробництва в інтегрованому інформаційному середовищі.

Предмет дослідження - технологічний процес механічної обробки деталі «Корпус 82.17» та методи, технології та програмні засоби систем автоматизації технологічної підготовки промислових виробництв.

Методи дослідження. Апарат математичної логіки, методи аналітичного імітаційного моделювання, методи поверхневого *i* твердотільного та моделювання в середовищі сучасних автоматизованих CAD/CAE/CAM та PDMсистем.

#### Наукова новизна одержаних результатів:

- отримав подальший розвиток метод зменшення деформації поверхні виробу за рахунок введення та удосконалення конструктивних елементів на основі комплексного використання аналітичного та імітаційного моделювання у CAD/CAE-системі.

#### Практичне значення одержаних результатів:

1. Розроблено заготовку деталі «Корпус 82.17» та технологічний процес механічної обробки її виготовлення, який за умови програми випуску обсягом 4200 шт на рік забезпечує термін окупності вкладених коштів протягом 3,89 років.

2. На базі CALS-технологій розроблено інформаційну модель управління технологічною підготовкою виробництва деталі «Корпус 82.17», що здатна функціонувати у інтегрованому інформаційному середовищі.

3. Розроблено керуючу програму обробки деталі «Корпус 82.17» на верстаті з ЧПК.

Особистий внесок здобувача. Основні результати досліджень отримані автором самостійно. Мета та завдання досліджень узгоджені з науковим керівником. В працях, що опубліковані у співавторстві автору належать: виконано

аналіз видів ланцюгів [12].

Апробація результатів роботи. Основні результати роботи розглядались на L науково-технічній конференції професорсько-викладацького складу, співробітників та студентів університету з участю працівників науководослідних організацій та інженерно-технічних працівників підприємств м. Вінниці та області, відбулася 10-12 березня, 2021 р., м. Вінниця.

Публікації. Матеріал магістерської кваліфікаційної роботи опубліковано у 1 праці, 1 - теза доповідей регіональної конференції [12].

#### 1 ТЕХНОЛОГІЧНА ЧАСТИНА

#### 1.1 Визначення типу виробництва і форми організації роботи

Тип виробництва згідно ГОСТ 3.1121-84 визначається за коефіцієнтом закріплення операцій:

$$
K_{3.0.} = \frac{\sum O_i}{\sum P_i},\tag{1.1}
$$

де  $\Sigma$ О<sub>1</sub> – кількість операцій, які виконуються на дільниці;

 $\Sigma P_i$  – кількість робочих місць на дільниці.

Вихідними даними для визначення Кз.о., а значить і типу виробництва, є робоче креслення і річна програма випуску деталі.

1. Згідно креслення деталі встановлені найбільш характерні переходи механічної обробки деталі «Корпус 82.17» і занесені до таблиці 1.1.

|                                                                | Точити               | Точити              | Розточити             | Точити               | Точити              |
|----------------------------------------------------------------|----------------------|---------------------|-----------------------|----------------------|---------------------|
|                                                                | торець               | поверхню            | отвір                 | торець               | поверхню            |
| Формула<br>ДЛЯ<br>розрахунку<br>$T_{ocH}$ ·10 <sup>-3</sup> хв | $0,052(D-d)$         | 0,2d                | 0,2d                  | $0,052(D-d)$         | 0,17d               |
| Параметри<br>обробки,<br>MM                                    | $D=146$ ;<br>$1=176$ | $D=218$ ;<br>$1=10$ | $D=146$ ;<br>$1=73,5$ | $D=148$ ;<br>$1=218$ | $D=176;$<br>$1=107$ |
| $TocH$ , XB                                                    | 0,5                  | 0,44                | 2,15                  | 3,11                 | 1,33                |
| $\phi_{\scriptscriptstyle\mathrm{K}}$                          | 1,3                  | 1,3                 | 1,3                   | 1,3                  | 1,3                 |
| $T_{\text{IIT.K.}},$<br>X <sub>B</sub>                         | 0,65                 | 0,572               | 2,795                 | 1,729                | 4,043               |
| $m_{\rm p}$                                                    | 0,02                 | 0,02                | 0,09                  | 0,05                 | 0,13                |
| $\mathbf{P}$                                                   |                      |                     |                       |                      |                     |
| $\eta_{3.\phi.}$                                               | 0,02                 | 0,02                | 0,09                  | 0,13                 | 0,05                |
| $\overline{O}$                                                 | 40                   | 40                  | 8,89                  | 16                   | 6,15                |
| $K_{3.0}$                                                      | 22,208               |                     |                       |                      |                     |

Таблиця 1.1 - Зміст технологічних переходів

2. Для записаних в таблиці 1.1 переходів механічної обробки наближено визначено основний час механічної обробки Тосн

3. Згідно рекомендацій наближено визначено тип виробництва, як серійний 4. Визначено Тит-к

$$
T_{\text{m}T-\kappa} = T_{\text{och}} \cdot \varphi_K , \text{[XB]} \tag{1.2}
$$

де  $\varphi_{\kappa}$  – коефіцієнт

5. Для кожного переходу механічної обробки необхідна кількість верстатів

$$
C_{pi} = \frac{N \cdot T_{um. \kappa.}}{60 F_{\partial} \cdot \eta_{s. \mu.}}, \text{[IUT]} \tag{1.3}
$$

де  $N = 3000$  шт. – річна програма випуску деталі «Корпус 82.17»;

Тшт.к. - штучно-калькуляційний час, хв;

 $F_{\mu}$  – дійсний фонд роботи обладнання ( $F_{\mu}$  = 4060 год);

 $\eta_{3\text{.H}}$  – нормативний коефіцієнт завантаження обладнання  $(\eta_{3\text{.H}} = 0.8)$ .

6. Одержану розрахункову кількість верстатів заокруглено до найближчого більшого числа і одержано прийняту кількість верстатів Р.

7. Визначено фактичний коефіцієнт завантаження обладнання:

$$
\eta_{s,\phi} = \frac{C_{pi}}{P_i},\tag{1.4}
$$

де С<sub>рі</sub> – необхідна кількість верстатів для виконання даної операції;

P<sub>i</sub> - кількість робочих місць для виконання даної операції.

8. Встановлено кількість операцій, які виконуються на і-му місці:

$$
O_i = \frac{\eta_{s,n}}{\eta_{s,\phi,i}}, \text{[MIT]} \tag{1.5}
$$

де  $\eta_{3\mu}$  – нормативний коефіцієнт завантаження обладнання;

 $\eta_{a\phi,i}$  – фактичний коефіцієнт завантаження обладнання, на *і*-ій операції. 9. Знайдено сумарну кількість операцій, що можуть бути виконані на всіх робочих місцях  $\sum O_i$ :

$$
\sum Q_i
$$
 =40+40+8,89+6,15+16=111,04 (urr).

10. Розраховано сумарну кількість прийнятих верстатів  $\sum P = 5$ 

11. Встановлено коефіцієнт закріплення К<sub>з.о.</sub>

$$
K_{3.0} = 111,04/5 = 22,208
$$

Всі розрахункові дані занесені до таблиці 1.1.

Згідно отриманого коефіцієнта закріплення операцій тип виробництва серійне.

Доцільність вибору групової чи потокової форми організації роботи визначається шляхом порівняння потрібного добового випуску виробів  $N_a$  і розрахункової добової продуктивності лінії  $Q_{\partial}$ . Якщо  $N_{\partial} < Q_{\partial}$ , то потокову лінію використовувати недоцільно.

$$
N_{\partial} = \frac{N}{254}, \text{[mT]} \tag{1.6}
$$

де 254 кількість робочих днів в року;

$$
Q_{\partial} = \frac{F_{\partial}}{T_{um-\kappa_{cep}} \cdot \eta_{\mathfrak{s}}} \text{, [unr]} \tag{1.7}
$$

де $T_{\mathit{u}\mathit{m}-\kappa_{\mathit{cep}}}$  — середній штучно-калькуляційний час виконуваних переходів, хв.;  $\eta_s$  – добовий коефіцієнт завантаження потокової лінії.

$$
T_{u u m - \kappa_{cep}} = \frac{\sum T_{u u m - \kappa_i}}{\sum n_i}, \text{[XB]} \tag{1.8}
$$

де $T_{\mathit{u}\mathit{m}-\mathit{\kappa}_i}$ — штучно-калькуляційний час виконання *і*-го переходу, хв.;  $\sum n_i$  сумарна кількість виконуваних переходів.

Відповідно середній штучно-калькуляційний час виконуваних переходів становитиме:

$$
T_{\mathit{u}m-k_i} = (0.65+0.572+2.795+4.043+1.729)/5=1.95
$$
 (XB).

Отже добова продуктивність лінії становитиме:

$$
Q_{\phi} = \frac{2030}{1.95 \cdot 0.8} = 1296 \text{ (IUT)}.
$$

Потрібний добовий випуск виробів:

$$
N_{\rho} = \frac{3000}{254} = 12
$$
 (IUT).

Оскільки потрібний добовий випуск виробів значно менший добової продуктивності лінії то відповідно обираємо групову форму організації роботи.

При груповій формі організації роботи визначається кількість деталей в

$$
n = \frac{N \cdot a}{254}, \text{[IUT]} \tag{1.9}
$$

де  $a$  – періодичність запуску деталей на обробку, в днях (6 днів). Більша кількість днів рекомендується для умов дрібносерійного, одиничного виробництв).

$$
n = \frac{3000 \cdot 6}{254} = 71 \text{ (IUT)}.
$$

Отже тип виробництва – серійне, форма організації роботи – групова, при цьому кількість деталей в партії для одночасного запуску складає 70 шт.

1.2 Аналіз конструкції та технологічності деталі

Деталь «Корпус 82.17» (рис. 1.1) входить до вузла запобіжного клапана, що є складовою частиною пристрою повороту та повернення плити формувальної машини. Випускається в умовах серійного виробництва. В деталі немає необхідності спрощувати ïï конструкцію, оскільки вона He має важкооброблюваних місць для обробки чи експлуатації.

Деталь має проточки, фаски, канавки, розміри яких уніфіковані. Тому ці розміри можна отримати універсальними інструментами.

Допустимі відхилення розмірів, шорсткості, відхилення геометричної форми та взаємного розташування поверхонь відповідають призначенню деталі і не суперечать один одному. Усі розміри на кресленні контролюються стандартними вимірювальними інструментами.

На основі робочого креслення деталі виконується аналіз технологічності конструкції деталі - якісний та кількісний.

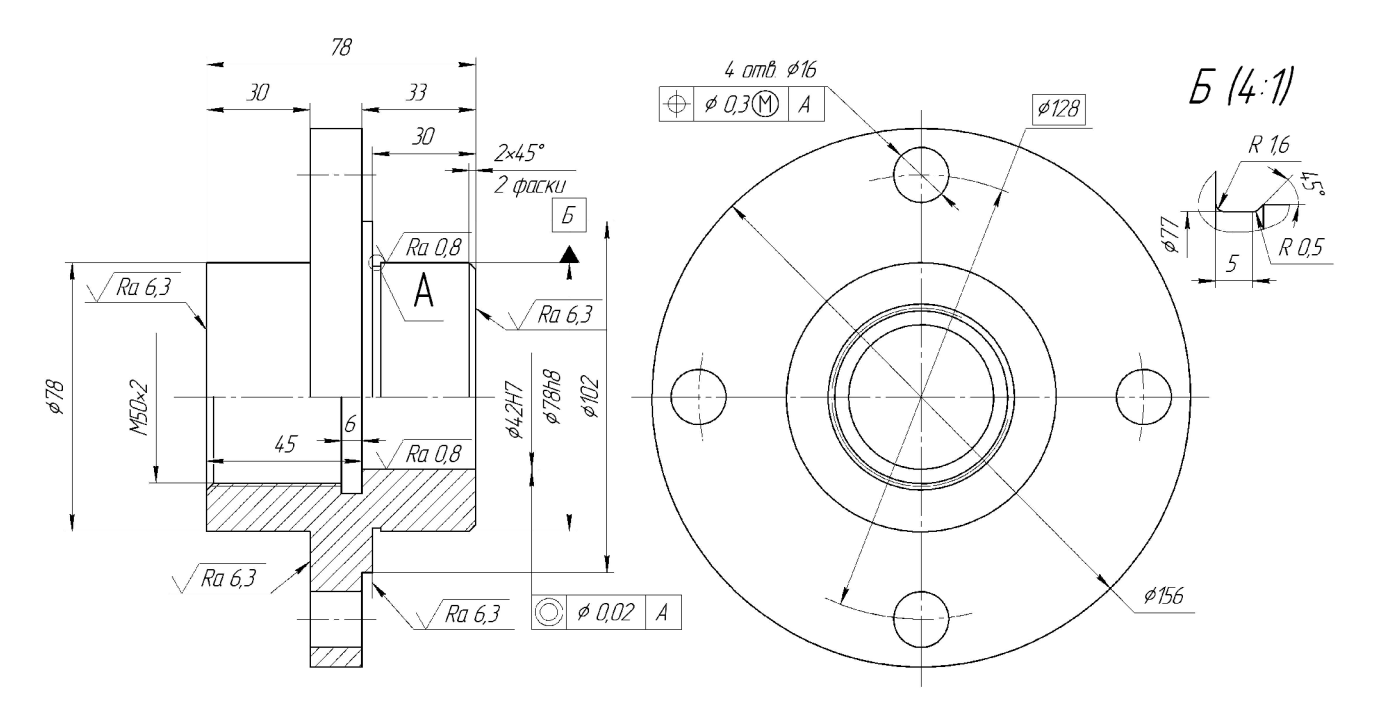

Рисунок  $1.1 - \text{Jerans}$  «Корпус 82.17»

Деталь «Корпус 82.17» має відносно складну зовнішню форму. Але її геометрична форма може вважатися технологічною. Вона не містить глухих отворів, всі отвори виконуються на прохід. Найвищу точність має циліндрична поверхня Ø42H7, що має шорсткість 0,8 мкм та Ø78h8, що має шорсткість 0,8 мкм. Всі інші поверхні виконуються за 10 і вище квалітетом точності і мають шорсткість 6,3 мкм та вище. До отвору Ø42H7 вказана вимога цилідричності, що становить 0,002 ммм. До 4 отв. 016 вказаний позиційний допуск, що становить 0.1 мм. відносно осі деталі.

Всі поверхні можуть бути отримані при механічній обробці із вказаними на кресленні вимогами точності, шорсткості і взаємного розташування поверхонь. Кількісний аналіз технологічності конструкції деталі необхідно провести за показниками: коефіцієнт уніфікації, коефіцієнт точності, коефіцієнт шорсткості.

1 Коефіцієнт уніфікації конструктивних елементів:

$$
K_{ye} = Q_{ye}/Q_e \tag{1.10}
$$

Q<sub>ye</sub> - кількість уніфікованих елементів в конструкції деталі,

 $Q_e$  – загальна кількість елементів.

Всі лінійні та діаметральні розміри занесено в таблицю. 1.2.

| Куто-  | Уніфі   | Діаметра                   | Уніфіко | Лінійний | Уніфіко- | Шорст | Уніфіко-  |
|--------|---------|----------------------------|---------|----------|----------|-------|-----------|
| вий    | кований | льний                      | ваний   | розмір   | ваний    | кість | вана шор- |
| розмір | розмір  | розмір                     | розмір  |          | розмір   |       | сткість   |
|        |         | Ø78                        |         |          | $^{+}$   | 0,8   | $\pm$     |
|        |         | M50                        | $^{+}$  | 45       | $^{+}$   | 0,8   | $^{+}$    |
|        |         | Q77                        |         | 6        | $^{+}$   | 6,3   | $^{+}$    |
|        |         | Ø42H7                      | $^{+}$  | 30       | $^{+}$   | 6,3   | $^{+}$    |
|        |         | Ø78h8                      |         | 33       |          | 6,3   | $+$       |
|        |         | $\mathcal{O}16(4$ OTB $)+$ |         | 78       |          |       |           |
|        |         | Ø102                       |         | 30       | $+$      |       |           |
|        |         | R64                        |         |          |          |       |           |
|        |         | Ø156                       |         |          |          |       |           |

Таблиця 1.2 - Лінійні та діаметральні розміри

Таблиця 1.3 - Коефіцієнт уніфікації конструктивних елементів

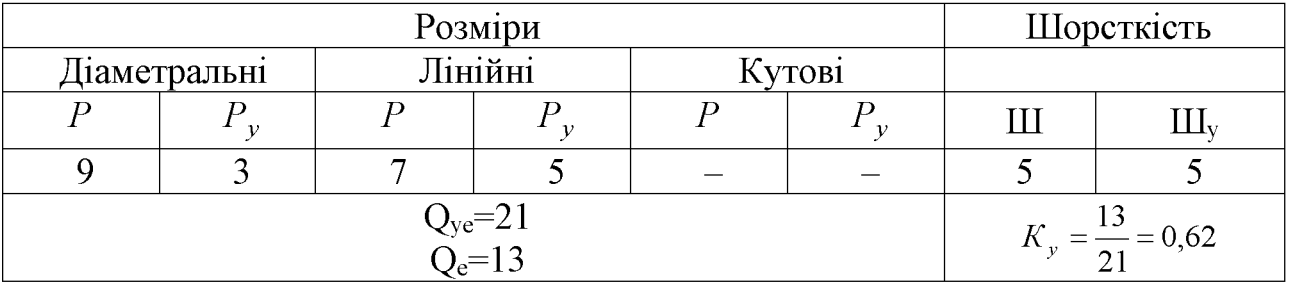

2 Коефіцієнт точності обробки згідно ГОСТ 18831-73:

$$
K = 1 - \frac{1}{T_{cp}},\tag{1.11}
$$

де  $T_{cp}$  – середній квалітет точності, який визначається за формулою:

$$
T_{cp} = \frac{\sum T_i \cdot n_i}{\sum n_i},\tag{1.12}
$$

де  $T_i$  – квалітет точності оброблюваних поверхонь даної деталі,

 $n_i$  – кількість поверхонь деталі, що мають точність  $T_i$ квалітета.

Всі дані для розрахунку середнього квалітету занесено в таблицю 1.4.

| Квалітет | Кількість поверхонь                          | Розрахунок  |
|----------|----------------------------------------------|-------------|
|          | $1($ Ø42H7)                                  | $7.1 = 7$   |
|          | 1(078)                                       | $8.1 = 8$   |
| l 4      | 6 (30, 30, 45, $\varnothing$ 16 – 4 отв, 78) | $14.6 = 84$ |
| Всього   |                                              | эc          |

Таблиця 1.4 - Коефіцієнт точності обробки

$$
T_{cp} = \frac{99}{8} = 12,375 \; ; \; K_T = 1 - \frac{1}{12,375} = 0,919 \; .
$$

3 Коефіцієнт шорсткості поверхні згідно ГОСТ 18831-73:

$$
K_{u} = \frac{1}{\underline{III}_{cp}},\tag{1.13}
$$

де  $III_{cp}$  – середня шорсткість поверхні, яку можна визначити:

$$
III_{cp} = \frac{\sum III_K \cdot n_K}{\sum n_K},\tag{1.14}
$$

де  $I\!I\!I_K$  – шорсткість оброблюваних поверхонь даної деталі;

 $n_K$  - кількість поверхонь, що мають шорсткість, яка відповідає певному числовому значенню  $R_a$ , мкм (таблиця 1.5).

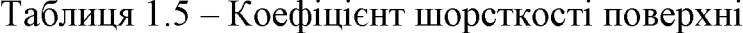

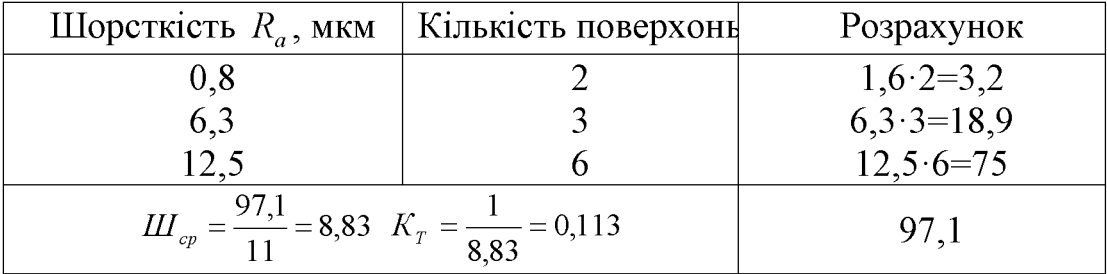

Отже виконуються умови:  $K_y > 0.6$ ,  $K_T > 0.8$ ,  $K_u < 0.32$ . Тобто деталь за кількісними показниками технологічна. Отже деталь технологічна за якісними та кількісними показниками.

#### 1.3 Проектування заготовки

#### 1.3.1 Встановлення серійності виробництва

Тип серійності виробництва на першому етапі проектування може бути визначений згідно рекомендацій згідно даних: згідно з заданою річною програмою випуску деталей  $N = 3000$  шт та масою деталей  $m = 3.2$  кг, встановлюємо, що тип виробництва - середньосерійний [3].

1.3.2 Вибір методів, можливих способів одержання заготовки, їх порівняльний аналіз. Визначення двох альтернативних варіантів виготовлення заготовки

Орієнтуючись на робоче креслення деталі, масу та серійність виробництва встановлюємо метод одержання заготовки - лиття, так як деталь виготовляється з матеріалу СЧ 18. Можливі способи одержання заготовки це - лиття в оболонкові форми, відцентрове лиття, лиття облицьований кокіль, лиття в піщано-глинисті форми. Проаналізувавши різні способи отримання литих заготовок, обираємо такі способи як: лиття в оболонкові форми і лиття в кокіль. оскільки  $\ddot{\mathbf{i}}\mathbf{x}$ найбільш облицьований вигідно реалізовувати  $\mathbf{B}$ середньосерійному виробництві через їх високу продуктивність та точність отримуваних розмірів.

1.3.3 Розрахунок розмірів заготовки для двох способів її виготовлення

Призначаємо припуски (табличні) на механічну обробку та розраховуємо граничні розміри заготовки. Вибір вихідних параметрів заготовки, ШО характеризують її точність представлено у таблиці 1.6.

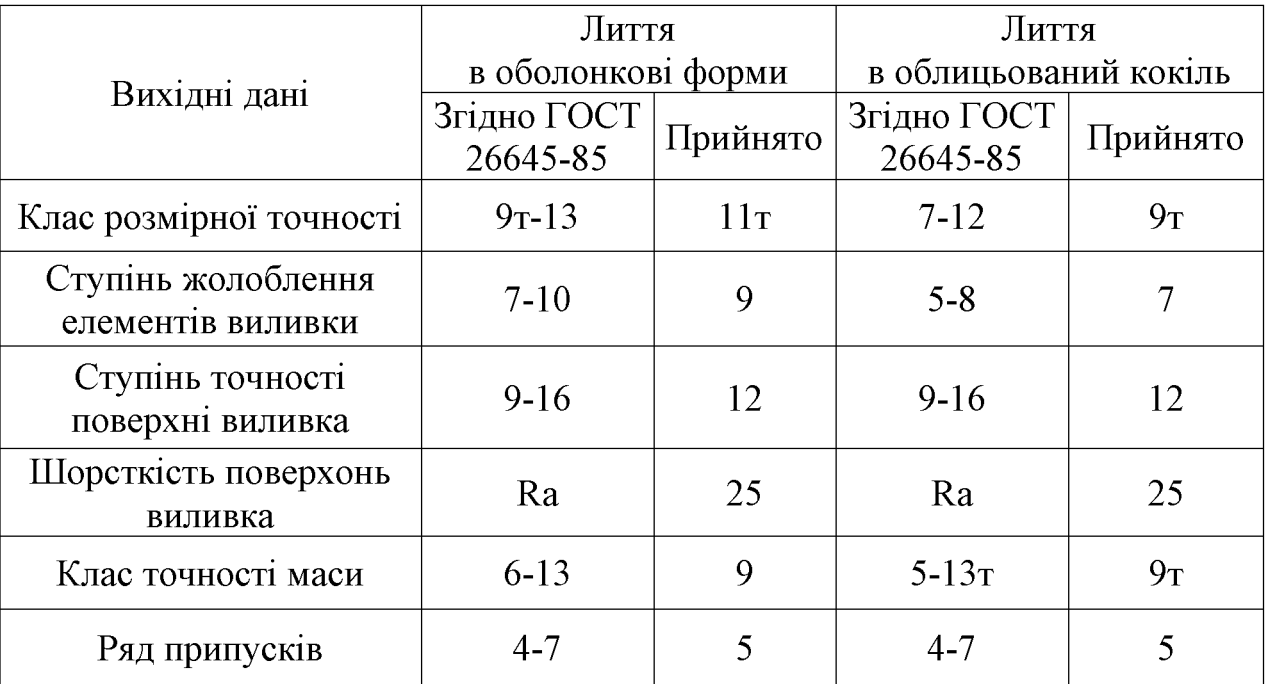

Таблиця 1.6 - Параметри точності заготовки

При виборі прийнятих параметрів вхідних даних керуємося примітками до таблиць, де приведені рекомендації по призначенню параметрів точності з врахуванням типу виробництва і складності заготовки. Так як виробництво середньосерійне і виливок середньої складності приймаємо середні наближені до більш точних значень з вибраних діапазонів параметрів точності.

Клас розмірної точності виливка призначаємо враховуючи спосіб лиття, найбільший габаритний розмір виливка (156 мм), тип матеріалу – СЧ 18:

- при литті в оболонкові форми: 9т-12;

- при литті в облицьований кокіль: 7-12.

Ступінь жолоблення елементів виливка призначаємо згідно відношення найменшого розміру елемента виливка до найбільшого (товщини або висоти до довжини елемента виливка). Найбільший розмір – 156 мм, найменший – 15 мм, отже, відношення –  $15/156 = 0.096$ .

- при литті в оболонкові форми: 7-10;

- при литті в облицьований кокіль: 5-8.

Ступінь точності поверхонь виливка призначаємо з врахуванням способу лиття, найбільшого габаритного розміру виливка (156 мм) і матеріал – СЧ 18:

- при литті в оболонкові форми: 9-16;

- при литті в облицьований кокіль: 9-16.

Шорсткість поверхонь виливка призначаємо, враховуючи прийнятого ступеня точності поверхонь виливка:

- при литті в оболонкові форми: 25 мкм;

- при відцентровому литті: 25 мкм.

Клас точності маси виливка призначаємо, враховуючи спосіб лиття, номінальну масу виливка (вибираємо коефіцієнт використання матеріалу для лиття в оболонкові форми  $\gamma = 0.85$ , а для лиття в облицьований кокіль  $\gamma = 0.75$ , маса деталі  $Q_{\text{dem}} = 3.2 \text{ kg}$ , тоді маси заготовки будуть відповідно  $Q_{\text{vac}} = 3.76 \text{ kg}$  і  $Q_{\text{3a2}} = 4.27 \text{ kg}$ ) від 1 до 10 кг для обох способів і тип матеріалу СЧ 18:

- при литті в оболонкові форми: 6-13;

- при відцентровому литті: 5-13т.

Ряд припусків призначаємо з врахуванням ступеня точності поверхні:

- при литті в оболонкові форми: 4-7;

- при відцентровому литті: 4-7.

Вибір допусків. Перед вибором допусків та припусків на механічну обробку поверхонь деталі потрібно уважно вивчити робоче креслення деталі, встановити оброблювані поверхні і розміри, що їх зв'язують та записати їх в розрахункову таблицю. У таблицях 1.7 та 1.8 наведено результати вибору допусків та припусків на механічну обробку поверхонь деталі.

| Вихідні дані            | Лиття в оболонкові форми |          |  |  |
|-------------------------|--------------------------|----------|--|--|
| (норми точності)        | Згідно з ГОСТ 26645-85   | Прийнято |  |  |
| Клас розмірної точності | $9T-13$                  | 11т      |  |  |
| Ступінь жолоблення      |                          |          |  |  |
| елементів виливка       | $7 - 10$                 | 9        |  |  |
| Ступінь точності        |                          |          |  |  |
| поверхонь виливка       | $9 - 16$                 | 12       |  |  |
| Шорсткість поверхонь    |                          |          |  |  |
| виливка                 | 25                       | 25       |  |  |
| Клас точності маси      | $6 - 13$                 | 9        |  |  |
| Ряд припусків           | $4 - 7$                  |          |  |  |

Таблиця 1.7 – Лиття в оболонкові форми

# Продовження таблиці 1.7

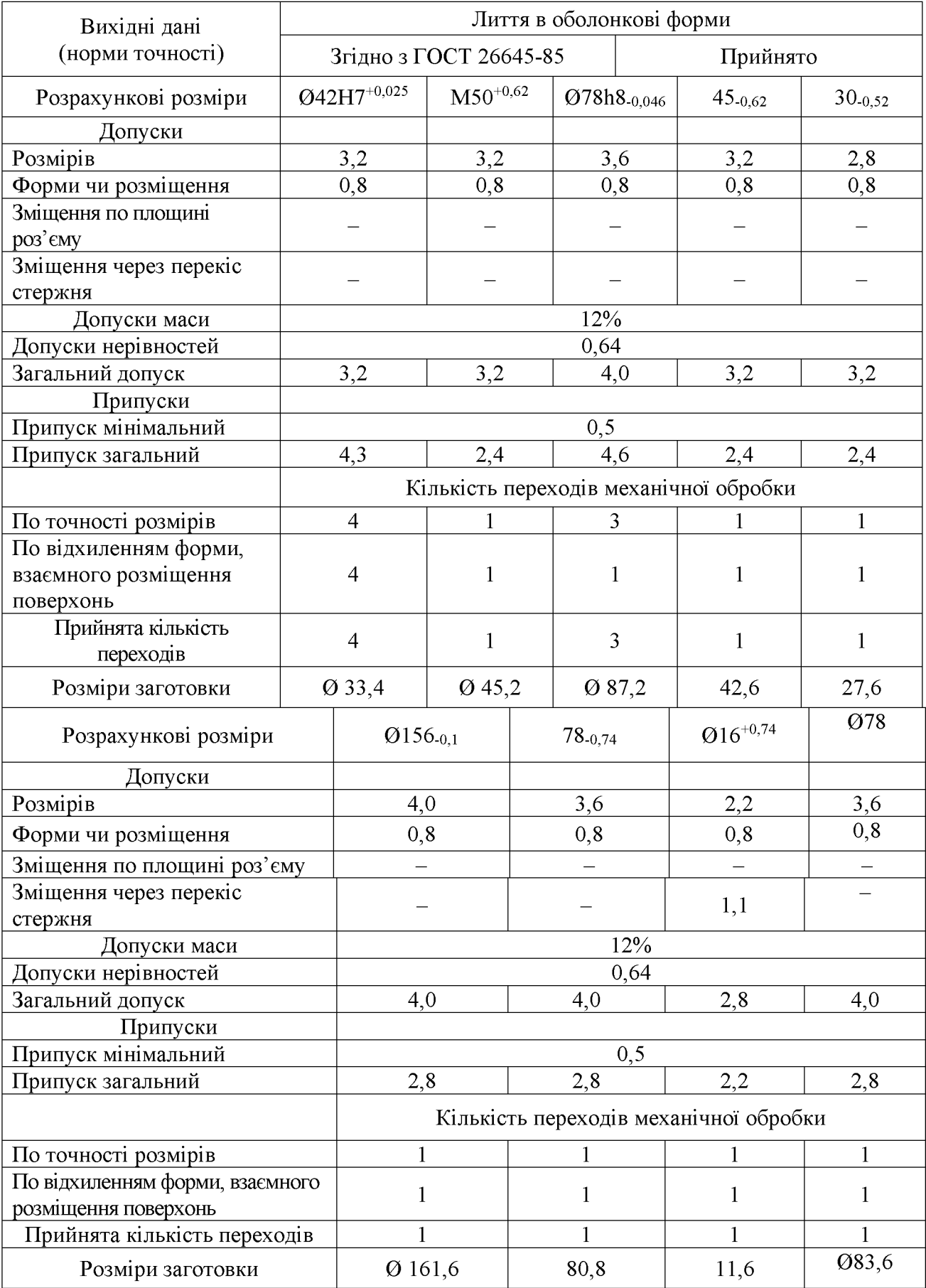

## Таблиця 1.8 – Лиття в облицьований кокіль

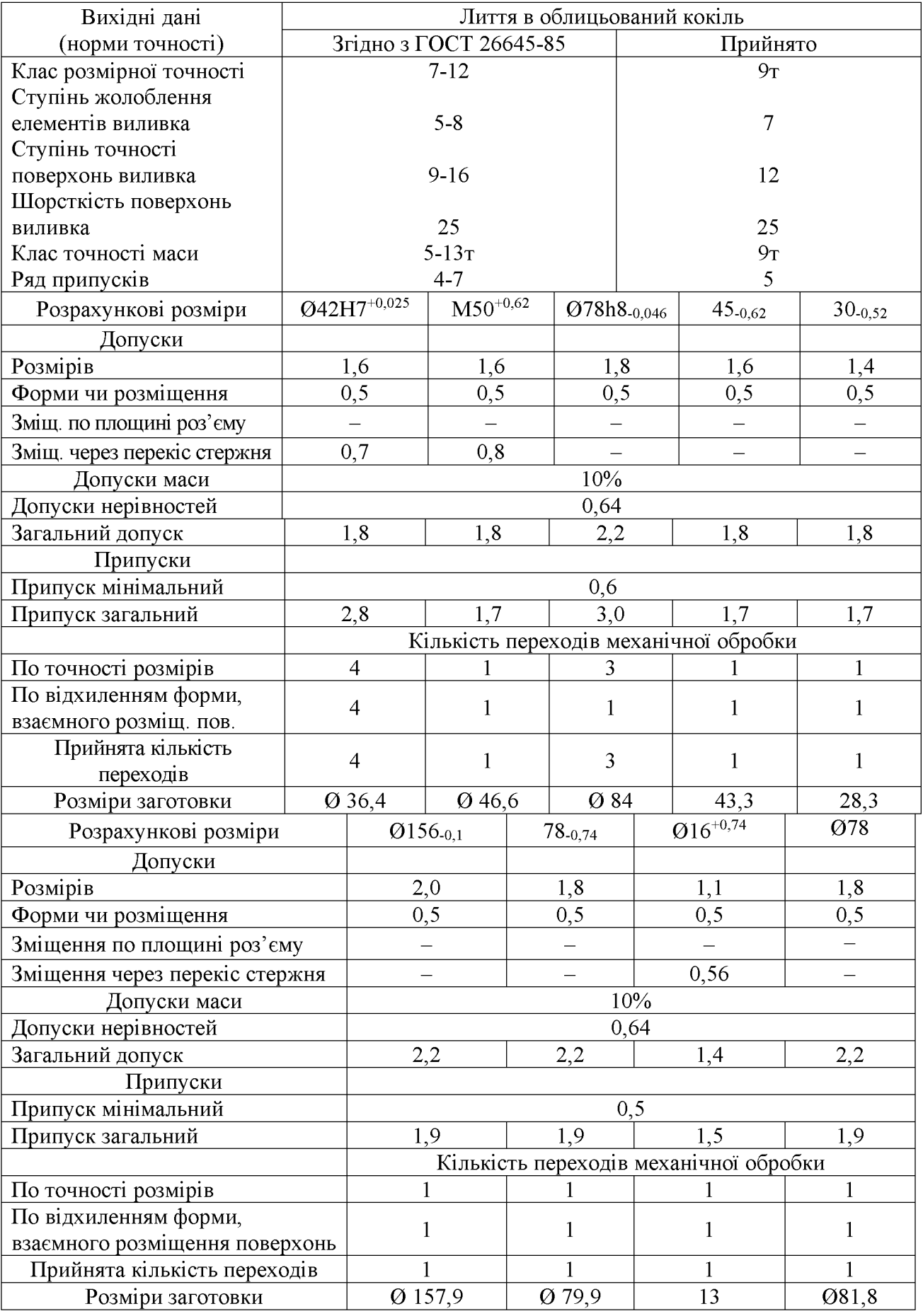

Допуск розмірів, враховуючи клас розмірної точності (лиття в оболонкові форми - 11т, лиття в облицьований кокіль - 9т) і номінальний розмір на який призначаємо допуск.

Допуск форми і розміщення - враховуючи ступінь жолоблення (лиття в оболонкові форми - 9, лиття в облицьований кокіль - 7) і номінальний розмір нормованої ділянки.

Допуск нерівностей - враховуємо ступінь точності поверхні виливка (лиття в оболонкові форми – 12, лиття в облицьований кокіль – 12).

Допуск маси - залежно від класу точності маси виливка (лиття в оболонкові форми - 9, лиття в облицьований кокіль - 9т) і номінальної маси виливка.

Допуск зміщення площини роз'єму - для цього необхідно знати де буде проходити площина роз'єму. При литті в оболонкові форми площина роз'єму проходитиме вздовж осі деталі (рис. 1), при литті в облицьований кокіль площина роз'єму проходитиме перпендикулярно до осі (рис. 2).

Допуск на перекіс стержня встановлюється для діаметральних розмірів, що формуються за допомогою стержнів. Призначається на 1, 2 класи точніше класу розмірної точності по номінальному розміру найбільш тонкої зі стінок виливка, які формуються за участю стержня. За допомогою стержня будуть отримані розміри  $O$ 42H7 (стінка 14 мм – клас точності 7 – допуск 0,7 мм),  $O$ 16 (стінка 5,5 мм – клас точності 7 – допуск 0,56 мм) та М50 (стінка 18 мм – клас точності 7 – допуск 0,8 мм) при литті в облицьований кокіль, Ø16 (стінка 5,5 мм - клас точності 7 – допуск 1,1 мм) при литті в оболонкові форми.

Загальний допуск призначаємо, враховуючи допуск розмірів і допуск форми і розміщення поверхні.

Вибір припусків. Мінімальний припуск призначаємо залежно від ряду припусків [3]: при литті в оболонкові форми мінімальний припуск (для ряду припусків 6) становить 0,5 мм; при литті в облицьований кокіль аналогічно.

Загальний припуск на механічну обробку назначають для ліквідації похибки розмірів, форми і розміщення, нерівностей і дефектів оброблюваної поверхні, що формуються при виготовленні виливка і послідовних переходів її обробки з

підвищення точності оброблюваного елемента виливка. Значення метою загального припуску вибираємо в залежності від кількості переходів механічної обробки. Тому для вибору загального припуску спочатку потрібно визначити кількість механічної обробки кожної із оброблюваних поверхонь.

Кількість переходів механічної обробки в залежності від необхідної точності розмірів оброблюваної деталі визначаємо згідно [3].

– по точності розмірів вибираємо в залежності від допуску розміру виливка і співвідношення між допусками розмірів деталі і виливка:

лиття в оболонкові форми: для розміру Ø 42H7+0,025 допуск розмірів виливка 2 мм, допуск розмірів деталі 0,025 мм, співвідношення 0,025/2 = 0,0125, отже, 4 переходи (тонка обробка). Аналогічно вибираємо для всіх інших розмірів:

42 -0.62 – 0,62/3,2 = 0,31  $\rightarrow$  1 перехід (чорнова обробка);

М 50<sup>+0,62</sup> – 0,62/3,22 = 0,31 → 1 перехід (чорнова обробка);

 $\varnothing$  78h8<sub>-0,046</sub> − 0,046/3,6 = 0,021 → 3 переходи (чистова обробка);

30-0,52 - 0,52/2,8 = 0,289  $\rightarrow$  1 перехід (чорнова обробка);

Ø 156<sub>-0,1</sub> − 0,1/4 = 0,025 → 1 перехід (чорнова обробка);

 $\varnothing$  16<sup>+0,74</sup> – 0,74/2,2 = 0,33 → 1 перехід (чорнова обробка);

78<sub>-0.78</sub> - 0,78/3,6 = 0,22  $\rightarrow$  1 перехід (чорнова обробка);

Лиття в облицьований кокіль: розраховуємо аналогічно:

 $\varnothing$  42H7<sup>+0,025</sup> 4 переходи (тонка обробка);

42 -0.62 1 перехід (чорнова обробка);

 $M 50^{+0.62}$  1 перехід (чорнова обробка);

 $\varnothing$  78h8<sub>-0.046</sub> 3 переходи (чистова обробка);

 $30_{-0.52}$  1 перехід (чорнова обробка).

 $\varnothing$  156-01 Г перехід (чорнова обробка);

 $\varnothing$  16<sup>+0,74</sup> 1 перехід (чорнова обробка);

78-0.78 1 перехід (чорнова обробка);

Загальний припуск призначаємо, враховуючи загальний допуск виливка, від кінцевої обробки і ряд припуску. При литті в оболонкові форми для розміру  $\emptyset$ 42: загальний допуск 3,2 *мм*, тонка обробка, ряд припусків 5  $\rightarrow$  загальний припуск становить 4,3 мм. Аналогічно вибираємо і для інших розмірів.

Розрахунок розмірів заготовки. При розрахунку внутрішніх діаметральних розмірів заготовки вибраний загальний припуск подвоюється і віднімається від розміру готової деталі:

- при литті в оболонкові форми:  $\varnothing$ 42 – (4,3 ·2) =  $\varnothing$ 33,4 (мм);  $M50 - (240 \cdot 2) = \emptyset$  45,2 (мм);  $\varnothing$ 78 + (4,6 ·2) =  $\varnothing$ 87,2 (мм);  $45 - 2, 4 = 42, 6$  (MM);  $30 - 2.4 = 27.6$  (MM):  $\varnothing$ 156 + (2,8 ·2) =  $\varnothing$ 161,6 (мм);  $\varnothing$ 16 - (2,2 ·2) =  $\varnothing$ 11,6 (мм);  $78 + 2.8 = 80.8$  (MM);  $\varnothing$ 78 + (2,8 ·2) =  $\varnothing$ 83,6 (мм); - при литті в облицьований кокіль:  $\varnothing$ 42 – (2,8 ·2) =  $\varnothing$ 36,4 (мм);  $M50 - (1,7.2) = \emptyset$  46,6 (мм);  $\varnothing$ 78 + (3,0.2) =  $\varnothing$ 84 (мм);  $45 - 1, 7 = 43.3$  (MM);  $30 - 1.7 = 28.3$  (мм);  $\varnothing$ 156 + (1,9 ·2) =  $\varnothing$ 157,9 (мм);  $\varnothing$ 16 - (1,5 ·2) =  $\varnothing$ 13 (мм);  $78 + 1.9 = 79.9$  (MM);  $\varnothing$ 78 + (1,9 ·2) =  $\varnothing$ 84,8 (мм);

Вибір радіусів заокруглень, нахилів. товщини стінок та інших конструктивних елементів заготовки. Мінімальна товщина стінок назначається так, щоб забезпечувати необхідну розрахункову міцність і жорсткість та задовольняти вимогам технології вибраного способу лиття.

Мінімальну товщину стінок вибираємо за рекомендаціями [8] в залежності матеріалу, маси виливка, і від способу лиття. Для лиття в оболонкові форми та облицьований кокіль - 1,5-2,0 мм.

Радіуси заокруглень. Радіуси заокруглень в значній мірі визначають якість виливка. Дуже малі радіуси призводять до концентрації напружень і можливості виникнення тріщин, якщо надто великі, то можливість виникнення раковин, пустот. Радіуси заокруглень згідно рекомендацій [3] вибираємо в залежності від співвідношення  $(S+S_1)/2$  і від матеріалу виливка (тпбл. 1.9-1.10).

Таблиця 1.9 – Радіуси заокруглень при лиття в оболонкові форми

| $(S + S_1)$               | Кут між спряженими<br>елементами | Радіус заокруглень |
|---------------------------|----------------------------------|--------------------|
| $(17,9 + 43,8)/2 = 30,85$ | $90^{0}$                         | $\approx 10$       |
| $(37,1 + 24,2)/2 = 30,65$ | $90^{0}$                         | $\approx 10$       |
| $(23.8 + 24.4)/2 = 24.1$  | 90 <sup>0</sup>                  | $\approx$ 8        |

Таблиця 1.10 - Радіуси заокруглень при литті в облицьований кокіль

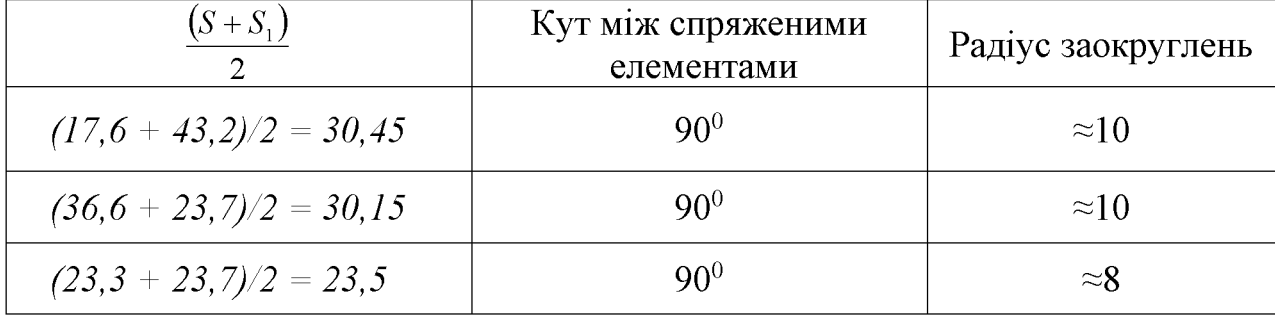

Але, враховуючи технологічні вимоги, приймаємо радіуси заокруглень 4...6 мм, тому що радіуси заокруглень R8 та R10 не задовольняє даних вимог.

Нахили. Формовочні нахили призначаються з метою полегшення видалення моделі з форми і стержня. Нахили встановлюються в залежності від розмірів заглиблень, висоти формоутворюючої поверхні, способу лиття і виду модельного комплекту згідно рекомендаціям [3].

При литті в оболонкові форми:

 $h_u = 34, 6$  MM  $- 0^0 41$ ';  $h_u = 24, 1$  MM  $- 0^0 57$ ';  $h_u = 10, 5$  MM  $- 1^0 16$ '; При литті в облицьований кокіль:  $h_n = 34$  MM  $- 0^0 41$ ';  $h_n = 23, 7$  MM  $- 0^0 57$ ';  $h_n = 10, 3$  MM  $- 1^0 16$ '; Всі отвори даної деталі виливаються.

1.3.4 Оформлення двох ескізів заготовки

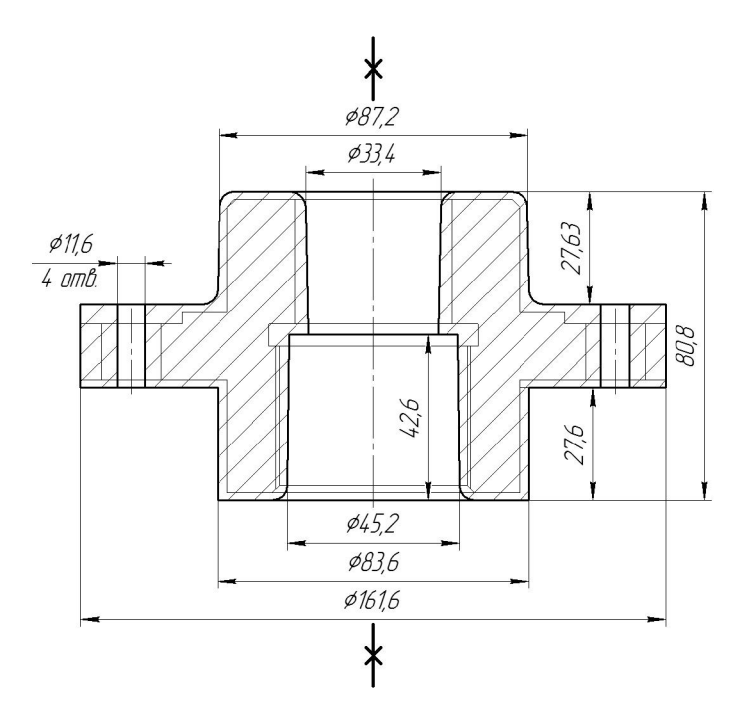

Рисунок 1.2 - Ескіз заготовки, отриманої литтям в оболонкові форми

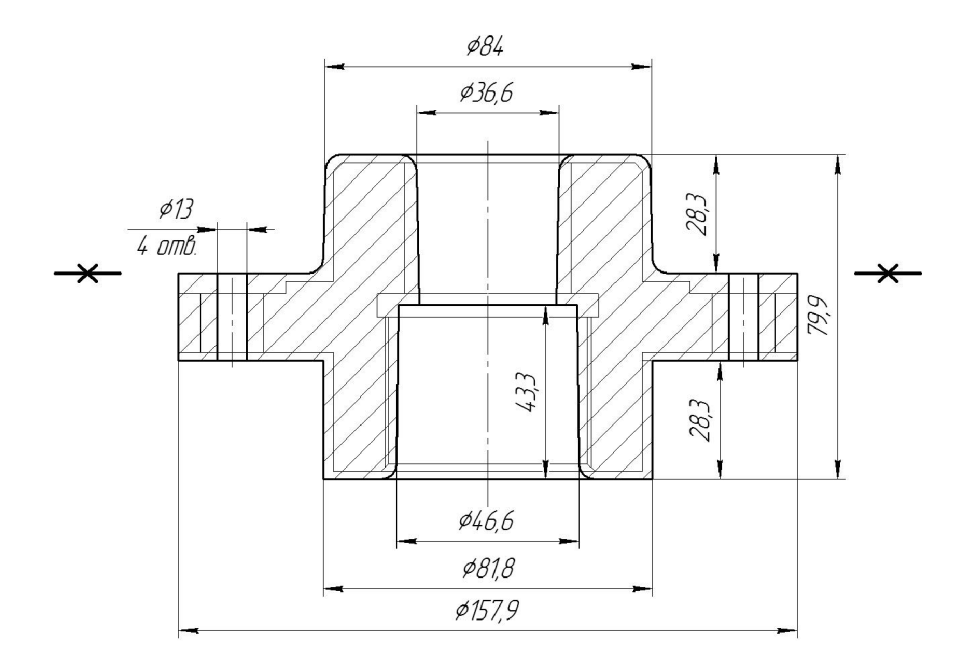

Рисунок 1.3 - Ескіз заготовки, отриманої литтям в облицьований кокіль

1.3.5. Призначення технічних вимог на заготовки

Технічні вимоги для заготовки, отриманої литтям в оболонкові форми:

1. Точність виливка  $11\tau - 9 - 12 - 9$  Зм. 0,8 ГОСТ 26645-85.

2. Maca  $3,2 - 3,6 - 0,6 - 4,85$   $\Gamma$ OCT 26645-85.

3. Невказані на кресленні радіуси заокруглень 4.6 мм, формувальні нахили  $0^041'$ ,  $0^057'$ 

Технічні вимоги для заготовки, отриманої відцентровим литтям:

1. Точність виливка 9т – 7 – 12 – 9т Зм. 0,5 ГОСТ 26645-85.

2. Maca  $3,2 - 3,0 - 0,6 - 4,25$   $\Gamma$ OCT 26645-85.

3. Невказані на кресленні радіуси заокруглень 4.6 мм, формувальні нахили  $0^041'$ ,  $0^057'$ 

1.3.6 Визначення маси і коефіцієнта використання матеріалу для двох способів виготовлення заготовки

Macy заготовки визначимо за допомогою тривимірного моделювання заготовки деталі «Корпус 82.17» у САD-системі Компас за розрахованими розмірами. Після побудови тривимірної моделі заготовки скориставшись функцією «МЦХ моделі» визначемо масу заготовки. Вибірково запишемо інформацію про «МЦХ моделі».

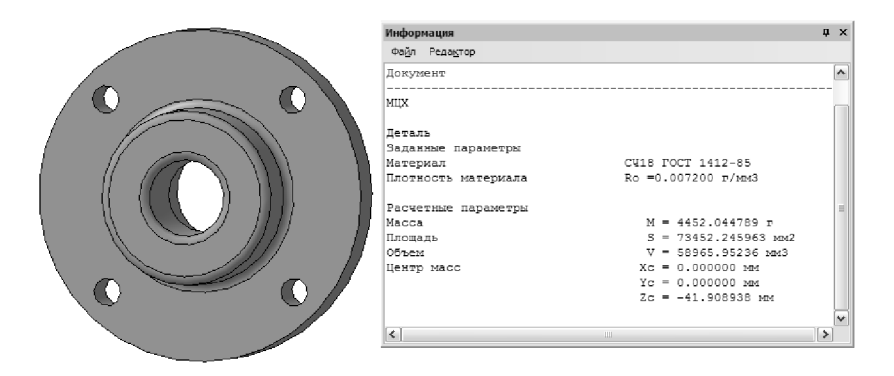

Рисунок 1.4 – Тривимірна модель виливка, отриманого литтям в оболонкові форми

Коефіцієнт використання матеріалу заготовки:  $\gamma = Q_{\text{dem}} / Q_{\text{vac}} = 3.2 / 4.85 = 0.66$ .

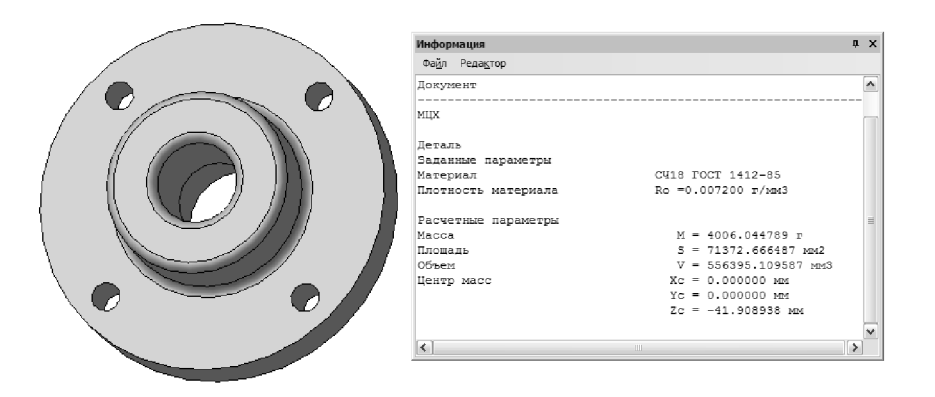

Рисунок 1.5 - Тривимірна модель виливка, отриманого литтям в облицьований кокіль

Коефіцієнт використання матеріалу заготовки:  $\gamma = Q_{\text{dem}} / Q_{\text{3}az} = 3.2 / 4.25 = 0.75$ .

Отже, коефіцієнт використання матеріалу при литті в облицьований кокіль менший ніж при литті в оболонкові форми, тобто більше матеріалу буде йти у стружку.

1.3.7 Техніко-економічне порівняння двох способів виготовлення заготовки і вибір найраціональнішого

Вартість заготовки - це економічний показник, який впливає на собівартість виготовлення деталі. Для того, щоб надати перевагу якомусь способу литтю необхідно визначити вартість заготовок.

Вартість заготовки визначаємо за формулою:

$$
C_{\text{vac., num}} = \frac{Q_{\text{vac}}}{1000} \cdot C_{\text{a}} \cdot K_{\text{T}} \cdot K_{\text{M}} \cdot K_{\text{c}} \cdot K_{\text{B}} \cdot K_{\text{T}} - \frac{(Q_{\text{vac}} - Q_{\text{dem}})}{1000} \cdot C_{\text{eiax}}, \text{[FpH]} \quad (1.15)
$$

де  $C_{I}$  – базова вартість 1 т заготовок, гр.о., вибираємо згідно [3], враховуючи спосіб одержання литої заготовки;

 $K_T$  – коефіцієнт, що враховує клас точності заготовок, вибираємо згідно [3],

враховуємо спосіб лиття, матеріал заготовки і клас розмірної точності;

 $K_M$  – коефіцієнт, що враховує матеріал заготовки, вибираємо згідно [3]. Враховуємо спосіб лиття і марку матеріалу;

 $K_C$  – коефіцієнт, що враховує групу складності заготовки, вибираємо згідно [3]. Дана деталь не складної конфігурації і можна віднести до 3 групи складності, також враховуємо спосіб лиття і матеріал заготовки;

 $K_B$  – коефіцієнт, що враховує масу заготовки, вибираємо згідно [3]. Вибираємо згідно способу лиття, маси виливка, матеріалу виливка;

 $K_{II}$  – коефіцієнт, що залежить від об'єму виробництва, тобто розміру річної програми випуску заготовок, вибираємо згідно [3]. Попередньо визначаємо групу серійності в залежності від способу лиття, маси виливків і об'єму виробництва згідно [3];

 $C_{\text{eibx}}$  – вартість 1 т. відходів, для чавуну  $C_{\text{eibx}} = 340$  грн.

| Коефіцієнти | Лиття в оболонкові | Лиття в облицьований |
|-------------|--------------------|----------------------|
|             | форми              | кокіль               |
| $C_{J\!I}$  | 24400              | 22800                |
| $K_T$       |                    |                      |
| $K_M$       |                    |                      |
| $K_{\!C}$   |                    |                      |
| $K_B$       | 0,86               |                      |
|             |                    |                      |

Таблиця 1.11 - Вибір коефіцієнтів способів лиття

Лиття в оболонкові форми:

$$
C_{\text{3a2.}num} = \frac{4,45}{1000} \cdot 24400 \cdot 1 \cdot 1 \cdot 1 \cdot 0,86 \cdot 1,1 - \frac{(4,45-3,2)}{1000} \cdot 240 = 111,794
$$
, (rph).

Відцентрове лиття:

$$
C_{\text{3a2.71}mm} = \frac{4,0}{1000} \cdot 22800 \cdot 1 \cdot 1 \cdot 1 \cdot 0,93 \cdot 1,1 - \frac{(4,0-3,2)}{1000} \cdot 240 = 98,877 \text{ (rph)}.
$$

**Created by Universal Document Converter** 

Після розрахунку вартості заготовок бачимо, що вартість заготовки виготовленої литтям в облицьований кокіль менша ніж в оболонкові форми.

В результаті розрахунків ми виявлено, що коефіцієнт використання матеріалу та вартість заготовки при литті в облицьований кокіль менший ніж при литті в оболонкові форми. Виходячи з отриманих результатів вибираємо основний метод виготовлення деталі це - лиття в облицьований кокіль.

1.4 Розробка маршруту механічної обробки

1.4.1 Розрахунок кількості ступенів механічної обробки циліндричної поверхні  $\varnothing$ 42Н7. Вибір кількості ступенів механічної обробки інших поверхонь з підвищеними вимогами точності.

Отвір  $\emptyset$ 42H7, Ra = 0,8 мкм. Допуск заготовки – T<sub>3</sub> = 2800 мкм;

Допуск деталі –  $T<sub>II</sub> = 25$  мкм;

Тоді:

$$
\varepsilon_{\Sigma} = \frac{T_3}{T_{\pi}} = \frac{2800}{25} = 112
$$

Для вибору числа ступенів механічної обробки скористаємось формулою:

$$
n = \lg \varepsilon_z / 0.46 \tag{1.16}
$$

Togi:  $n = \lg 112 / 0,46 = 4,455$ 

Отже, можна проводити обробку за чотири або п'ять переходів. Для забезпечення необхідної точності обробки приймаємо чотири переходи. Відповідно до рекомендацій приймаємо чотири переходи. Приймаємо ступені уточнення на переходи механічної обробки:

– на першій  $\varepsilon_1 = 5...6$ ;

– на другій  $\varepsilon_2 = 3...4$ ;

– на третій  $\varepsilon_3 = 2 \dots 3$ ;

- на четвертій  $\varepsilon_4 = 1, 2...2$ .

Допуск розміру деталі:

- після першого переходу (точіння попереднє):

$$
T_1 = \frac{T \cdot 3a}{\varepsilon_1} = \frac{2800}{6} = 467
$$
  
MKM (IT 14);

- після другого переходу (точіння попереднє):

$$
T_2 = \frac{T_1}{\varepsilon_2} = \frac{467}{4} = 117
$$
  
MKM (IT 11);

- після третього переходу (точіння остаточне):

$$
T_3 = \frac{T_2}{\varepsilon_3} = \frac{117}{3} = 39
$$
  
MKM (IT 8);

- після четвертого переходу (шліфування):

$$
T_4 = \frac{T_3}{\varepsilon_4} = \frac{39}{1,6} \approx 25
$$
  
MKM (IT 7).

1.4.2 Вибір чистових та чорнових технологічних баз

Чорнові бази використовуються на першій або на першій та другій операціях при обробці чистових баз, тобто тих поверхонь, які використовуються в якості баз на всіх наступних операціях.

На першій операції деталь встановлюється у трьохкулачковий патрон і обробці підлягають торцева, зовнішні та внутрішні поверхні деталі на токарноверстаті з ЧПК. Схема вибору технологічних баз, що револьверному використовуються на операції 005 показана а рис. 1.6. У таблиці 1.12 наведено аналіз вибору технологічних баз на операції 005.

Таблиця 1.12 — Аналіз вибору технологічних баз на операції 005

| Назва<br>операції         | Розмір чи вимога<br>точності                                 | Відсутність чи<br>наявність<br>похибки базування | Фактор, який забезпечує<br>відсутність чи зумовлює<br>наявність похибки базування |
|---------------------------|--------------------------------------------------------------|--------------------------------------------------|-----------------------------------------------------------------------------------|
| Токарно-<br>револьверна з | 30, 33                                                       | відсутня                                         | Виконання<br>принципу<br>суміщення баз                                            |
| ЧПК                       | $\emptyset$ 156, $\emptyset$ 102, $\emptyset$ 78h8,<br>Ø42H7 | відсутня                                         | Обробка з одного установа                                                         |

Вибір чистових технологічних баз. Основними конструкторськими базами є торець та циліндрична поверхня ⊘156. Вони використовуватимуться в якості чистових технолоігчних баз. Деталь встановлюється у трьохкулачковий патрон і обробці підлягають торцева, зовнішні та внутрішні поверхні деталі на токарноревольверному верстаті з ЧПК.

Схема вибору технологічних баз, що використовуються на операції 010 показана а рис. 1.7. У таблиці 1.13 наведено аналіз вибору технологічних баз на операції 010.

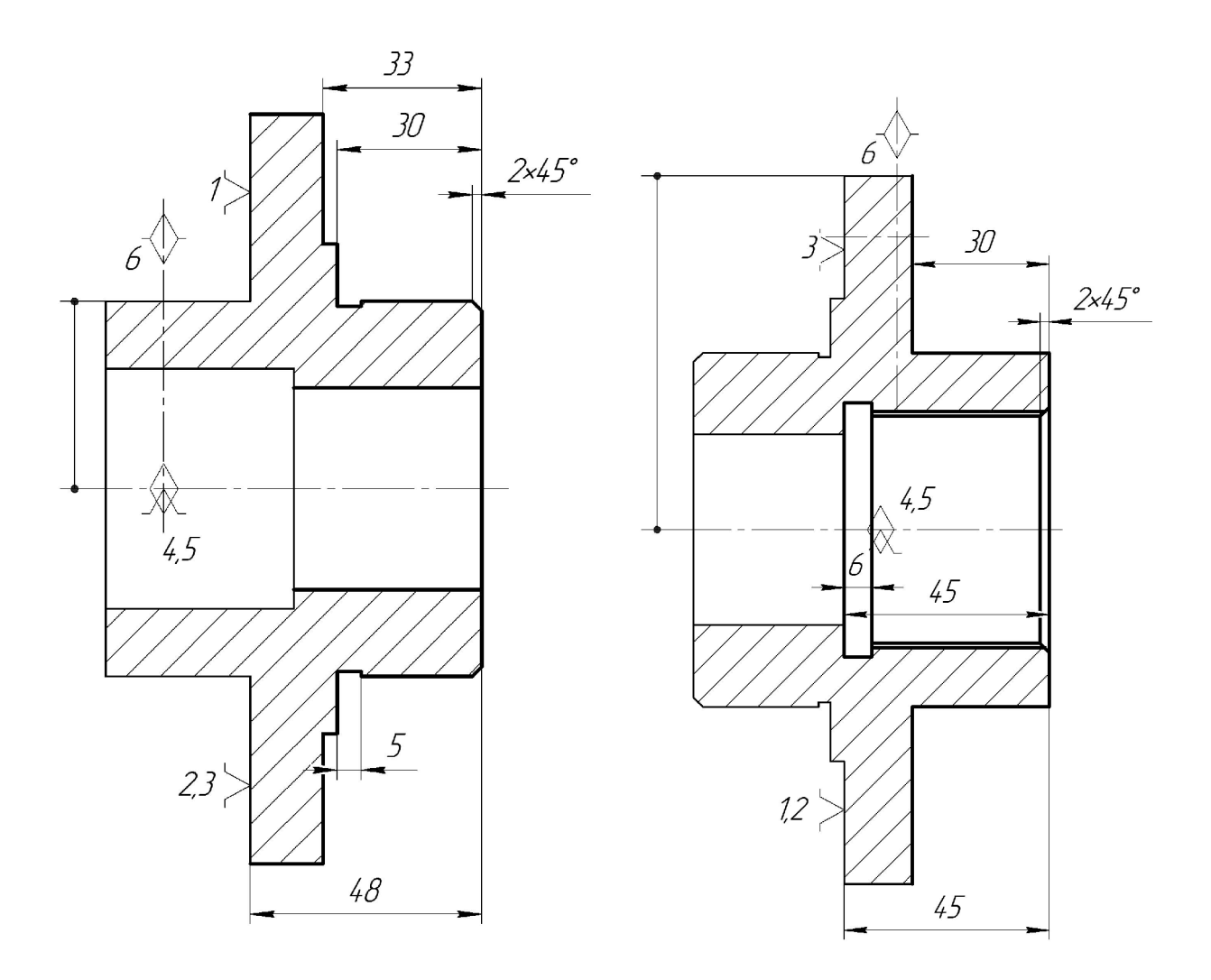

Рисунок 1.6 - Чорнові технологічні Рисунок 1.7 - Чистові технологічні бази (операція 005) бази (операція 010)

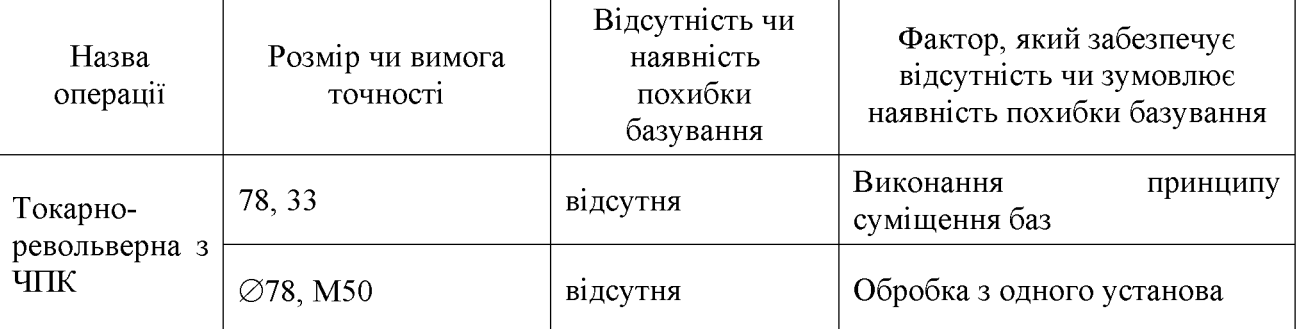

### Таблиця 1.13 — Аналіз вибору технологічних баз на операції 010

Використання даних схем базування дозволяє забезпечити вимоги точності розмірів та взаємного розташування поверхонь деталі.

## 1.4.3 Розробка маршруту механічної обробки

Розглянемо перший варіант маршруту механічної обробки (таблиця 1.14).

Таблиця 1.14 - Перший варіант маршруту механічної обробки

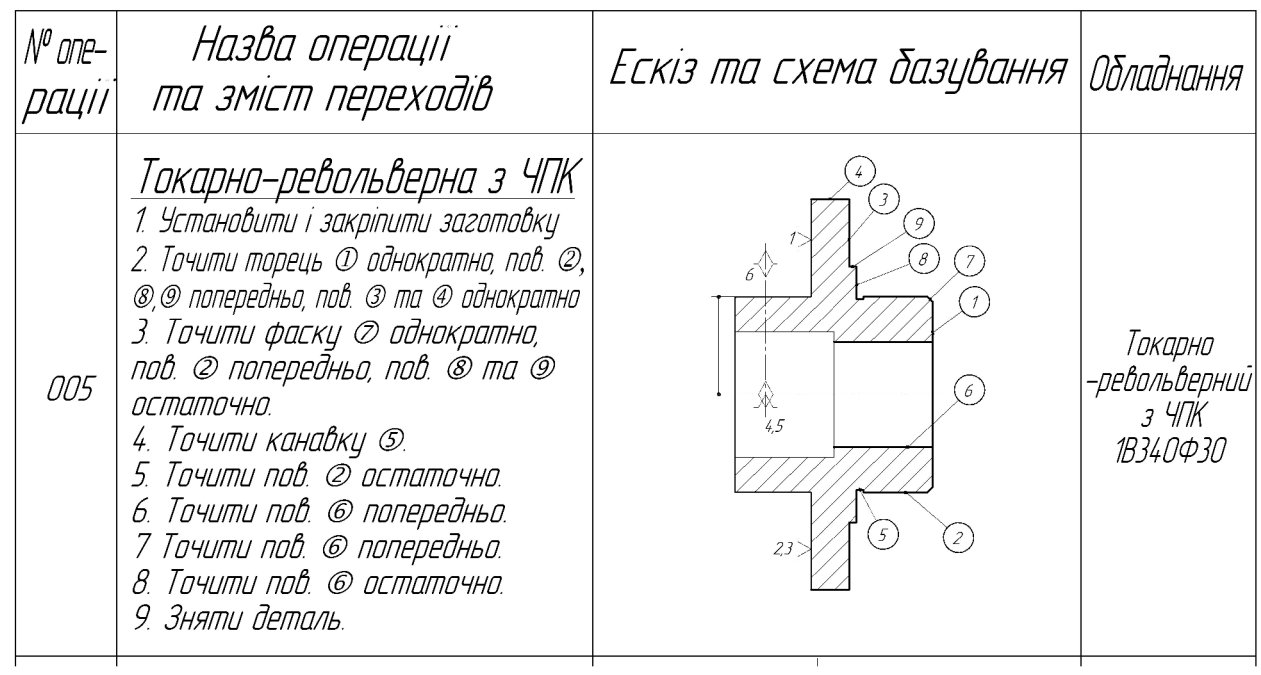
### Продовження таблиці 1.14

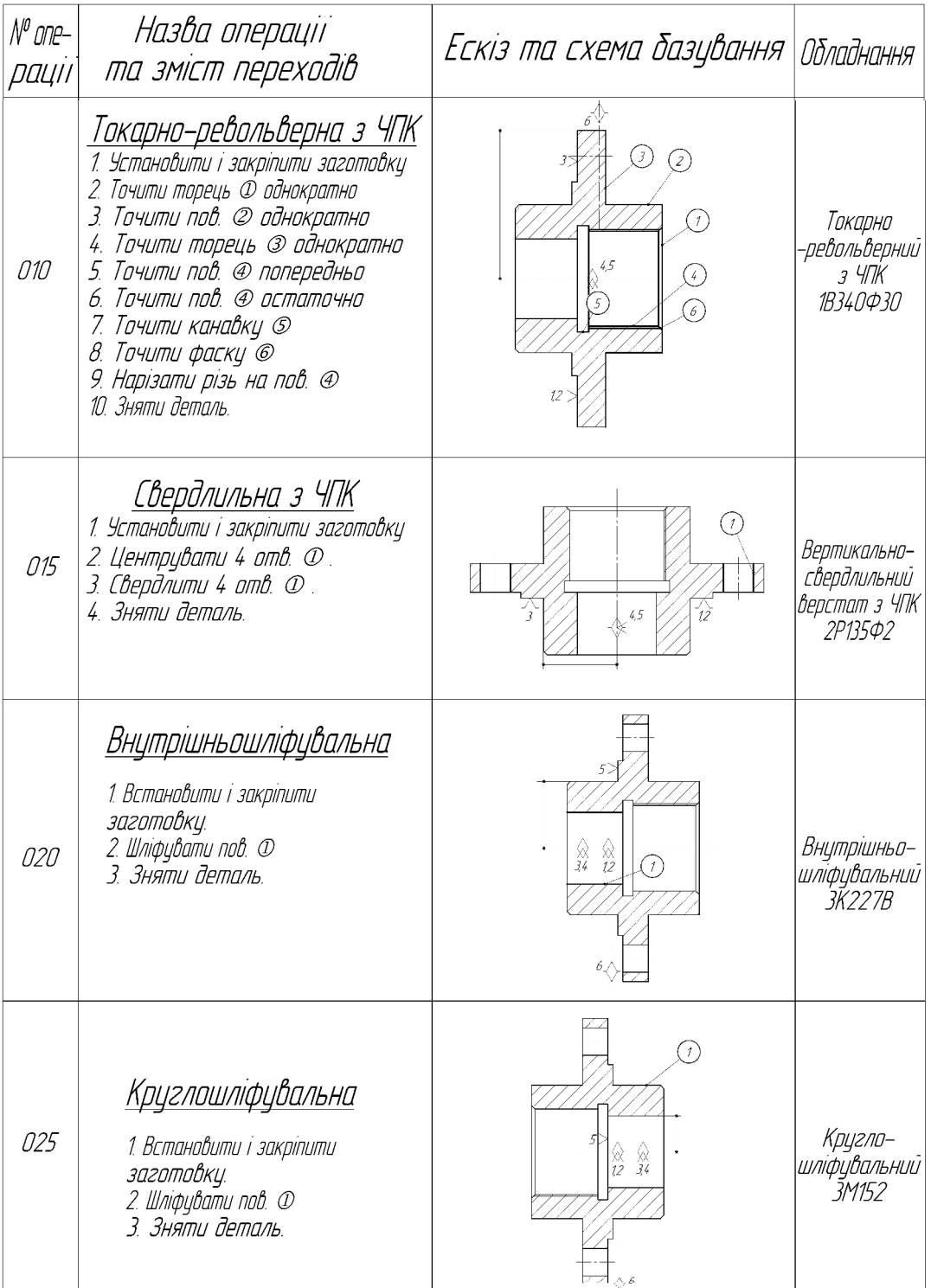

Запропонуємо альтернативний варіант маршруту механічної обробки, в якому запропоновано об'єднати операції 010 (токарно-револьверної з ЧПК) та 015 (свердлильної з ЧПК) за рахунок використання багатоцільового верстата, що для даної конфігурації заготовки може виконати вказані операції. Другий варіант маршруту механічної обробки показаний у таблиці 1.15.

# Таблиця 1.15 - Другий варіант маршруту механічної обробки

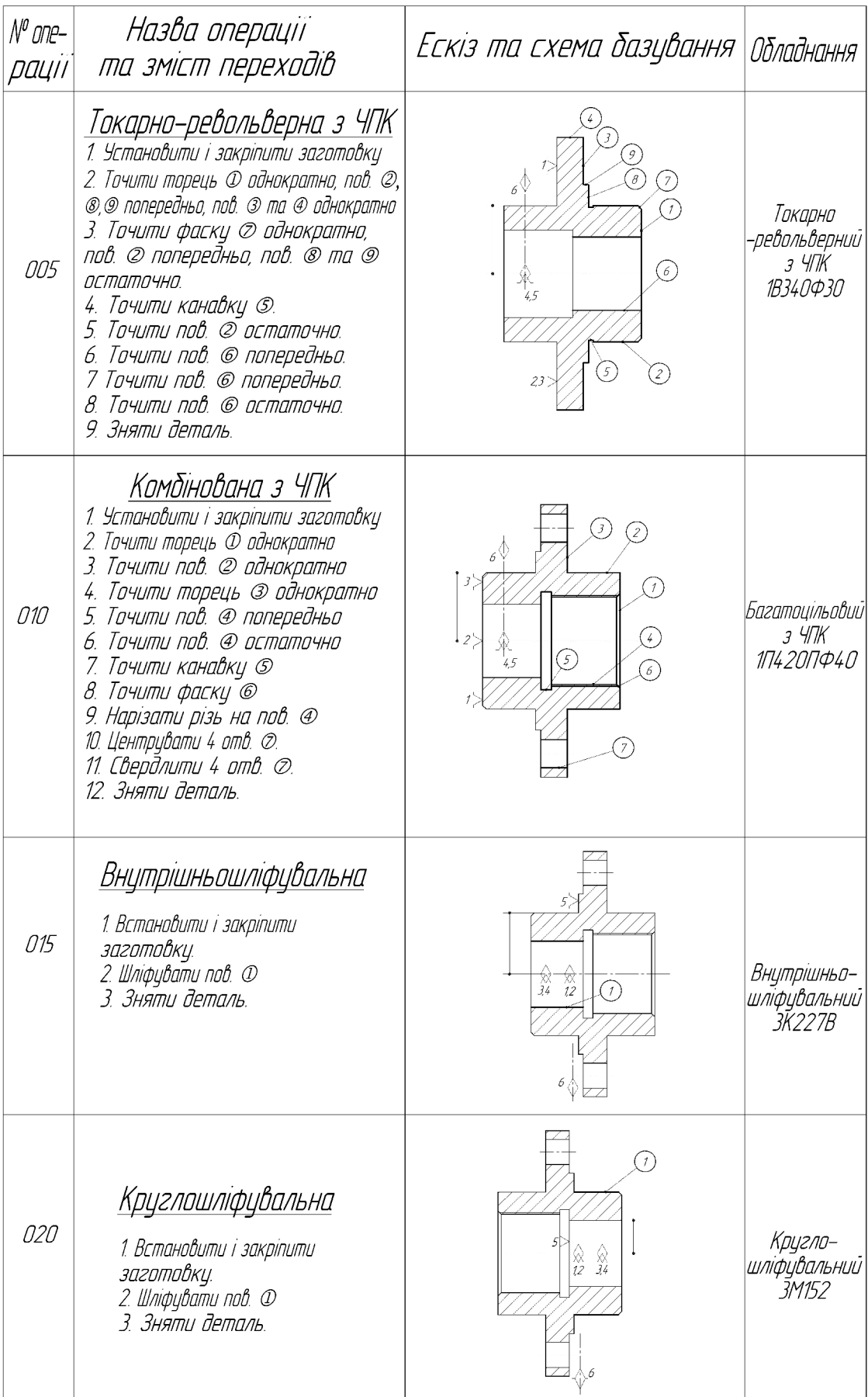

**Created by Universal Document Converter** 

1.4.4 Аналіз техніко-економічних показників модернізованого та базового маршрутів по мінімуму приведених затрат.

Критерій вибору оптимального варіанта маршруту мех. обробки є мінімум зведених затрат (Сп.з.). При виборі варіанта маршруту зведені витрати можуть бути визначені як питомі величини за одну годину роботи обладнання. Розглянем лише операції токарних та свердлильних переходів, оскільки вони були змінені в результаті розробки другого варіанту маршруту механічної обробки. Визначаємо штучно-калькуляційний час [3].

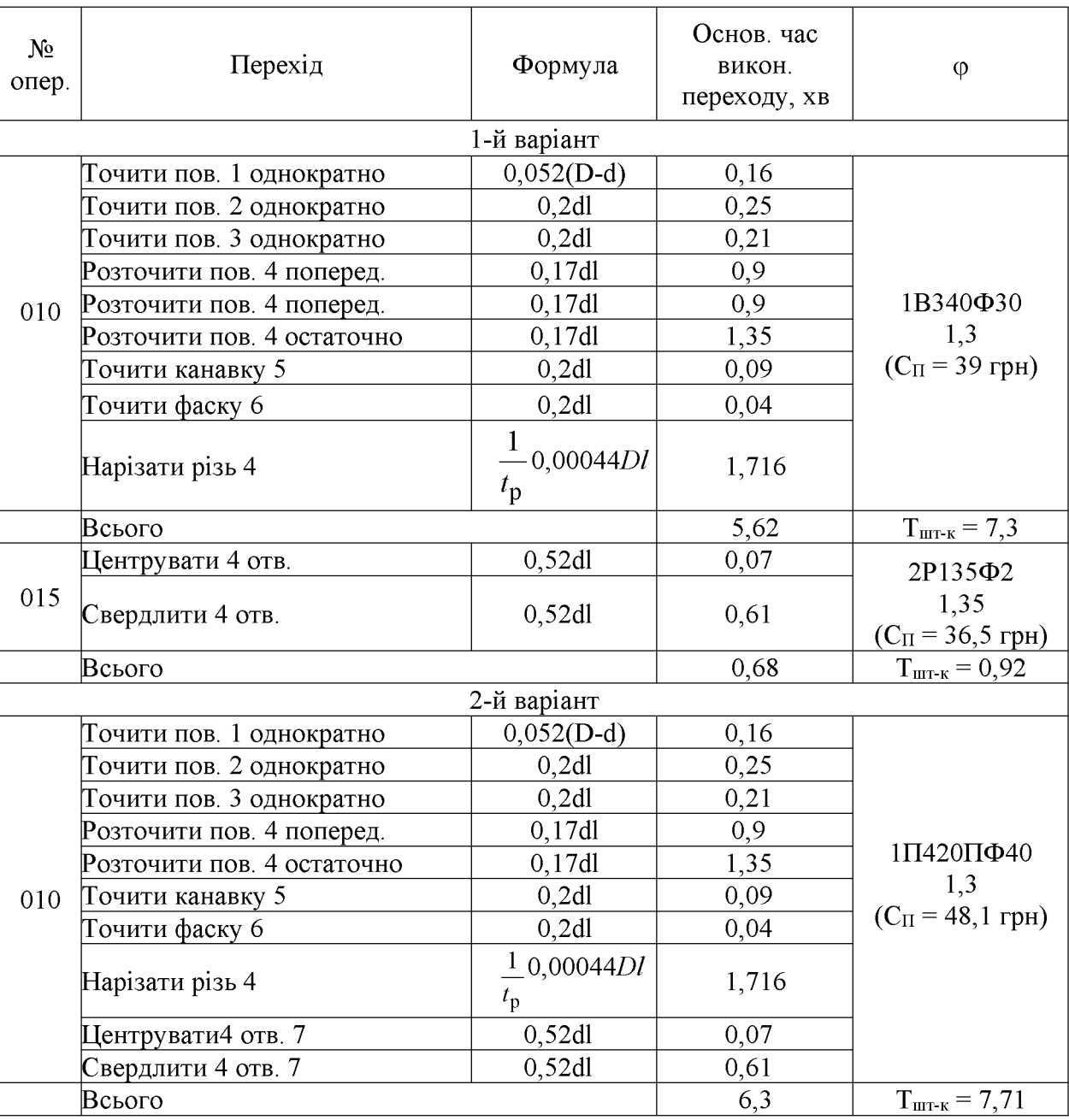

Таблиця 1.16 - Визначення штучно-калькуляційного часу

### **Created by Universal Document Converter**

Технологічна собівартість операцій мех. обробки:

$$
C_{\circ} = \frac{C_{\text{ns}} \cdot T_{\text{mx}}}{60 \cdot K_{\text{B}}}, \text{(KOH.)} \tag{1.17}
$$

Отже:

$$
C_{01(010)} = \frac{39 \cdot 7,3}{60 \cdot 1,3} = 3,85 \text{ (KOT.)}. \quad C_{01(015)} = \frac{36,5 \cdot 0,92}{60 \cdot 1,35} = 0,51 \text{ (KOT.)}
$$

$$
C_{011(010)} = \frac{48,1 \cdot 7,71}{60 \cdot 1,3} = 4,2 \text{ (KOT.)}
$$

$$
\Sigma C_{\text{0I}} = 3.85 + 0.51 = 4.36
$$
 (kont.).  $\Sigma C_{\text{0II}} = 4.2$   $\Sigma C_{\text{0I}} = 4.36 > \Sigma C_{\text{0II}} = 4.2$ 

Висновок: Собівартість механічної обробки по варіанту №2 менша, ніж по варіанту №1, отже приймає для подальших розрахунків варіант №2.

### 1.4.5 Розмірний аналіз технологічного процесу

Допуски технологічних розмірів попередньо призначаємо, виходячи з точності механічної обробки. При чорновій обробці отримуємо 12 квалітет точності, при чистовій 9-10 квалітет. При шліфування 6-7 квалітет. Допуски розмірів заготовки визначаємо по ГОСТ 7505-89.

Попередньо призначені допуски в подальшому необхідно корегувати в залежності від допуска замикаючої ланки К1, К2 та ін. Значення допусків технологічних розмірів зводимо в табл. 1.17.

| Розмір        | $\mathbf{D}_2$ | Ď٩   | $\mathbf{D}_4$ | $\mathbf{D}_5$   | $\mathrm B_6$ | $\mathrm{B}_7$ | n<br>◡                        | $\mathcal{D}2$ | دت |
|---------------|----------------|------|----------------|------------------|---------------|----------------|-------------------------------|----------------|----|
| Допуск,<br>MM |                | 0,62 | 0.3            | $^{\circ}$ 0,074 | 0.03          | 0,52           | $\boldsymbol{\varDelta}$<br>. | 1.0            |    |

Таблиця 1.17 - Значення допусків технологічних розмірів

Розмірна схема технологічного процесу.

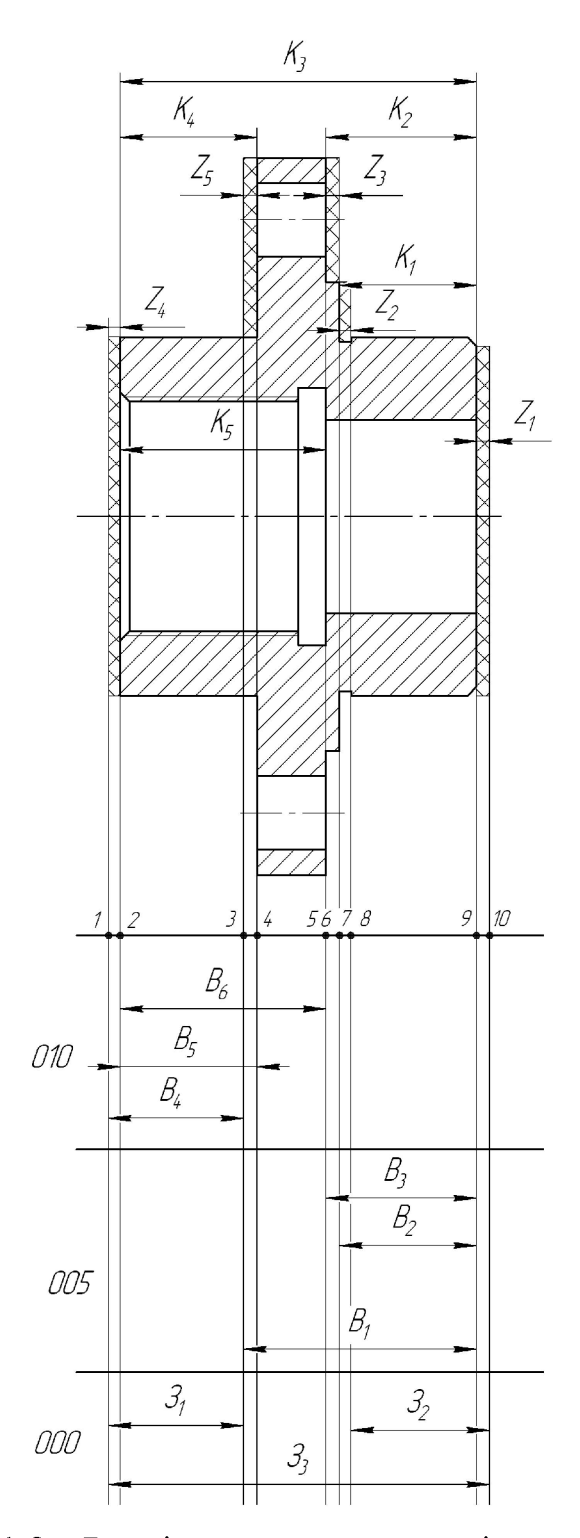

Рисунок 1.8 - Розмірна схема технологічного процесу

Похідний, вихідний графи-дерева, суміщений граф.

Один із етапів розмірного аналізу є виявлення технологічних розмірних ланцюгів за допомогою графів. Теорія графів - одна з математичних дисциплін, яка вивчає складні структури і системи, що складаються з багатьох елементів і зв'язків між ними. Деталь у процесі її виготовлення можна розглядати як геометричну структуру. Яка складається з багатьох поверхонь та зв'язків (розмірів) між ними. Тому таку структуру доцільно вивчати за допомогою графів.

Якщо вважати поверхні заготовки і деталі за вершини, зв'язки між ними (розміри) - за ребра, то креслення деталі з конструкторськими та технологічними розмірами можна представити у вигляді двох дерев. Дерево конструкторськими розмірами і розмірами припусків на обробку називається вихідним, а дерево з технологічними розмірами - похідним або технологічним.

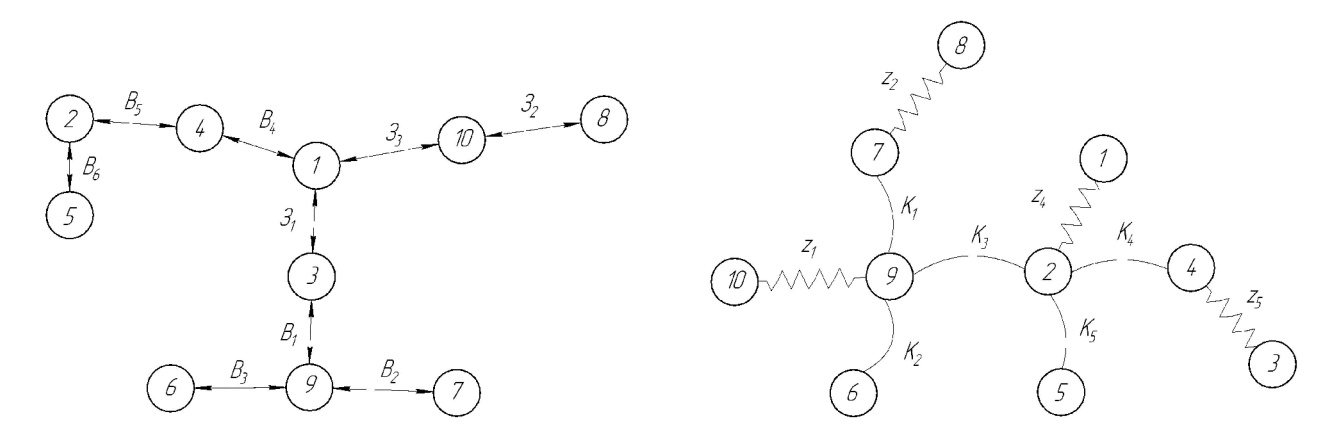

Рисунок 1.9 – Вихідне граф-дерево Рисунок 1.10 – Похідне граф-дерево

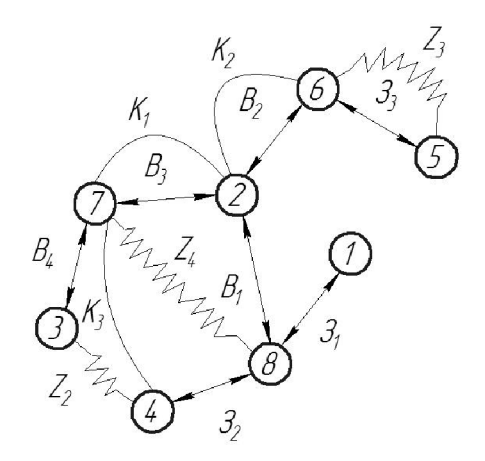

Рисунок 1.11 – Суміщений граф-дерево

Граф-дерева показані на рисунках 1.9-1.11. Правильність побудови кожного дерева перевірена за такими ознаками:

- число вершин у кожного дерева дорівнює числу поверхонь на розмірній схемі технологічного процесу;

- число ребер у кожного дерева дорівнює числу вершин зменшеному на одиницю;

- до кожної вершини похідного дерева, крім кореневої, підходить лише одна стрілка орієнтованого ребра, а до кореневої вершини - жодної;

- дерева не мають замкнених контурів та розривів.

Складаємо таблицю рівнянь технологічних розмірних ланцюгів (табл. 1.18).

Таблиця 1.18 - Значення допусків технологічних розмірів

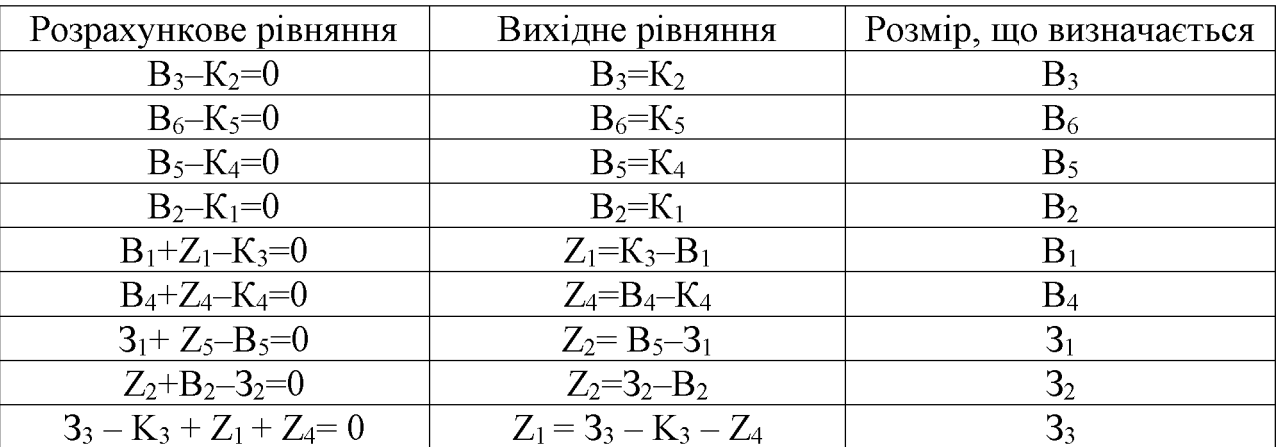

Визначення проміжних мінімальних припусків на механічну обробку плоских поверхонь.

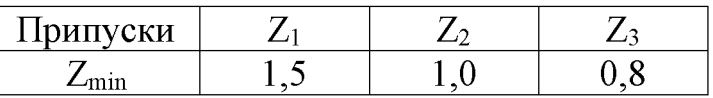

Розрахунок технологічних розмірів, розмірів вихідної заготовки, максимальних припусків, корекція допусків технологічних розмірів.

Відповідно до визначених вище технологічних рівнянь визначимо для кожного розміру цого межі:

1.  $B_5 = K_4 = 30_{-0.52}$  (MM).

2. 
$$
B_3 = K_2 = 33_{-0.52}
$$
 (MM).

3.  $B_2 = K_1 = 30_{-0.52}$  (MM).

4. 
$$
B_6 = K_5 = 45_{-0.62}
$$
 (MM).

\n7.  $Z_{4min} = B_{4min} - B_{6max}$ 

\n $B_{4 min} = B_{6 max} + Z_{4min} = 30 + 0, 47 = 30, 47$  (MM);

\n $B_{4 max} = B_{4 min} + T(B_4) = 30, 47 + 0, 62 = 31, 09$  (MM);

\n $Z_{4 max} = B_{4 max} - B_{6 min}$ 

 $Z_{4max} = 31,09 - 29,48 = 1,61$  (MM).

Номінальне значення В4:

$$
B_{4\text{H}\text{O}M} = (B_{4\text{min}} + B_{4\text{max}})/2 = (30, 47 + 31, 09)/2 = 30, 78 \text{ (MM)}.
$$

8.  $Z_{3min} = B_{2min} - B_{4max}$ 

$$
B_{2 min} = B_{4 max} + Z_{3 min} = 31,09+1,07=32,16
$$
 (MM);  
\n
$$
B_{2 max} = B_{2 min} + T(B_2) = 32,16+0,62=32,78
$$
 (MM);  
\n
$$
Z_{3 max} = B_{2 max} - B_{4 min}
$$
  
\n
$$
Z_{3 max} = 32,78-30,47=2,31
$$
 (MM).

Номінальне значення  $B_2$ :

$$
B_{2n\omega} = (B_{2min} + B_{2max})/2 = (32, 16 + 32, 78)/2 = 32, 47
$$
 (MM).  
9.  $Z_{2min} = B_{1min} - B_{2max}$   
 $B_1_{min} = B_{2max} + Z_{2min} = 32, 78 + 0, 47 = 33, 25$  (MM);  
 $B_{1max} = B_{1,min} + T(B_1) = 33, 25 + 0, 62 = 33, 87$  (MM);  
 $Z_{2max} = B_{1max} - B_{2min}$ 

 $Z_{2max} = 33,87-32,16=1,71$  (MM).

Номінальне значення  $B_l$ :

$$
B_{1\text{a}\text{o}\text{m}} = (B_{1\text{min}} + B_{1\text{max}})/2 = (33, 25 + 33, 87)/2 = 33,56 \text{ (mm)}.
$$

10.  $Z_{1min} = 3_{1min} - B_{1max}$ 

$$
3_{Imin} = B_{Imax} + Z_{Imin} = 33,87 + 1,07 = 34,94
$$
 (MM);  
\n
$$
3_{Imax} = 3_{Imin} + T(3_I) = 34,94 + I = 35,94
$$
 (MM);

 $Z_{Imax} = 3_{Imax} - B_{Imin}$ 

$$
Z_{1max} = 35,94-33,25=2,69
$$
 (MM).

Номінальне значення  $3<sub>l</sub>$ :

$$
3_{Inow} = (3_{Inin} + 3_{Inax})/2 = (34,94 + 35,94)/2 = 35,44
$$
 (MM).

11.  $Z_{5min} = 3_{2min} - K_{3max} - Z_{1min} - Z_{2min}$  $3_{2min} = K_{3max} + Z_{5min} + Z_{1min} + Z_{2min} = 79.8 + 1.07 + 1.07 + 0.4 = 82.34$ (MM);  $3_{2max} = 3_{3min} + T(3_2) = 78 + 0,7 = 78,7$  (MM);  $Z_{\text{5max}} = 3_{\text{2max}} - K_{\text{3min}} + Z_{\text{1min}} + Z_{\text{2min}}$  $Z_{5max}$  = 78, 7 - 77, 26 + 1, 07+0, 4=2, 91 (MM).

Номінальне значення  $3<sub>3</sub>$ :

$$
3_{2n\alpha} = (3_{2m\text{in}} + 3_{2m\alpha})/2 = (82, 34 + 78, 7)/2 = 80, 52 \text{ (MM)}.
$$

1.4.6 Визначення припусків і технологічних розмірів на механічну обробку циліндричних поверхонь

Визначення розрахунково-аналітичним методом мінімальних проміжних припусків на механічну обробку циліндричної поверхні  $\varnothing$ 50Н7, технологічних розмірів і розмірів вихідної заготовки.

Визначення значень R i T проводимо відповідно до рекомендацій, враховуючи, що для заготовки дані параметри рівні 150 і 250 . При попередньому розточуванні приймаємо RZ = T = 100 мкм, а на наступному переході відповідно 50 мкм, при чистовому розточуванні - 30 мкм та при шліфуванні RZ =5 мкм, T=15 мкм.

Сумарне значення просторових відхилень визначається:

$$
\rho = \sqrt{\rho^2_{\text{KOM}} + \rho^2_{\text{3M}}}, \text{[MM]}
$$
 (1.18)

де ржол – просторові відхилення спричинені жолобленням;

рзм - відхилення за рахунок зміщення поверхні з якої знімається припуск, під час самої обробки, відносно технологічних баз

Для литих заготовок сумарне значення просторових відхилень виражається в вигляді короблення деталі і зміщення одних ділянок поверхні відносно інших. В даному випадкові:  $\rho = 700$  мкм.

При подальших переходах механічної обробки:

$$
\rho_n = k \cdot \rho_{n-1}, \text{[MM]} \tag{1.19}
$$

 $\rho_1 = 0.06 \cdot 700 = 42$  (MKM);  $\rho_2 = 0.05 \cdot 42 = 2.1$  (MKM).

На основі отриманих вище даних проводимо розрахунок мінімальних значень міжопераційних припусків, користуючись формулою:

$$
2Zimin = 2(Rzi - 1 + Ti - 1 + pi - 1), [MM]
$$
\n(1.20)

Мінімальний припуск під точіння:

- попереднє точіння:  $2Z_{min1} = 2(150 + 250 + \sqrt{4200^2 + 600^2}) = 2.1100$ (мкм); - попереднє точіння:  $2Z_{min} = 2(100 + 100 + \sqrt{210^2 + 140^2}) = 2.242$ (мкм); - остаточне точіння:  $2Z_{min1} = 2(50 + 50 + 2,1) = 2 \cdot 102,5$  (мкм); - шліфування:  $2Z_{min} = 2(30 + 30) = 2.60$  (мкм).

При остаточному точінні маємо отримати розмір вказаний на креслені:

$$
d = 42,025 \, (MM).
$$

Наступні розміри отримуємо послідовним додаванням розрахункового припуску кожного технологічного переходу. мінімального Таким чином отримуємо:

- для шліфування:  $d_1 = 42,025 - 2.60 = 41,905$  (мм);

- для остаточного точіння:  $d_2 = 41,905 - 2.102, 1 = 41,7008$  (мм);

- для попереднього точіння:  $d_3 = 50,3542 - 2.242 = 41,2168$  (мм);

- для заготовки:  $d_3 = 55,8102 - 2.1100 = 39,02$  (мм).

Значення допусків кожного переходу приймаються по таблицям відповідно до квалітету того чи іншого виду обробки:

Для шліфування допуск складає 25 мкм, відповідно для 7 квалітету; для чистового точіння, відповідно для 8 калітету, допуск складає 39 мкм, для попереднього точіння для 10 і 12 квалітетів допуск відповідно рівний - 100 і 250мкм та для заготовки, що має 14 квалітет точності, допуск складає 620 мкм.

Мінімальні граничні розміри отримуються по розрахунковим розмірам заокругленим до точності допуску відповідного переходу.

Максимальні граничні розміри визначаються шляхом додавання до найменших граничних розмірів допусків відповідних переходів.

Тобто:

 $39,02 - 0,62 = 38,4$  (MM)  $41,2 - 0,25 = 40,95$  (MM)  $41,7-0,1=41,6$  (MM)  $41.9 - 0.039 = 41.861$ (MM)  $42,025 - 0,002 = 42,023$  (MM)

Мінімальні граничні значення припусків Zmin рівні різниці найбільших граничних розмірів виконуваного і попереднього переходів, а максимальне значення Zmax - відповідно різниця найменших граничних розмірів.

Отже, для шліфування:

$$
2Z_{\text{min4}} = 42,025 - 41,9 = 0,125 \text{ mm} = 125 \text{ (mkm)};
$$
  

$$
2Z_{\text{max4}} = 42,023 - 41,861 = 0,162 \text{ mm} = 162 \text{ (mkm)};
$$

Для остаточного точіння:

$$
2Z_{\text{min3}} = 41,9 - 41,7 = 0,2 \text{ nm} = 200 \text{ (mkm)};
$$
  

$$
2Z_{\text{max3}} = 41,861 - 41,6 = 0,261 \text{ nm} = 261 \text{ (mkm)};
$$

Для попереднього точіння:

$$
2Z_{\text{min2}} = 41,7 - 41,2 = 0,5 \text{ nm} = 500 \text{ (mkm)};
$$
  

$$
2Z_{\text{max2}} = 41,6 - 40,95 = 0,65 \text{ nm} = 650 \text{ (mkm)};
$$

Для попереднього точіння:

$$
2Z_{\text{min1}} = 41,2 - 39,02 = 2,18 \text{ mm} = 2180 \text{ (mkm)};
$$

$$
2Z_{\text{max1}} = 40,95 - 38,4 = 2,55 \text{ mm} = 2550 \text{ (mkm)}.
$$

Всі результати проведених розрахунків записано в таблицю 1.19.

На основі даних розрахунку будуємо схему графічного розташування припусків і допусків по обробці отвору  $\varnothing$ 42Н7.

Загальні припуски  $Z_{0min}$  і  $Z_{0max}$  визначаємо сумуючи проміжні припуски:

$$
2Z_{0\text{min}} = 2180 + 500 + 200 + 125 = 3005 \text{ (MKM)};
$$
  

$$
2Z_{0\text{max}} = 2550 + 650 + 261 + 162 = 3623 \text{ (MKM)}.
$$

На рис. 1.12 подано схему графічного розташування припусків і допусків на обробку діаметрального розміру  $\varnothing$ 42Н7.

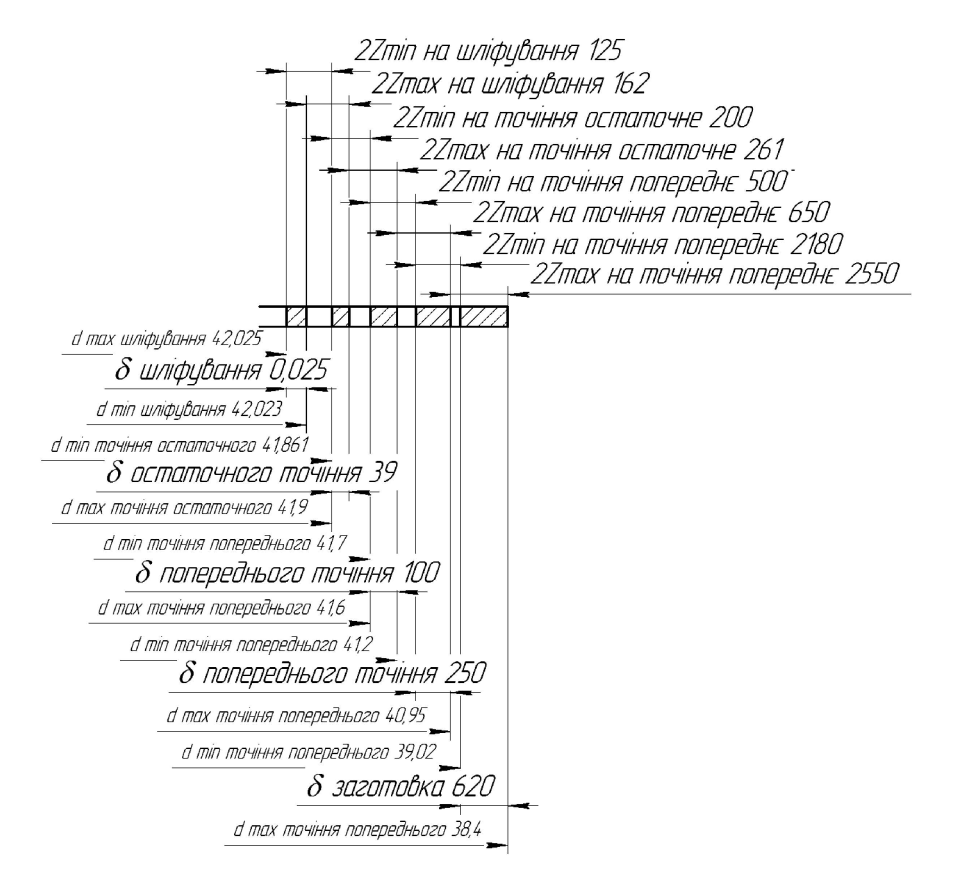

Рисунок 1.12 – Схема графічного розташування припусків і допусків на обробку діаметрального розміру Ø42H7

Виконуємо перевірку вірності виконаних розрахунків:

$$
2Z_{\text{max4}} - 2Z_{\text{min4}} = 2550 - 2180 = 370 \text{ (mkm)}, \delta_1 - \delta_2 = 620 - 250 = 370 \text{ (mkm)};
$$
  

$$
2Z_{\text{max3}} - 2Z_{\text{min3}} = 650 - 500 = 150 \text{ (mkm)}, \delta_2 - \delta_3 = 250 - 100 = 150 \text{ (mkm)};
$$
  

$$
2Z_{\text{max2}} - 2Z_{\text{min2}} = 261 - 200 = 61 \text{ (mkm)}, \delta_3 - \delta_4 = 100 - 39 = 61 \text{ (mkm)};
$$
  

$$
2Z_{\text{max3}} - 2Z_{\text{min3}} = 162 - 125 = 37 \text{ (mkm)}, \delta_2 - \delta_1 = 39 - 2 = 37 \text{ (mkm)}.
$$

Таблиця 1.19 - Розрахунок припусків і граничних розмірів по технологічним переходам на обробку розміру ⊘42Н7

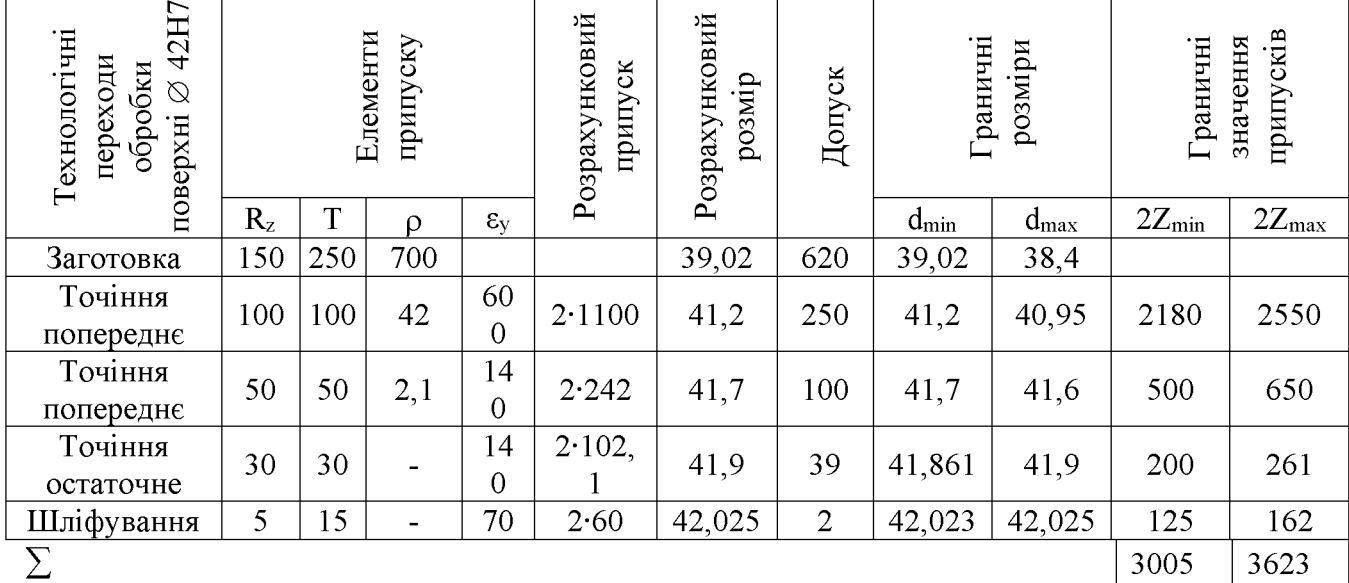

Визначення за нормативами проміжних мінімальних припусків на механічну обробку решти циліндричних поверхонь, розрахунок технологічних розмірів, максимальних припусків і розмірів вихідної заготовки.

Мінімальні проміжні припуски на обробку інших циліндричних поверхонь деталі вибираються за допомогою дослідно-статистичного (нормативного) методу допомогою літератури [10]. Вибрані значення мінімальних припусків,  $3a$ розрахунковий розмір, допуски і граничні значення технологічних розмірів і розмірів вихідної заготовки, граничні значення припусків запишемо у таблицю 1.20.

## Таблиця 1.20 - Припуски і технологічні розміри на механічну обробку циліндричних поверхонь

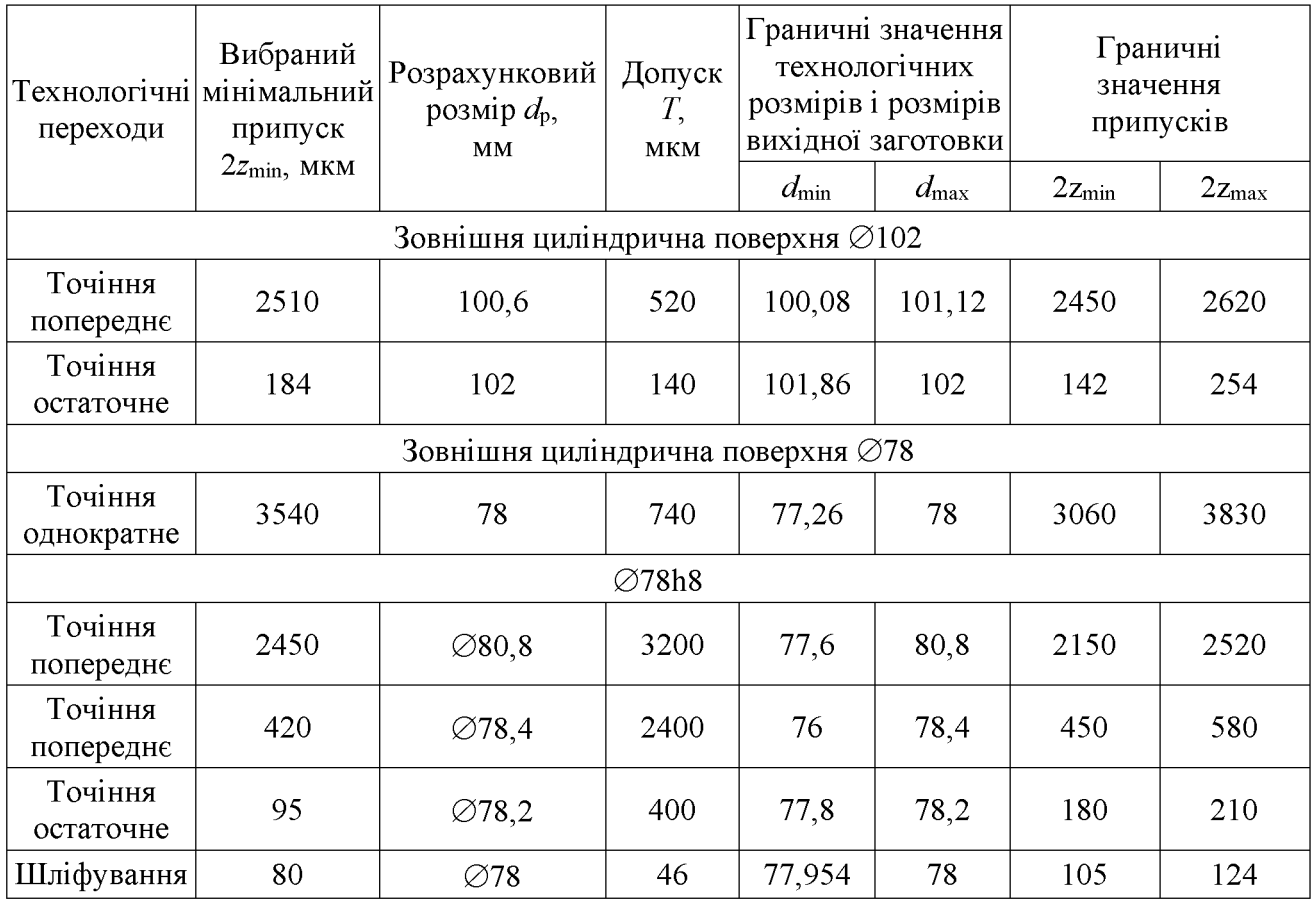

1.4.7 Визначення режимів різання для різних способів механічної обробки

Операція  $010:$ ЧПК. 1П420ПФ40. Токарна Модель верстата  $\overline{3}$ Пристосування: 3-х кулачковий патрон. Перехід 5

Розточити попередньо пов. (4) 084-0,87 в розмір 080, 8-0,35.

Ріжучий інструмент: різець розточний Т15К6 ГОСТ 18063-72;

переріз державки  $16 \times 25$  мм;  $\gamma = 120^\circ$ ;  $\lambda = 0^\circ$ ;  $\varphi = 45^\circ$ ;  $r = 1$ мм.

1. Глибину різання визначаємо, виходячи із заданого припуска:

$$
t = \frac{D - d}{2} = \frac{84 - 80,8}{2} = 1,6 \ (MM);
$$

Припуск знімаємо за 1 перехід,  $t = 1.6$ .

2. Подачу визначаємо за нормативами. Для різців Т15К6 з заданими параметрами рекомендується подача  $S = 0.25 - 0.35$  мм/об. [8]. Коректуючи по паспорту верстату приймаємо  $S = 0.25$  мм/об. Допустиме зусилля супорта  $P_{\text{non}}$ 600 кгс. Зусилля різання заданих режимах різання  $P_x = 135...240$  кгс;  $P_x < P_{\text{non}}$ .

3. Назначаємо преріод стійкості різців. Для багатоінструментальної наладки приймаємо Т = 90 хв. Допустимий знос h<sub>3</sub> = 0,9-1,5 мм;

Швидкість різання, допускаєма ріжучими властивостями  $4_{\scriptscriptstyle{\perp}}$ різця  $V_{\text{ra6n}}$ =120м/хв. Матеріал без корки  $K_{\text{nv}}$ =1; матеріал різців Т15К6,  $K_{\text{uv}}$ =1;

$$
V_{pi3} = V_{ra6} \cdot K_{nv} \cdot K_{uv} = 120 \cdot 1 \cdot 1 = 120 \text{ (m/xB)}.
$$

### 1. Частота обертання шпинделя складає:

$$
n = \frac{1000 \cdot V}{\pi D} = \frac{1000 \cdot 120}{3,14 \cdot 84} = 265,8
$$
 (05/xB).

Дійсна швидкість різання складає:

$$
V = \frac{\pi D n}{1000} = \frac{3.14 \cdot 84 \cdot 265,8}{1000} = 107,8
$$
\n(M/XB).

6. Потужність різання при точінні складає  $N_{\text{ra}6}$ =2.5 кВт [8] Ефективна потужність верстата на шпинделі:  $N_{B} = N_{AB} \cdot \eta = 8.0,85 = 6,5$  кВт;  $N_{pis} < N_{B}$ . Умови по обробці різанням виконуються.

7. Основний (машинний) час по переходам складає:

$$
I = \frac{L_{p.x} \cdot i}{n \cdot S} = \frac{37 \cdot 1}{315 \cdot 0.25} = 5,6
$$
 (XB.),

**Created by Universal Document Converter** 

$$
\text{Re } L_{p.x} = Lg + y + \Delta = 30 + 4 + 3 = 37 \text{ (MM)}.
$$

Операція 010: Токарна з ЧПК (свердління отвору). Модель верстата 1ПЗ40ПФ40. Пристосування: 3-х кулачковий патрон. Перехід 11. Свердлити Ø16.

Ріжучий інструмент: Свердло спіральне Р6М5 ГОСТ 10903-77 (2ф=118°;  $\alpha$ =11 форма підточки - Н.)

1. Глибина різання складає:

$$
t = \frac{d}{2} = \frac{16}{2} = 8
$$
 (MM).

2. Призначаємо подачу для НВ<229 матеріал Сталь 45

I група подач S<sub>0</sub>=0,19-0,23 мм/об [8]. Глибина сверління  $1/d \le 3$ ; K<sub>1s</sub>=1.0

$$
S_0 = S_{\text{ra6}}
$$
· $K_{\text{ls}} = 0.2 \cdot 1 = 0.2$  (mm/05).

Коректуючи по паспорту верстата, приймаємо  $S_0=0,2$  мм/об.

3. Призначаємо преріод стійкості свердла. В наладці 5 інструментів,  $T = 90$ хв. Допустимий знос h<sub>3</sub>=0,3-0,45 мм;

4. Визначаємо швидкість різання, допускаєму ріжучими властивостями свердла  $V_{\text{ra6n}} = 27.5 \text{ m}/\text{XB}$ ,  $K_{\text{IV}} = 1$  [8, карта 69].

$$
V_{\text{pi3}} = V_{\text{rad}} \cdot K_{\text{1v}} = 27.5 \cdot 1 = 27.5 \text{ (m/xB)}.
$$

5. Частота обертання складає:

$$
n = \frac{1000 \cdot V}{\pi D} = \frac{1000 \cdot 27.5}{3.14 \cdot 16} = 673
$$
 (05/XB).

6. Визначимо потужність різання при заданих режимах різання  $N_{\text{ra}6}$ =1,4 кВт.

Ефективна потужність верстата на шпинделі: N<sub>B</sub>=N<sub>JB</sub>· $\eta$ =1,5·0,8=1,2 кВт; N<sub>Ta</sub>6 <N<sub>B</sub>. Умови по обробці різанням виконуються.

7. Основний (машинний) час складає:

$$
I = \frac{L_{p.x} \cdot i}{n \cdot S} = \frac{22 \cdot 1}{500 \cdot 0.2} = 0.32
$$
 (XB).

 $E_{px}$  = Lg + y +  $\Delta$  = 15 + 4 + 3 = 22 <sub>MM</sub>.

Режими різання для інших операцій визначаємо аналогічно.

Дані розрахунків записуємо в табл. 1.21.

|                                | Розрахункові<br>розміри |                |                | Режими різання |            |             | $T_{BC}$ | $T_{o}$ |  |
|--------------------------------|-------------------------|----------------|----------------|----------------|------------|-------------|----------|---------|--|
| Операції, переходи             | Д/В                     | $L_{p.x}$      | припуск        | S,<br>мм/об    | V,<br>M/XB | n,<br>O(6x) | XB.      | XB.     |  |
| 005 Токарно-револьверна з ЧПК  |                         |                |                |                |            |             |          |         |  |
| Точити торець 1                | Ø84                     | 48             | 2,5            | 0,25           | 90,1       | 204         |          | 0, 5    |  |
| Точити пов. 2 попередньо       | 080,8                   | 37             | 3,2            | 0,25           | 82,4       | 196         |          | 3,11    |  |
| Точити пов. 2 попередньо       | 078,4                   | 37             | 2,4            | 0,25           | 81,3       | 192         |          | 3,18    |  |
| Точити пов. 2 остаточно        | <b>Ø78</b>              | 37             | 0,4            | 0,15           | 75,2       | 182         |          | 3,39    |  |
| Розточити канавку 5            | $b = 5$                 | 5              | 0, 5           | 0,2            | 67,2       | 168         |          | 0,21    |  |
| Точити торець 3                | Ø156                    | 34             | 1,4            | 0,25           | 90,1       | 204         |          | 0,47    |  |
| Точити поверхню 4              | Ø156                    | 22             | 2,1            | 0,15           | 72,3       | 176         | 0,28     | 0,23    |  |
| Розточити пов. 6               | 041,2                   | 40             | 1,1            | 0,25           | 86,3       | 198         |          | 2,15    |  |
| попередньо                     |                         |                |                |                |            |             |          |         |  |
| розточити пов. 6<br>попередньо | 041,7                   | 40             | 0,24           | 0,25           | 83,2       | 188         |          | 2,15    |  |
| Розточити пов. 6               |                         |                |                |                |            |             |          |         |  |
| остаточно                      | 041,9                   | 40             | 0,1            | 0,15           | 82,5       | 187         |          | 3,22    |  |
| Точити фаску 7                 | $2\times 45^\circ$      | $\overline{7}$ | $\overline{2}$ | 0,2            | 62,4       | 159         |          | 0,04    |  |
| 010 Багатоцільова з ЧПК        |                         |                |                |                |            |             |          |         |  |
| Точити торець 1                | Ø78                     | 46             | 2,8            | 3,9            | 25,3       | 251         |          | 0,16    |  |
| Точити поверхню 2              | <b>Ø78</b>              | 37             | 1,4            | 0,25           | 92,2       | 234         |          | 0,25    |  |
| Точити поверхню 3              | Ø156                    | 34             | 1,4            | 0,15           | 85,2       | 212         |          | 0,21    |  |
| Точити пов. 4 попередньо       | Ø46                     | 52             | 1,5            | 0,15           | 106,5      | 264         |          | 0,9     |  |
| Точити пов. 4 остаточно        | Ø49                     | 52             | 0,5            | 0,15           | 107,8      | 265         |          | 0,9     |  |
| Точити канавку 5               | $b = 6$                 | 38             | 2,4            | 0,2            | 108,4      | 268         | 0,32     | 1,35    |  |
| Точити фаску 6                 | $2\times 45^\circ$      | $\overline{7}$ | $\overline{2}$ | 0,15           | 56,3       | 213         |          | 0,09    |  |
| Нарізати різь 4                | M50                     | 47             | $\overline{2}$ | $_{0,2}$       | 6          | 16          |          | 0,04    |  |
| Центрувати 4 отворів7          | $\emptyset$ 4           | 10             | 2,0            | 0,2            | 15,1       | 128         |          | 1,716   |  |
| Свердлити 4 отвори 7           | Ø16                     | 32             | 10             | 0,2            | 20,4       | 135         |          | 0,07    |  |

Таблиця 1.21 - Розрахунок режимів різання

### Продовження таблиці 1.21

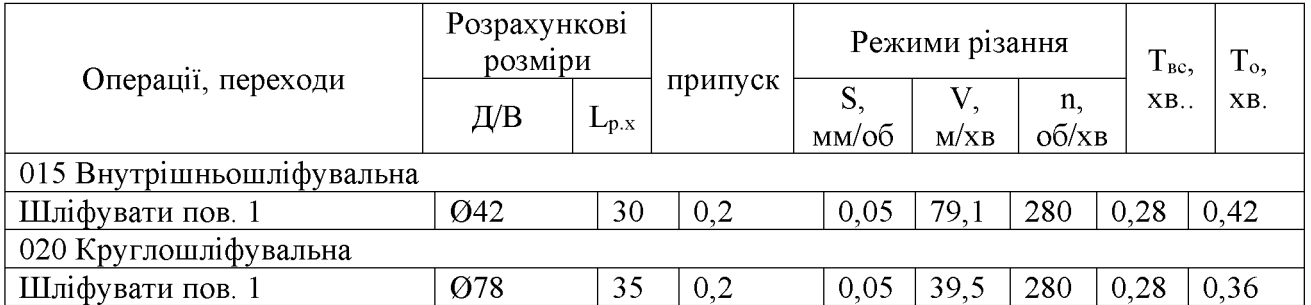

1.5 Висновки до технологічної частини

Отже, визначено тип виробництва і форму організації роботи та аналіз конструкції та технологічності деталі «Корпус 82.17», вибрано спосіб виготовлення заготовки, а також розроблено маршрут механічної обробки деталі «Корпус 82.17».

## 2 ТЕХНОЛОГІЧНА ПІДГОТОВКИ ВИРОБНИЦТВА ДЕТАЛІ «КОРПУС 82.17»

2.1 Розробка тривимірної моделі деталі у САD-системі

Для побудови основи тривимірної моделі деталі «Корпус 82.17» було використано операцію обертання і в якості ескізу взятий вигляд «фланця» у перерізі, де враховані повністю контур деталі та усі фаски. Ескіз та результат роботи операції представлено на рис. 2.1.

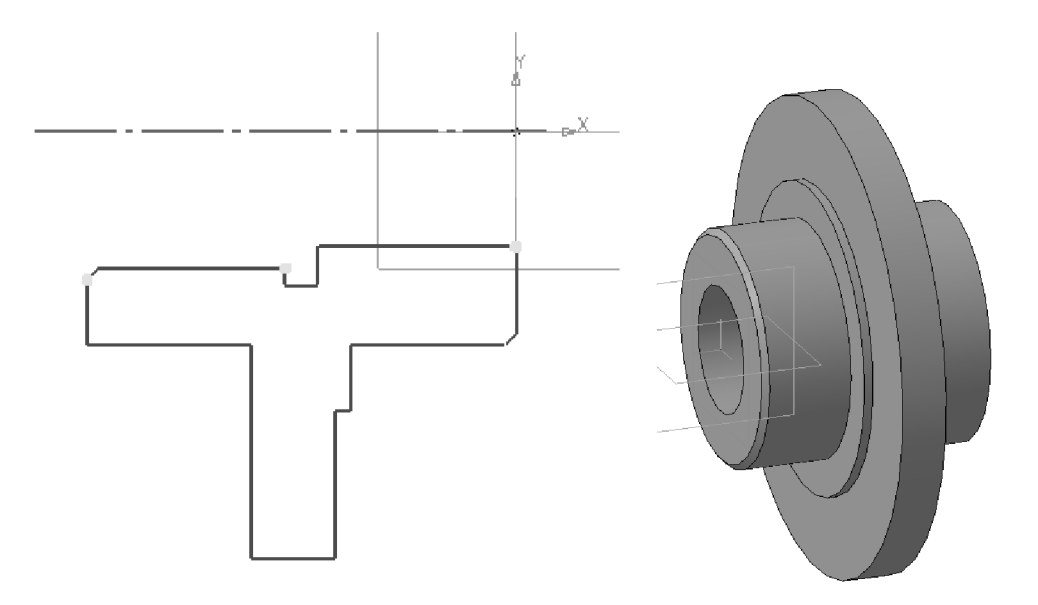

Рисунок 2.1 – Побудова основи моделі за допомогою операції обертання

Для побудови чотирьох отворів Ø16 було вирішено створити ескізи у вигляді чотирьох кіл та за допомогою операції вирізання видавлюванням побудувати отвори на відстань до найближчої поверхні. Ескіз та результат роботи операції представлено на рис. 2.2.

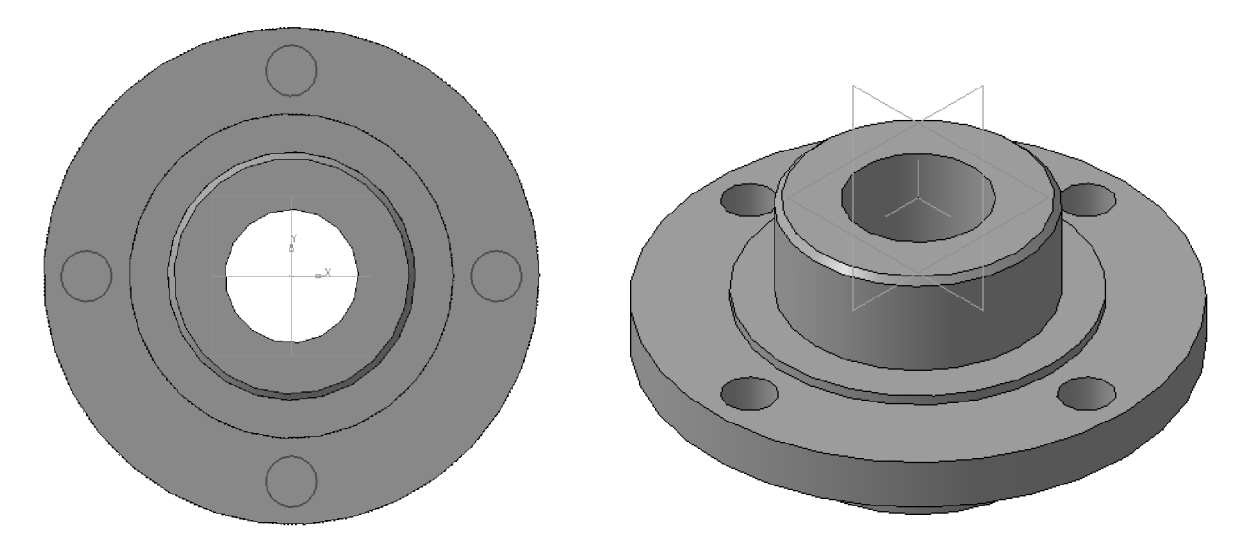

Рисунок 2.2 - Побудова отворів за допомогою операції вирізання

Таким чином, в результаті отримано тривимірну модель деталі «Корпус 82.17», загальний вигляд та алгоритм (дерево) побудови якої представлено на рис. 2.3.

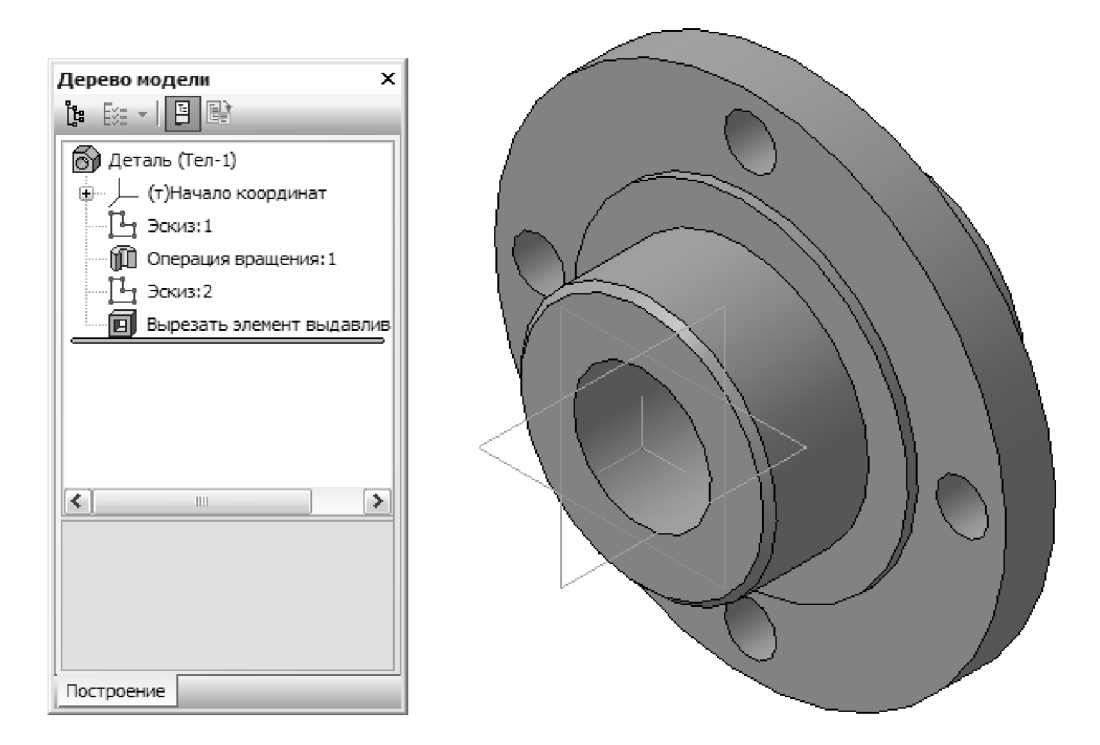

Рисунок 2.3 - Тривимірна модель деталі «Корпус 82.17»

#### 2.2 Аналіз деформації поверхні деталі у САD/САЕ-системі

Деталь сприймає середні по величині статичні і вібраційні навантаження. Основною опорною поверхнею служить основа, яка дозволяє фіксувати деталь в основному вузлі  $3a$ допомогою кріпильних елементів, передбачених в конструкції (торцева поверхня шириною а). Найбільші навантаження будуть виникати внаслідок дії елементів вузла на зовнішню циліндричну поверхню Øb (рис. 2.4).

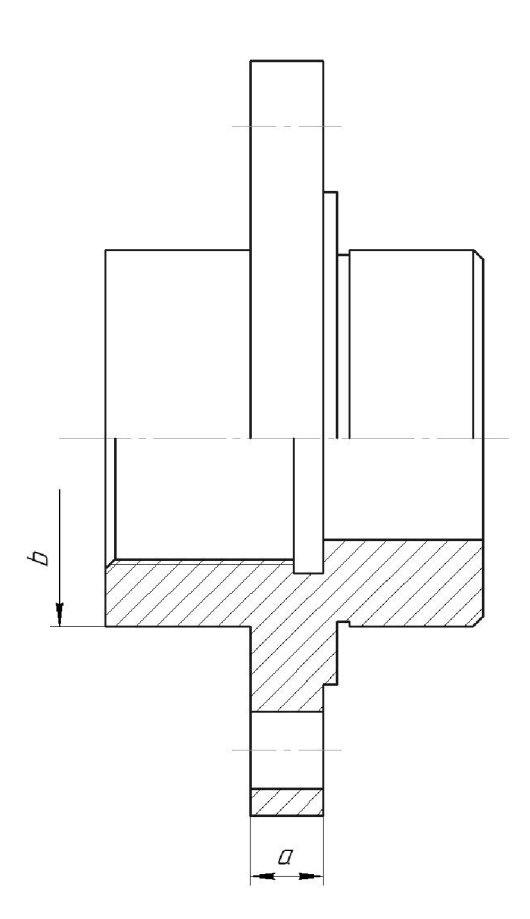

Рисунок 3.4 – Поверхні деталі «Корпус 82.17», які перевірятимуться на міцність

Будь-який вид аналізу здійснюється у дек0ілька етапів. Перерахуємо необхідні для виконання аналізу кроки. Для здійснення розрахунків необхідно:

1) побудувати тривимірну модель виробу;

2) створити «Задачу». Задача створюється для одного або декількох дотичних твердих тіл («клейове» з'єднання);

3) визначити матеріал моделі;

4) згенерувати кінцево-елементну сітку;

5) накласти граничні умови, що визначають суть фізичного явища, що підлягає аналізу;

6) виконати розрахунок;

7) проаналізувати результати.

Крок 1. Підготовка об'ємної твердотільної моделі виробу

Для виконання аналізу необхідно мати тривимірну твердотільну модель виробу. Модель може бути побудована користувачем в середовищі тривимірного моделювання T-FLEX CAD. Це може бути «робоча» модель, що містить проекції і оформлені робочі креслення, бере участь у складі збірки, або використовувана для розрахунку траєкторій ЧПК обробки.

Використовуючи команду T-FLEX CAD «Файл|Импортировать», для аналізу можна завантажити в систему модель, створену в іншій системі об'ємного моделювання (рис.2.5).

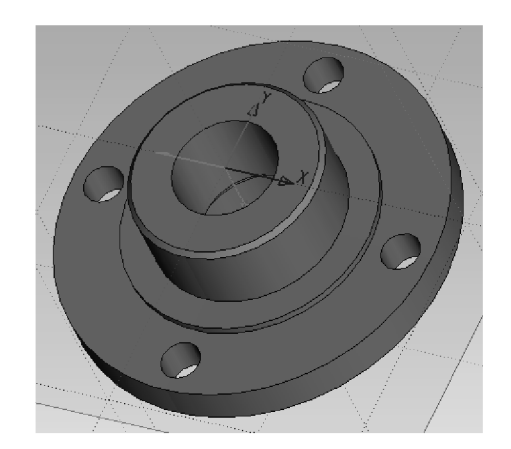

Рисунок 2.5 - Початкова конструкция

Крок 2. Створення «Задачі»

Після того, як тривимірна модель виробу була побудована в T-FLEX CAD

3D або імпортована в систему (рис 2.5), можна приступати до підготовки кінцево-елементної моделі. Будь-який вид розрахунку в Т-FLEX Аналізі починається із створення «Задачі» за допомогою команди «Нова задача» меню «Аналіз»  $T -$ **FLEX**  $CAD$ («Анализ|Новая Задача|Конечно-элементный анализ»). При створенні задачі користувач визначає її тип («Статичний аналіз», «Частотний аналіз», «Аналіз Стійкості», «Тепловий аналіз»). Крім того, якщо в сцені присутнє більше одного твердого тіла, необхідно вказати, для якого з тіл сцени ми створюємо задачу (2.6).

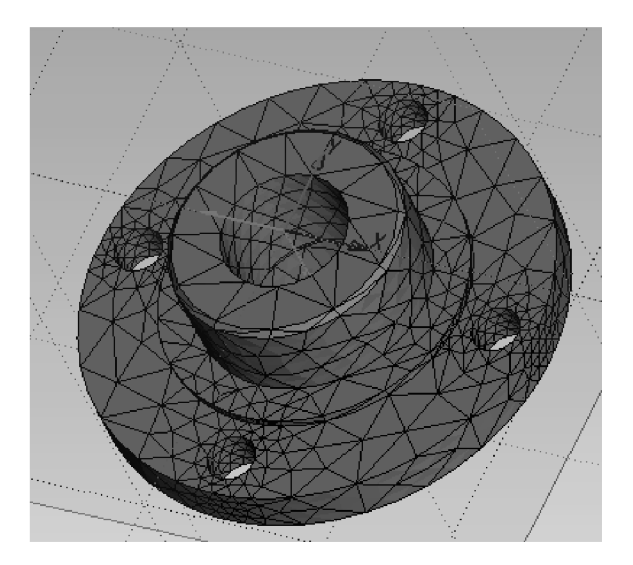

Рисунок 2.6 – Сітка деталі, побудована методом кінцевих елементів

Створимо для нашої модельної деталі задачу типу «Статичний аналіз».

За умовчанням, при створенні нової задачі включений режим автоматичного запуску команди «Анализ|Сетка» стосовно знов створеної задачі. Тому, після успішного створення задачі з'явиться діалог управління настройками генерації кінцево-елементної сітки, після закінчення якого ми одержимо сіткову модель з тетраедрів, апроксимуючу твердотільну модель виробу.

Крок 3. Призначення матеріалу

Для того, щоб здійснювати які-небудь розрахунки з твердотільною моделлю деталі необхідно визначити матеріал, з якого вона виготовлена.

У Т-FLEX Аналізі є дві можливості задання матеріалу для виконання

аналізу. За умовчанням, в розрахунку використовуються характеристики матеріалу «з операції». Призначення матеріалу для тривимірної моделі здійснюється у вікні властивостей операції. Для перевірки або зміни матеріалу в цьому випадку потрібно викликати вікно параметрів операції з контекстного меню на тривимірному тілі, створеному операцією, або на ім'я операції у вікні задач. Окрім стандартної бібліотеки матеріалів Т-FLEX CAD, для розрахунку може бути використаний матеріал з бази матеріалів T-FLEX Аналізу. Доступ до бази матеріалів Аналізу для поточної задачі здійснюється по команді «Анализ|Материал» або з контекстного меню дерева задач, що відображається у вікні залач.

Крок 4 Накладення граничних умов. Задання закріплень

Для успішного вирішення фізичної задачі в кінцево-елементній постановці крім створення кінцево-елементної сітки, необхідно коректно визначит и так звані «граничні умови». У статиці їх роль виконують закріплення і прикладені до системи зовнішні навантаження.

Для завдання закріплень в T-FLEX Аналізі передбачені три команди: «Полное закрепление», «Частичное закрепление» і «Контакт». Команда «Анализ|Ограничение| Повне закріплення» застосовується до вершин, граней і ребер моделі. Вона визначає, що даний елемент тривимірного тіла повністю нерухомий, тобто зберігає своє первинне розташування і не міняє свого положення під дією прикладених до системи навантажень. Використовуючи команду «Анализ|Ограничение|Полное закрепление», вкажемо з допомогою ліаої кнопки миші нерухому грань моделі – торцеву поверхню  $\varnothing$ 156 мм (рис 2.7).

Після завершення команди створення навантаження на тривимірній моделі виробу з'являється умовне відображення створених навантажень у вигляді умовних позначень, прикладених до відповідних елементів моделі.

Після успішного завершення команди задання навантажень в дереві задач є в наявності всі чотири елементи, необхідні для виконання розрахунку: сітка; матеріал; закріплення; навантаження.

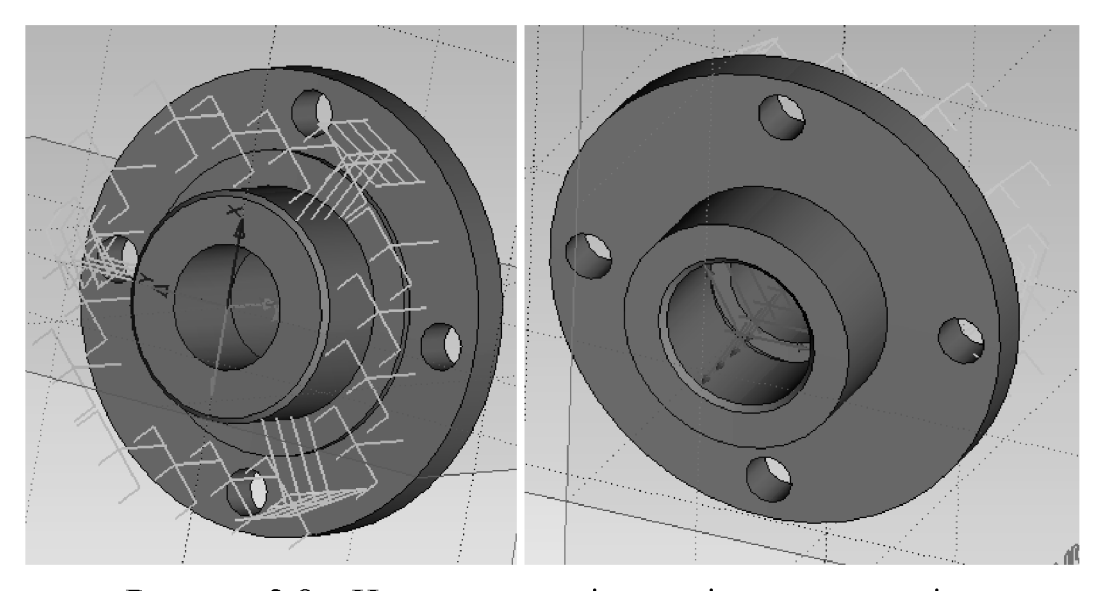

Рисунок 2.8 – Надання основі моделі повного закріплення

#### Крок 5. Виконання розрахунку

Після створення кінцево-елементної сітки і накладення граничних умов можна ініціалізувати команду «Анализ|Расчет» і запустити процес формування систем лінійних рівнянь (СЛАР) алгебри і їх рішення.

Доступ до команди «Розрахунок» можна також дістати з контекстного меню відповідної задачі в дереві задач, що відображається у вікні задач.

Режими для формування СЛАР і методи їх рішення вибираються автоматично процесором T-FLEX Аналіз. Користувач може самостійно змінити опції розрахунку в діалозі властивостей задачі, який за умовчанням відкривається перед початком розрахунку. В процесі рішення СЛАР доступний діалог з відображенням етапів розрахунку. Результати розрахунку відображаються в дереві задач. Доступ до результатів забезпечується з контекстного меню для вибраної в дереві задач задачі по команді «Відкрити» або «Відкрити в новому вікні». Візуалізація результатів здійснюється в окремому 3D вікні T-FLEX CAD пнаведена на рис. 2.8.

Результати розрахунку переміщення показують, ШО модуль має максимальне значення  $3,58.10^{-8}$  м, що  $\epsilon$  незначним переміщенням. Тому, деталь працювати при такому навантаженні і He потребу $\epsilon$  $6$ уде додаткових конструкторських модернізацій.

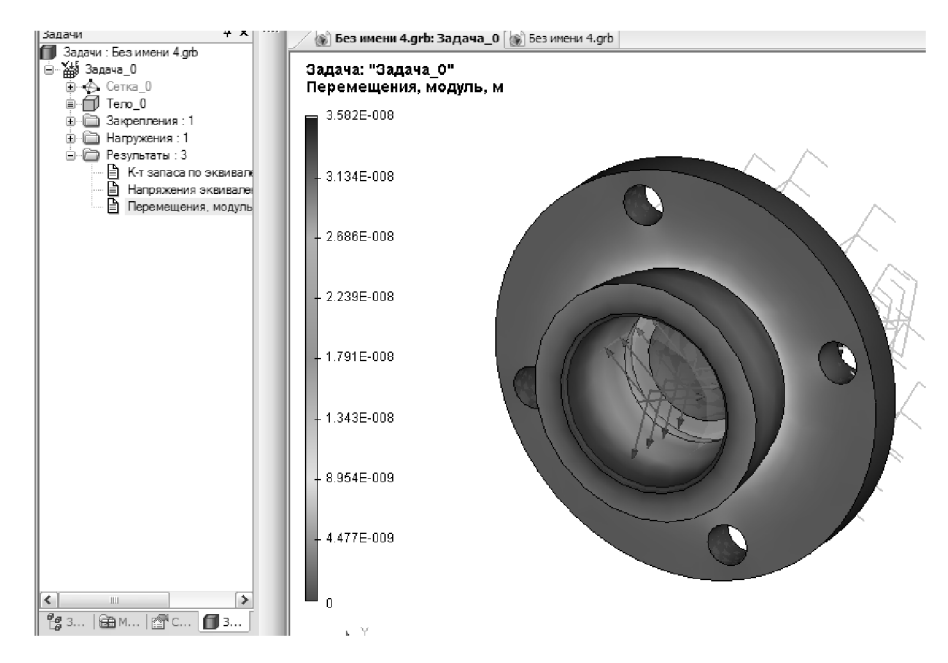

Рисунок 2.8 – Результати аналізу (модуль переміщень)

B нашому випадку при моделюванні використані дуже назначні навантаження (близько 500 H) і при цьому коефіцієнт запасу становив 3,3, тому при підвищенні навантаження на вісь досліджуваного отвору може виникнути руйнація або ж критичне зменшення ресурсу роботи.

Для уникнення такої небажаної ситуації потрібно:

- використати матеріал, який має більшу межу міцності;
- застосувати термообробку деталі;
- добавити ребра жорсткості;
- зміцнити конструкцію шляхом збільшення товщини стінок.

2.3 Удосконалення конструкції деталі

Як видно з рис. 2.8, у конструкції деталі є зонами можливої підвищеної деформації під час експлуатації деталі. Зокрема це товщина стінки циліндричної поверхні деталі. Можливо дані ділянки треба укріпити за допомогою потовщення ширини стінки. При цьому слід звертати увагу не тільки на збільшення міцності конструкції, але і на маси (габаритів) деталі, які можуть збільшитись в результаті потовщення. Для цього необхідно провести дослідження.

Пропонується розглянути параметри ширини стінки а та діаметру зовнішньої циліндричної поверхні  $b$  на діапазонах:

- $-a = 13...17$  MM;
- $-b = 74...82$  MM.

За прикладом розрахунку міцності, представленого у п.п. 2.2 проведено розрахунки та аналіз залежності модуля переміщення *t* від конструктивних параметрів деталі «Корпус 82.17» у запропонованих діапазонах. Графіки отриманих залежностей представлені на рис. 2.9-2.10.

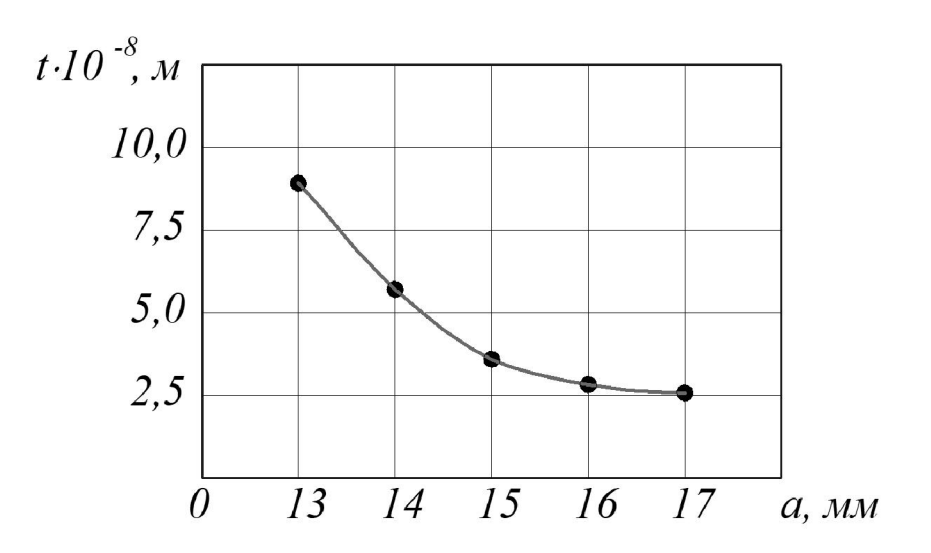

Рисунок 2.9 - Залежність модуля переміщення від ширини стінки а

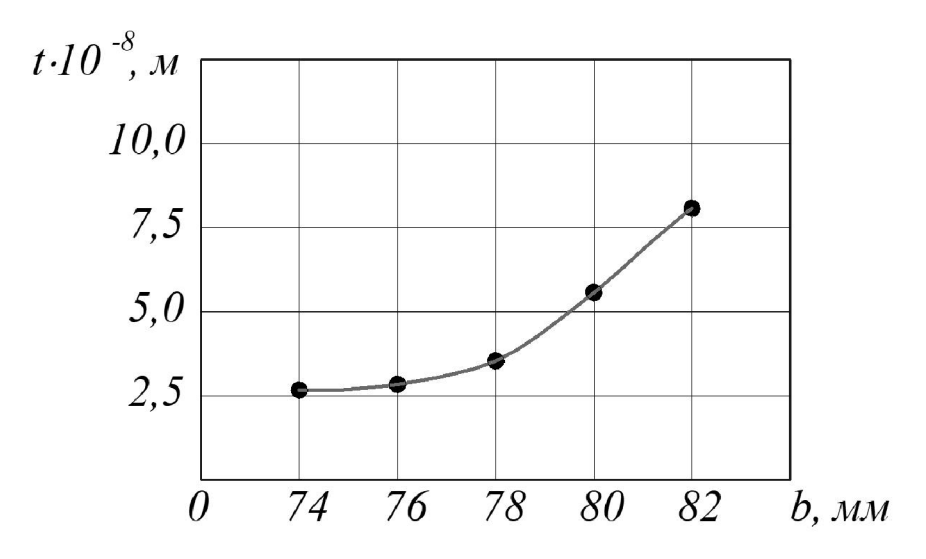

Рисунок 2.10 – Залежність модуля переміщення від діаметра b

З рисунку 2.9 видно, що в результаті збільшення ширини стінки значення модуля переміщення зменшується. Тоді як з рисунку 2.10 видно, що зі збільшенням діаметра зовнішньої циліндричної поверхні значення модуля переміщення збільшується. Для обґрунтованого вибору значень зміцнюючи елементів необхідно визначити їх вплив збільшення маси деталі.

В результаті виконання тривимірних моделей деталі «Корпус 82.17» з конструктивними елементами у вигляді збільшення ширини стінки та її довжини на заданих діапазонах значень -  $a = 13...17$  мм та  $b = 74...82$  мм, отримано залежності маси деталі від параметрів зміцнюючих елементів, що представлені на рис. 2.11-2.12.

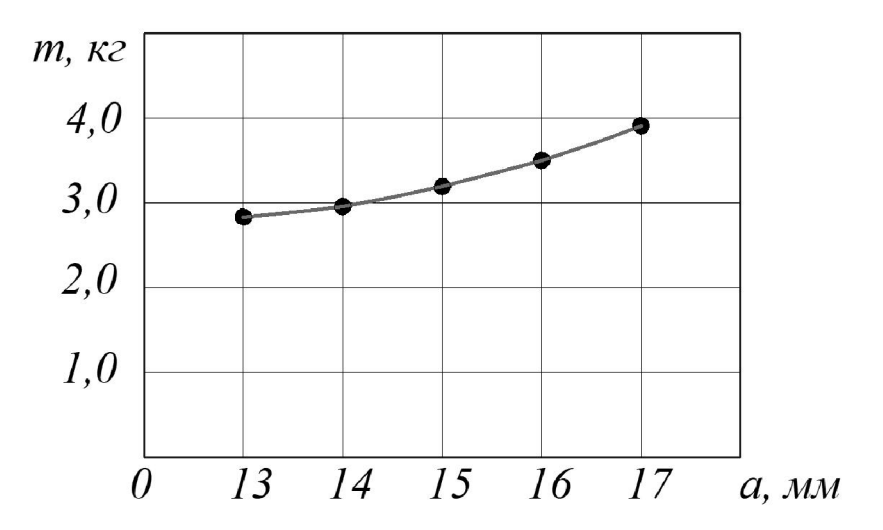

Рисунок 2.11 - Залежність маси деталі від ширини стінки а

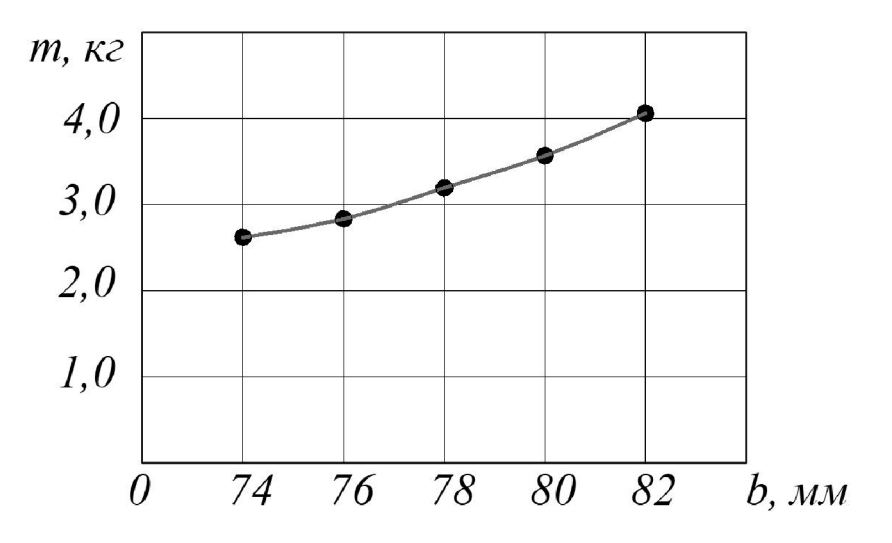

Рисунок 2.12 - Залежність маси деталі від діаметра b

3 рисунків 2.11-2.12 видно, що в результаті збільшення значень параметрів зміцнюючих елементів маса деталі збільшується.

Виходячи із отриманих залежностей можна рекомендувати для зміцнення елементу циліндричної частини деталі зменшити ширину стінки а = 14 мм, а величину діаметра зовнішньої циіндричної поверхні зменшити b = 76 мм, що забезпечує достатню міцність і зменшення маси деталі

### 2.4 Розробка програми обробки деталі на верстаті з ЧПК

Перед розробкою програми для обробки поверхні деталі на верстаті з ЧПК виконаємо імпорт тривимірної моделі деталі «Корпус 82.17» з САD-системи Компас V15 у CAD-систему Cimatron використовуючи проміжний формат конвертації \* sat. Результат імпортування представлено на рис. 2.13.

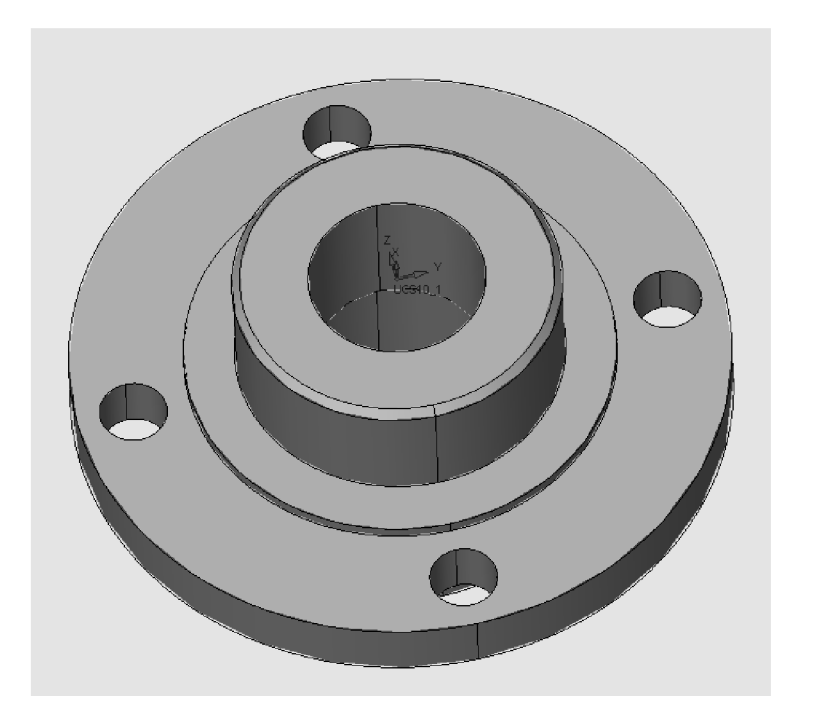

Рисунок 2.15 – Тривимірна модель деталі «Корпус 82.17» у CAD-системі Cimatron

Після створення тривимірної моделі файл автоматично передається у модуль технології обробки на обладнаннях з ЧПК. Для цього необхідно у меню

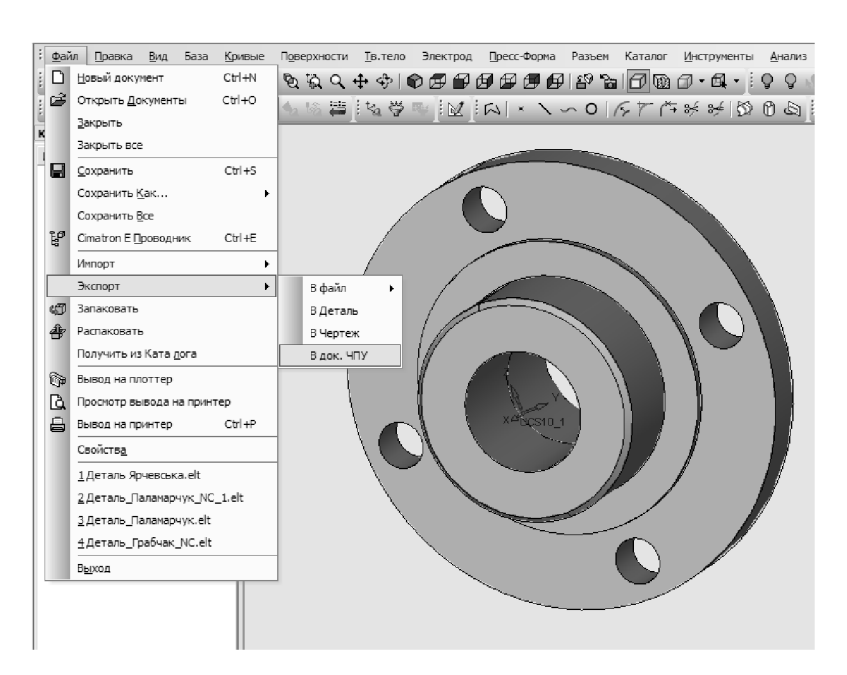

Рисунок 2.14 – Експорт в документ ЧПК

У модулі ЧПК задаємо модель та заготовку моделі деталі. Оскільки, планується виконати серію операцій отримання та обробки чотирьох отворів Ø16, то завантажуємо утиліту "Q - сверление". Створюємо траєкторію (рис. 2.15).

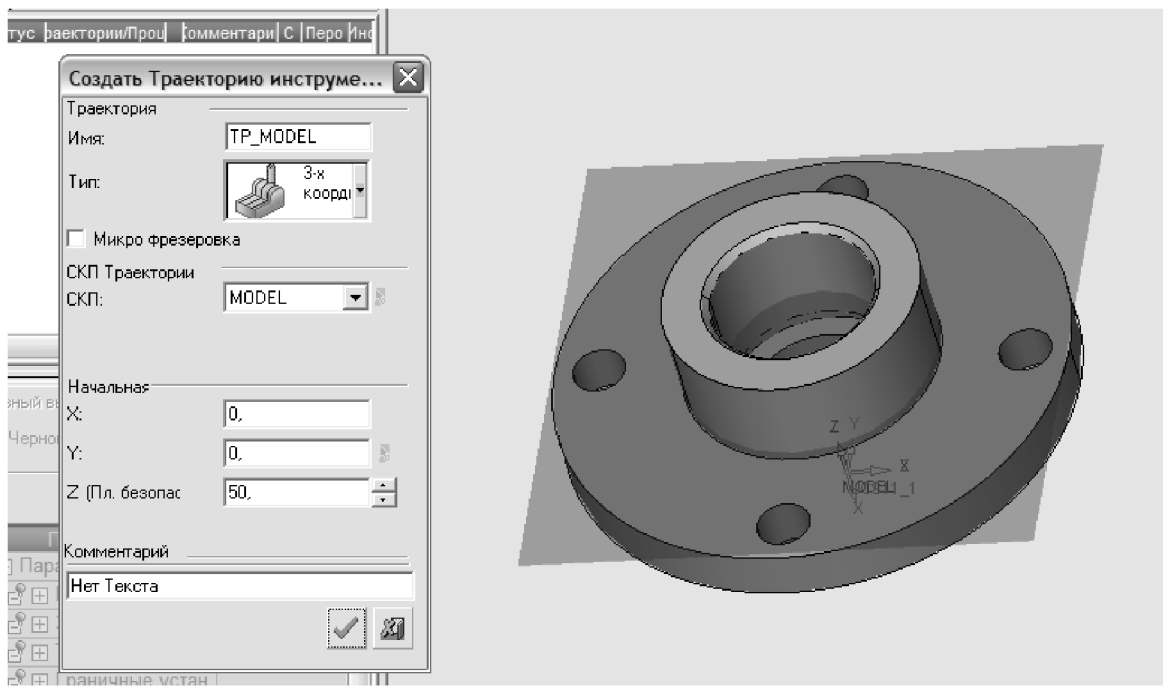

Рисунок 2.15 - Створення траєкторії

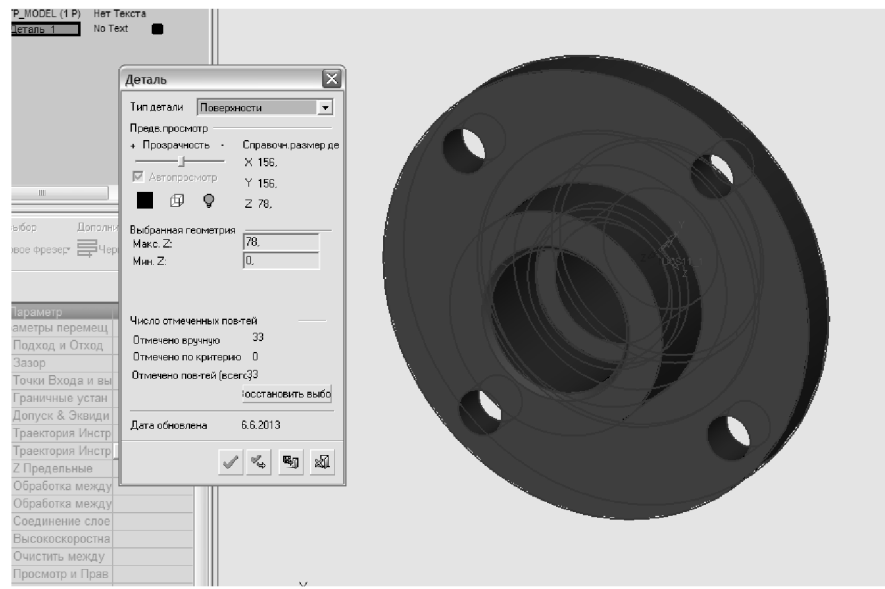

Рисунок 2.19- Створення контурів деталі

Задаємо контури заготовки (рис. 2.17).

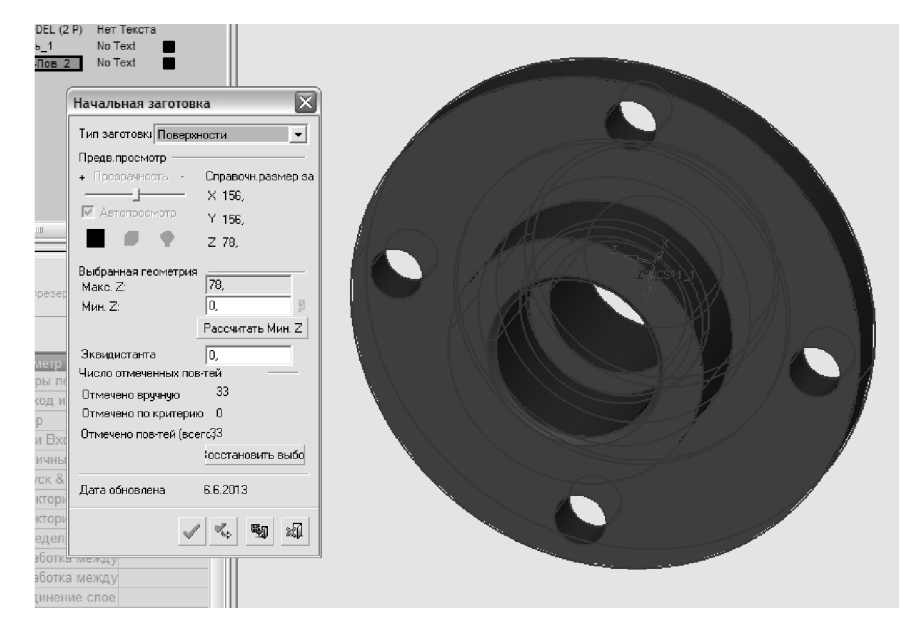

Рисунок 2.17 - Створення контурів заготовки

Створюємо "групу" отворів. "Група" отворів створюється автоматично з автоматичним визначенням форми та параметрів. Задаємо послідовність обробки чотирьох отворів  $\varnothing$ 16 (рис. 2.18).

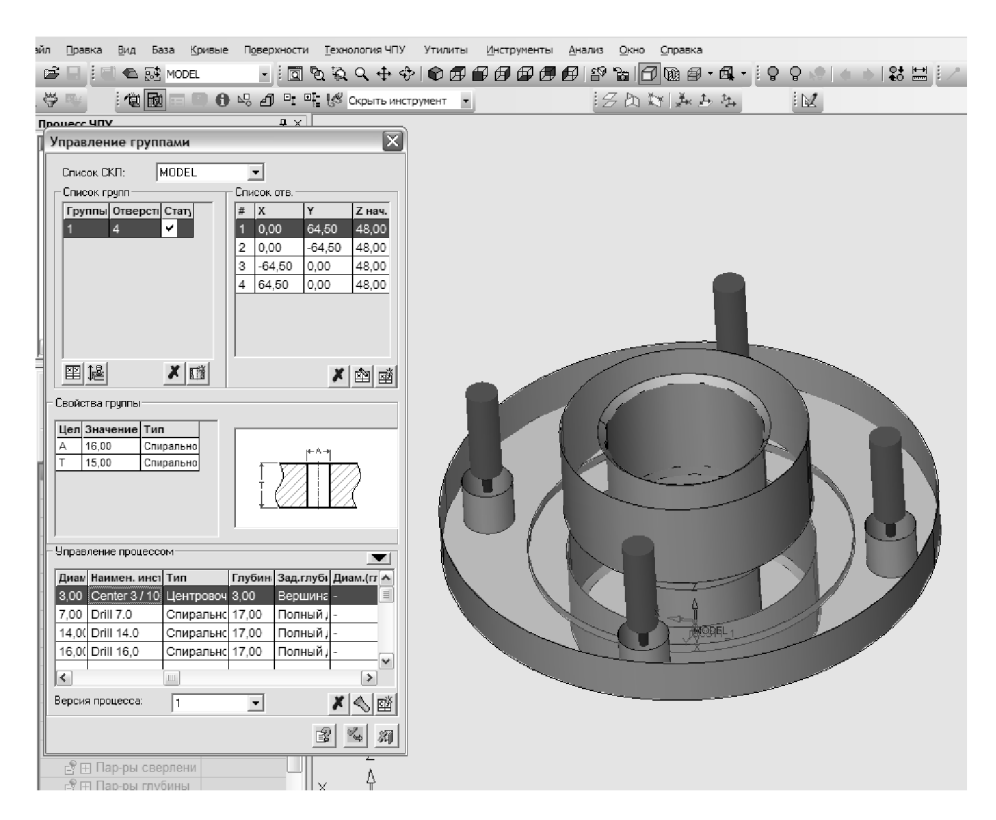

Рисунок 2.18 - Проектування послідовності обробки чотирьох отворів  $\varnothing$ 16

В даному випадку створена одна група чотирьох отворів ⊘16 мм.

Для операцій, які планується виконати будуть використовуватися такі інструменти: центрувальне свердло (рис. 2.19) та спіральне свердло (2.20).

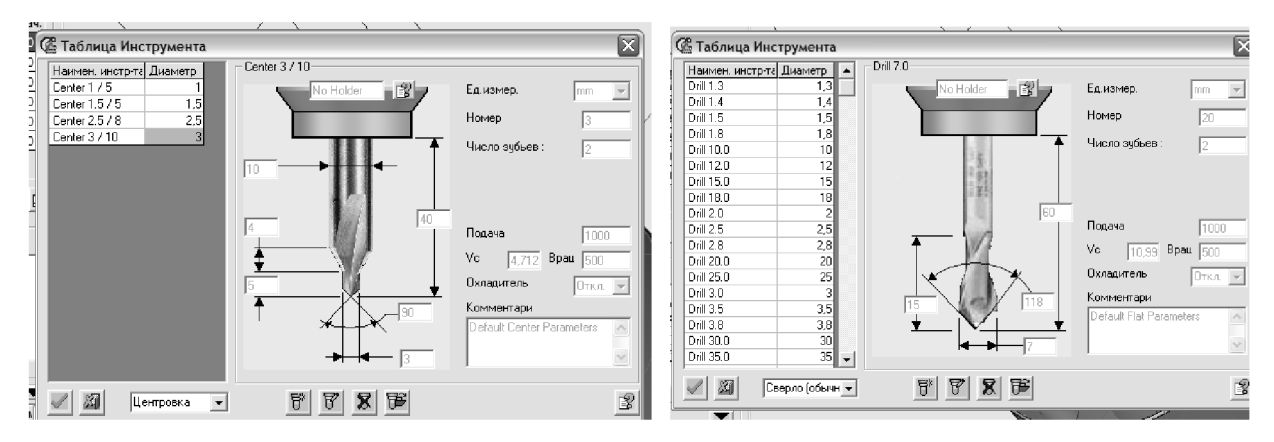

Рисунок 2.19 – Центрувальне свердло Рисунок 2.20 – Спіральне свердло

Після завершення вибору інструментів створюємо траєкторію pyxy інструментів (рис. 2.21) з відповідним постпроцесором (рис. 2.22).

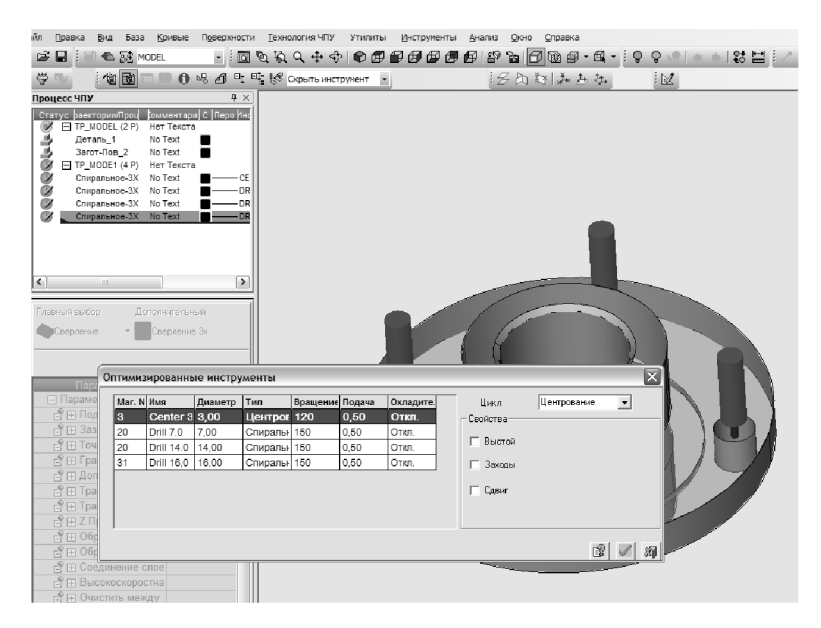

Рисунок 2.21 – Вибір траєкторії руху інструментів

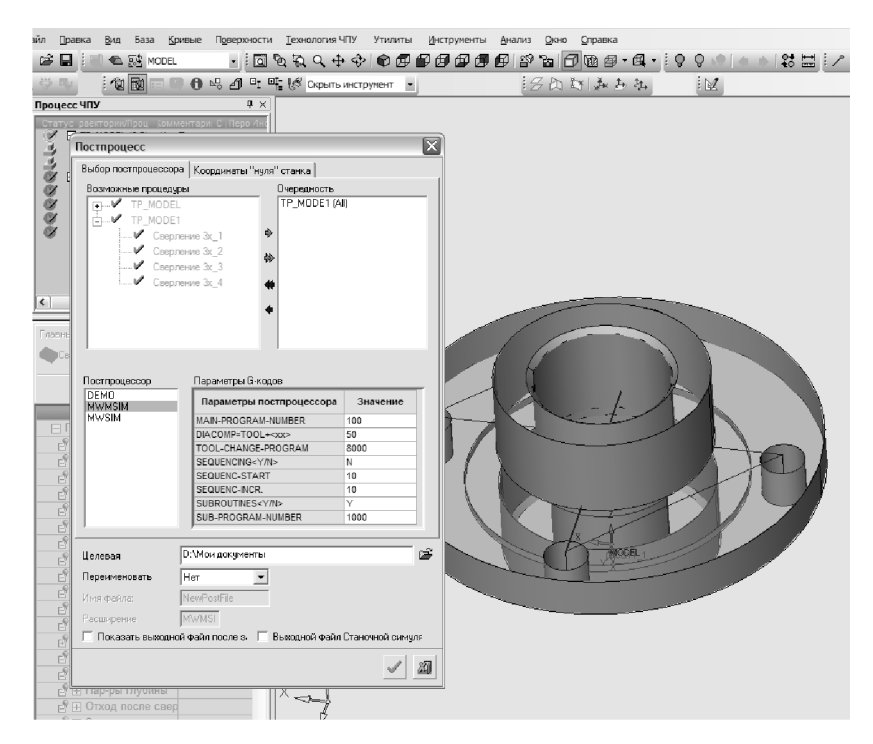

Рисунок 2.22 - Вибір пост процесора для проектування траєкторії руху інструмента

Для запису програми для обладнання з ЧПК використовуємо «Редактор ЧПУ». Після вибору відповідного постпроцесора отчёта по настройкам програма-редактор видає у текстовому режимі програму для обладнання з ЧПК.

В результаті проектування програми обробки деталі «Корпус 82.17» на верстаті з ЧПК отримана програма, що представлена у додатку Б.

### 2.5 Створення переходів та операцій ТП у РДМ-системі

Побудова ТП виготовлення деталі «Корпус 82.17» буде виконана у PDMсистемі КОМПАС-АВТОПРОЕКТ на основі маршруту механічної обробки, наведеного у додатку Б. Принципи проектування технологічних процесів в КОМПАС-АВТОПРОЕКТ універсальні і основані на використанні часто повторюваних технологічних рішень, що зберігаються на різних рівнях ієрархії це застосування архівів групових, типових технологій, бібліотек операцій і переходів. З цієї точки зору САПР технологічних процесів є, перш за все, системою управління базами даних (СУБД). Від того, як реалізовані функції обробки даних, від їх логічних взаємозв'язків залежить решта показників системи.

2.23 етап реєстрації деталі  $82.17<sub>2</sub>$ Ha показано «Корпус рис. V АВТОПРОЕКТ-СПЕЦИФІКАЦІЯ,  $\overline{u}$ виконується перед проектуванням технологічного процесу.

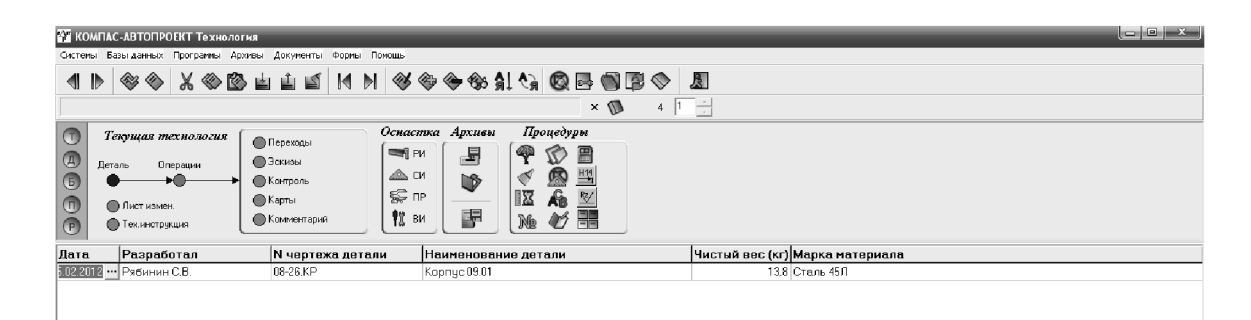

## Рисунок 2.23 – Реєстрація деталі «Корпус 82.17» у модулі АВТОПРОЕКТ-СПЕЦИФІКАЦІЯ

Після відомості зміст введення даних про деталь вносяться  $\Pi$ <sup>DO</sup> технологічного маршруту у вигляді операцій механічної обробки (рис. 2.24). Назви та зміст операцій вибираються автоматично з переліку наявних баз даних.

| <b>ВУ КОМПАС-АВТОПРОЕКТ Технология</b>                                                                                                    |                                       |                         |             |  |  |  |
|----------------------------------------------------------------------------------------------------|---------------------------------------|-------------------------|-------------|--|--|--|
| Системы Базы-данных Программы Архивы Документы Формы Помощь                                                                                                    |                                       |                         |             |  |  |  |
| ◀                                                                                                    | S X © © LLIH N Y © O \$ & Q & Q & Q & |                         |             |  |  |  |
| Поршень                                                                                                    | $\times$ $\mathbb{D}$                 | 이더                      |             |  |  |  |
| Оснастка Архивы<br>Процедуры<br>Текущая технология<br>• Перекоды<br>J<br>प्या¶ PM<br>日<br>TO.<br>$\mathbf{\alpha}$<br><b>Эскизы</b><br>Деталь<br>Операции<br>$\frac{H14}{2}$<br>▧<br>⊿®ь си<br>Lß <sup>y</sup><br>$\left(5\right)$<br>● Контроль<br>$\overline{A}$<br>$\ensuremath{\mathbb{W}}$<br>S nP<br>眍<br>●Карты<br>$\circ$<br><b>В Лист измен.</b><br>駧<br>開<br>背 ви<br>$\sqrt{2}$<br>Me<br>• Комментарий<br>• Тех инструкция<br>(P) |                                       |                         |             |  |  |  |
| Номер операции Операция                                                                                                    | Модель станка                         | <b>Номер цеха Т шт.</b> | Файл эскиза |  |  |  |
| 005<br>Токарно-револьверная с ЧПУ                                                                                                    | 1B340中30                              |                         |             |  |  |  |
| 010<br>Токарно-револьверная с ЧПЧ                                                                                                    | 1B340 \$30                            |                         |             |  |  |  |
| 015<br>Токарно-револьверная с ЧПУ                                                                                                    | 2P13542                               |                         |             |  |  |  |
| 020<br>Вертикально-сверлильная                                                                                                    | 2H135                                 |                         |             |  |  |  |
| 025<br>Токарная с ЧПУ                                                                                                    | MK6101 \$3                            |                         |             |  |  |  |
| 030<br>Токарная с ЧПУ                                                                                                    | MK6101 \$3                            |                         |             |  |  |  |
|                                                                                                    |                                       |                         |             |  |  |  |

Рисунок 2.24 – Розробка операцій маршруту механічної обробки

Після введення переліку операцій механічної обробки детально вносяться дані про зміст кожної операції з вибором специфіки та виконуваних розмірів кожного окремого переходу (рис. 2.25).

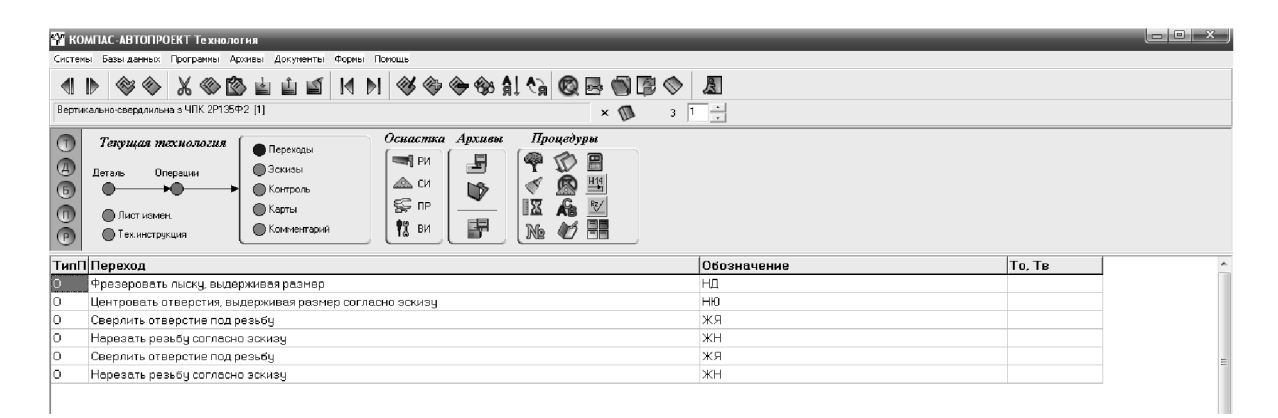

Рисунок 2.25 – Розробка переходів операцій маршруту механічної обробки

Таким чином, до системи АВТОПРОЕКТ-ТЕХНОЛОГІЯ внесені відомості про маршрут механічної обробки деталі «Корпус» у вигляді операцій та описом їх переходів.

Після введення даних про зміст переходів операцій механічної обробки можна розрахувати режими різання на кожному переході. Для цього кожний перехід додатково уточнюється внесенням параметрів режимів різання: ширина, довжина, матеріал ріжучої частини інструмента і т.д. (рис. 2.26).

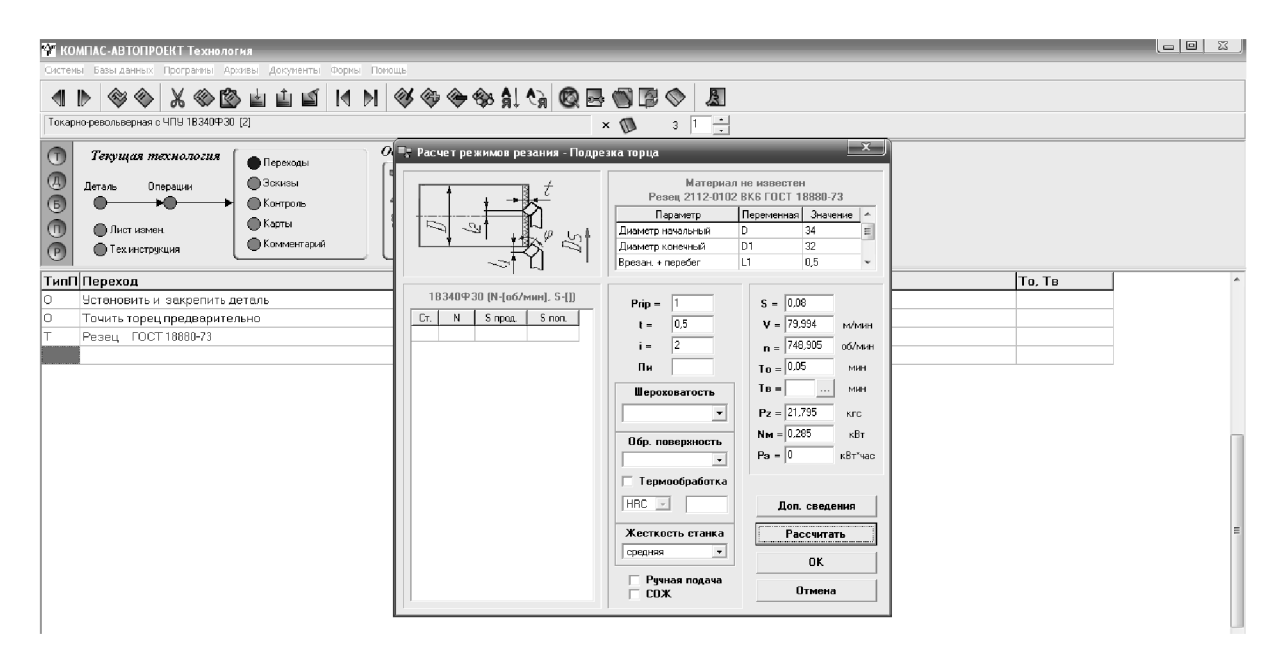

Рисунок 2.26 – Розрахунок режимів різання на операції 005 переходах 2-5

Після введення параметрів процесу різання можна провести розрахунок норм часу за допомогою послідовного автоматичного вибору параметрів виконуваного переходу на операції механічної обробки. Для цього слід вибрати вид механічної обробки із переліку бази даних системи АВТОПРОЕКТ-ТЕХНОЛОГИЯ (рис. 2.27).

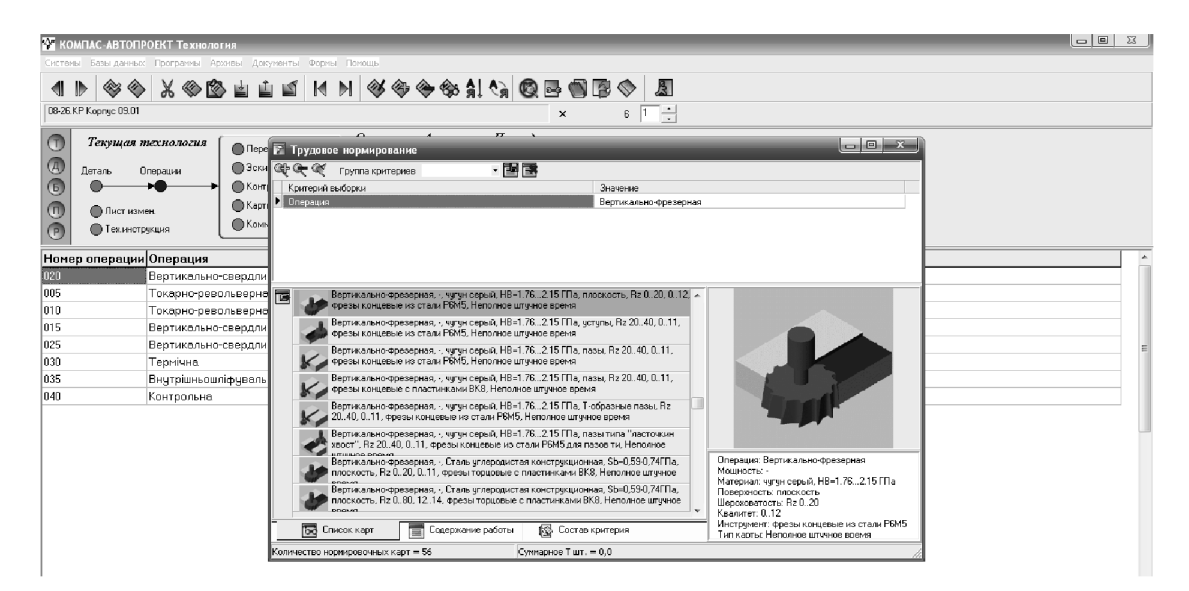

Рисунок 2.27 – Вибір виду механічної обробки із переліку бази даних

Потім уточнюються параметри інструменту та умов обробки на виконуваній операції (рис. 2.28).
| B Записка САПР ТП Полищук.doc - Microsoft Word                                                                      |                                    |                 |                |                     |                  |                     |                                                                                                    |            |                |                                                                               |              |                    |                                                     | 1-10 | $\Sigma$ |
|----------------------------------------------------------------------------------------------------|------------------------------------|-----------------|----------------|---------------------|------------------|---------------------|----------------------------------------------------------------------------------------------------|------------|----------------|-------------------------------------------------------------------------------|--------------|--------------------|-----------------------------------------------------|------|----------|
| файл Правка Вид Вставка Форнат Сервис Таблица Окно Справка                                                          |                                    |                 |                |                     |                  |                     |                                                                                                    |            |                |                                                                               |              |                    | Введите вопрос                                      |      | $- x$    |
| ■BBBBDF7BBBJP+++BBBBBFBBFFDF70% - ©   289mme   ;                                                                    |                                    |                 |                |                     |                  |                     |                                                                                                    |            |                |                                                                               |              |                    |                                                     |      |          |
| { <u>4</u> Ofsueeй+14r、Tmes New Roman → 14 →   Ж ∦ Ч   ≣ ≣ ≣   ■ ¦≡ →   ⊟ ∃ ё ё   ⊞ • 业 → ∡ ∙ х Ω √α <mark>。</mark> |                                    |                 |                |                     |                  |                     |                                                                                                    |            |                |                                                                               |              |                    |                                                     |      |          |
| $\mathbf{L}$                                                                                                    |                                    |                 |                |                     |                  |                     |                                                                                                    |            |                |                                                                               |              |                    |                                                     |      |          |
| Ě                                                                                                    | <b>2 Трудовое нормирование</b>     |                 |                |                     |                  |                     |                                                                                                    |            |                |                                                                               |              | $\Box$<br>$\Sigma$ |                                                     |      |          |
|                                                                                                    |                                    |                 |                |                     | ・国国              |                     |                                                                                                    |            |                |                                                                               |              |                    | <b>KA EOMT</b>                                      |      |          |
| <b>MARTINEZ RD</b>                                                                                                  | Критерий выборки                   |                 |                |                     |                  |                     | Значение                                                                                                    |            |                |                                                                               |              |                    | кду параметрів, зокрема-                            |      |          |
| $\overline{\phantom{a}}$<br>m.<br>@ harasses                                                                        | <b>В Нормативы времени</b>         |                 |                |                     |                  |                     |                                                                                                    |            |                |                                                                               |              |                    | броблисться, швидкості<br>topenmocri ra rounocri    |      |          |
|                                                                                                    | Make.N                             | D фрез          | <b>Z</b> фрезы | Marc Bin            | Make, B.J. Liver |                     |                                                                                                    |            |                |                                                                               |              | Длина обрабаты -   | ів. В дано тьеу витодноеі<br>сно-ваний на тому, що  |      |          |
| <b>SHARPED</b>                                                                                                    | 10                                 | 40 <sub>1</sub> | $\Delta$       | 20                  | 60               | $\overline{2}$      | L<50<br>17                                                                                                    | Lc75<br>18 | L<100<br>1.9   | 1<125<br>2.1                                                                  | L<150<br>2.2 | L<200<br>24        | витаначасться общеть                                |      |          |
| Depression<br>Depression<br>Depression<br>Response                                                                  |                                    |                 |                |                     |                  |                     |                                                                                                    |            |                |                                                                               |              |                    | ентня які можуть були<br>у точність поверхні При    |      |          |
|                                                                                                    |                                    |                 |                |                     |                  |                     |                                                                                                    |            |                |                                                                               |              |                    | ня подача і числа оберж-<br>допустиму продуктивну   |      |          |
|                                                                                                    |                                    |                 |                |                     |                  |                     |                                                                                                    |            |                |                                                                               |              |                    |                                                     |      |          |
|                                                                                                    |                                    |                 |                |                     |                  |                     |                                                                                                    |            |                |                                                                               |              |                    | різання для свердвіння<br>Bopy @90H7. Orpaneani     |      |          |
|                                                                                                    |                                    |                 |                |                     |                  |                     |                                                                                                    |            |                |                                                                               |              |                    | занирихо-вана область                               |      |          |
| <b>COMMUNICATION</b>                                                                                                |                                    |                 |                |                     |                  |                     |                                                                                                    |            |                |                                                                               |              |                    | чення зокрема подача-                               |      |          |
|                                                                                                    |                                    |                 |                |                     |                  |                     |                                                                                                    |            |                |                                                                               |              |                    | cri gua pessonas pirostera<br>ть подача S=0,25 мм і |      | $\equiv$ |
|                                                                                                    |                                    |                 |                |                     |                  |                     |                                                                                                    |            |                |                                                                               |              |                    |                                                     |      |          |
| 5.6 Створени                                                                                                    |                                    |                 |                | m.                  |                  |                     |                                                                                                    |            |                |                                                                               |              |                    |                                                     |      |          |
| 3.7 Crooperm                                                                                                    | Неполное штучное время             |                 | $\theta$       |                     |                  |                     | Неполное штччное время Поправочные коэффициенты Дополнительные параметры Расчет по формиле                            |            |                |                                                                               |              |                    |                                                     |      |          |
|                                                                                                    |                                    |                 |                |                     |                  |                     |                                                                                                    |            |                |                                                                               |              |                    |                                                     |      |          |
|                                                                                                    |                                    |                 |                |                     |                  |                     |                                                                                                    | << Hasan   | Dance >>       | OK                                                                            |              | Отмена             |                                                     |      |          |
|                                                                                                    |                                    |                 |                |                     |                  |                     | <u>ng Kabupatèn Banggung Kabupatèn Banggung Kabupatèn Kabupatèn Banggung Kabupatèn Banggung Kabupatèn Banggung Ka</u> |            | Квалитет: 0.12 | RECOXO STORES ERIUTAL                                                         |              |                    |                                                     |      |          |
|                                                                                                    |                                    | Бо Список карт  |                | Е Содержание работы |                  |                     | <b>68</b> Состав критерия                                                                                             |            |                | Инструмент: Фрезы концевые из стали РБМБ<br>Тип капты: Неполное штиное время. |              |                    |                                                     |      |          |
|                                                                                                    | Количество нормировочных карт = 56 |                 |                |                     |                  | Cyмиарное T шт. = 0 |                                                                                                    |            |                |                                                                               |              |                    |                                                     |      | o.       |
|                                                                                                    |                                    |                 |                |                     |                  |                     |                                                                                                    |            |                |                                                                               |              |                    |                                                     |      |          |

Рисунок 2.28 - Уточнення параметрів обробки

В результаті отримаємо значення величин норм часу на виконуваному переході, що автоматично буде внесено у перелік змісту переходів та операцій маршруту механічної обробки.

Після розробки операцій механічної обробки та розрахунку режимів різання і норм часу автоматично формуються технологічна документація - маршрутна карта, операційна карта та відомість оснастки, що представлені у додатку В.

## 2.6 Висновки до розділу 2

Отже, розроблено тривимірну модель деталі «Корпус 82.17» у САD-системі Компас, виконано її аналіз на міцність у CAD/CAE-системі T-Flex CAD, що дозволило удосконалити її конструкцію. Розроблено програму обробки деталі «Корпус 82.17» на верстаті з ЧПК у САD/САМ-системі Cimatron, а також створено переходи та операції технологічного процесу механічної обробки деталі «Корпус 82.17» у РDM-системі Автопроект.

## 3 ЕКОНОМІЧНА ЧАСТИНА

## 3.1 Оцінювання комерційного потенціалу розробки

Метою проведення технологічного аудиту є оцінювання комерційного потенціалу розробки, створеної в результаті науково-технічної діяльності. В результаті оцінювання робиться висновок щодо напрямів (особливостей) організації подальшого її впровадження з врахуванням встановленого рейтингу.

Для проведення технологічного аудиту залучено 3-х експертів, які оцінили комерційний потенціал розробки за 12-ю критеріями, наведеними в таблиці 3.1.

Таблиця 3.1 – Рекомендовані критерії оцінювання комерційного потенціалу розробки та їх можлива бальна оцінка

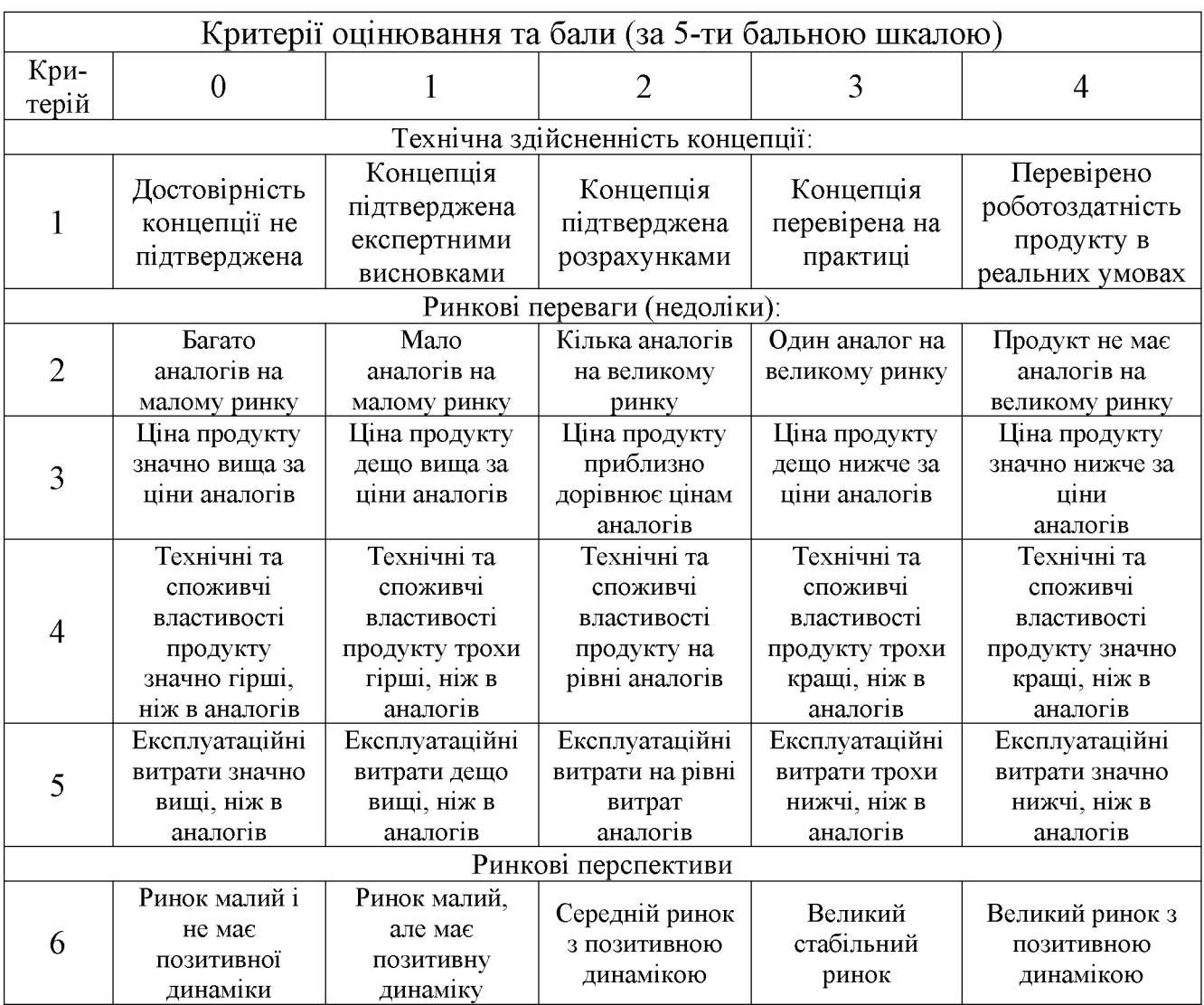

# Продовження таблиці 3.1.

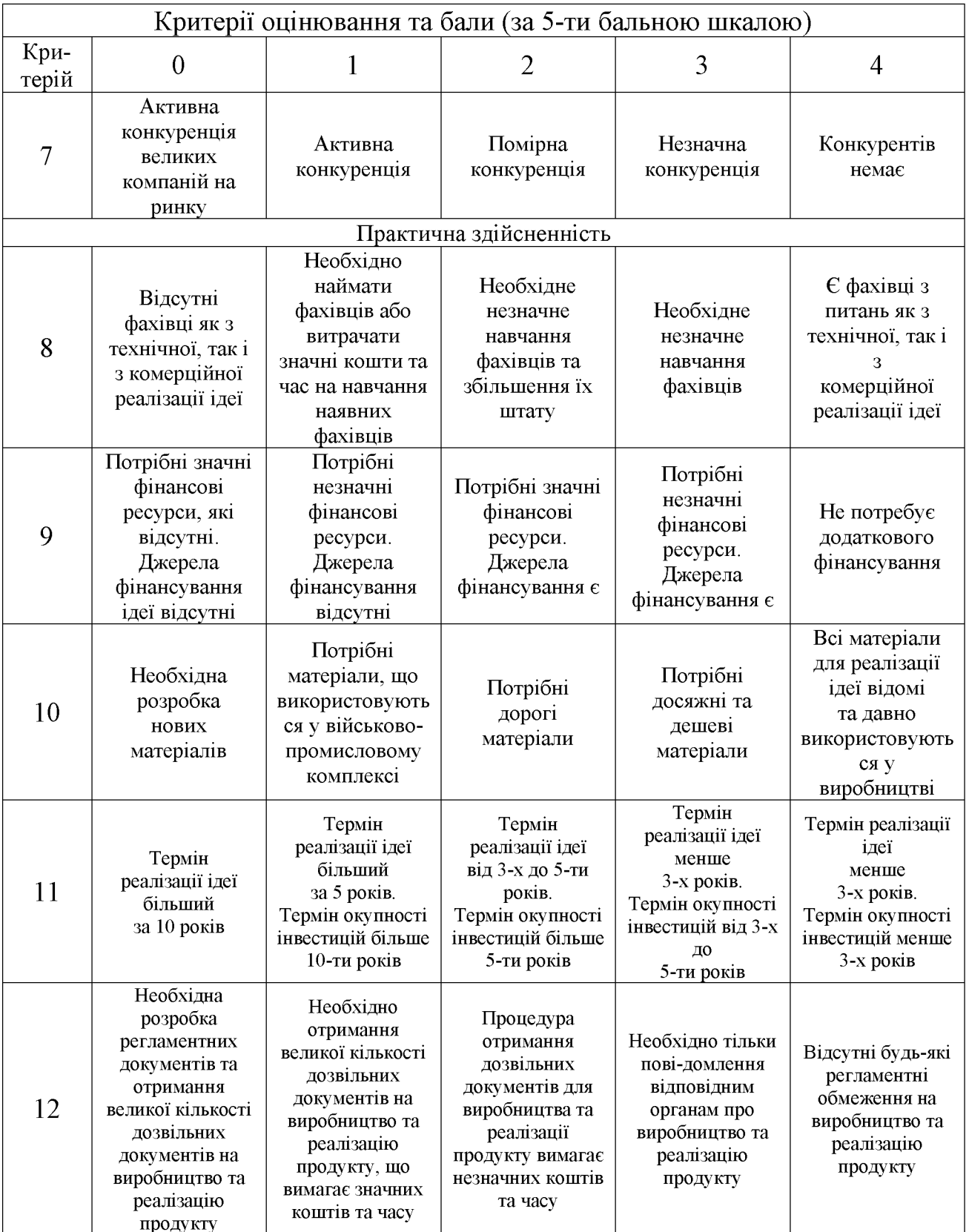

Результати оцінювання комерційного потенціалу розробки потрібно звести в таблицю за зразком таблиці 3.2.

|                                      | Прізвище, ініціали, посада експерта |                                                                               |                |  |  |  |
|--------------------------------------|-------------------------------------|-------------------------------------------------------------------------------|----------------|--|--|--|
| Критерії                             | Савуляк В.В.                        | Сухоруков С.І.                                                                | Дерібо О.В.    |  |  |  |
|                                      |                                     | Бали, виставлені експертами:                                                  |                |  |  |  |
|                                      | 2                                   |                                                                               | $\overline{2}$ |  |  |  |
| $\overline{2}$                       |                                     | 2                                                                             | 2              |  |  |  |
| 3                                    | $\overline{2}$                      | 3                                                                             | 3              |  |  |  |
| 4                                    | $\overline{2}$                      | $\overline{2}$                                                                | 2              |  |  |  |
| 5                                    | 3                                   |                                                                               | 3              |  |  |  |
| 6                                    | $\overline{2}$                      |                                                                               |                |  |  |  |
| 7                                    | $\overline{2}$                      | 2                                                                             | $\overline{2}$ |  |  |  |
| 8                                    | 3                                   | 3                                                                             | 3              |  |  |  |
| 9                                    | 2                                   |                                                                               |                |  |  |  |
| 10                                   | 2                                   |                                                                               |                |  |  |  |
| 11                                   |                                     | 3                                                                             |                |  |  |  |
| 12                                   |                                     |                                                                               |                |  |  |  |
| Сума балів                           | $CB1=28$                            | $CE2=34$                                                                      | $CB3=31$       |  |  |  |
| Середньоарифметична<br>сума балів СБ |                                     | $\overline{CB} = \frac{\sum_{i=1}^{3} CB_i}{3} = \frac{28 + 34 + 31}{3} = 31$ |                |  |  |  |

Таблиця 3.2 – Результати оцінювання комерційного потенціалу розробки

Згідно [15] розробка має рівень комерційного потенціалу вище середнього.

Характеризуючи виріб та ринок його реалізації висвітлюємо наступні питання.

Даний виріб має нову конструкцію та має забезпечити потребу споживачів у швидкому реагуванні та економії енергії.

Ринками збуту продукції можуть бути промислові регіони України.

Потенційними покупцями нового товару можуть бути малі та середні машинобудівні та ремонтні підприємства  $\overline{3}$ ОДИНИЧНИМ серійним та виробництвом. Також деяка кількість підприємств може замінити старе або менш ефективне обладнання пропонованим.

Оскільки загальний ресурс роботи пропонованого пристрою є досить великим, тому будемо вважати, що його покупка підприємством буде разовою. Також оцінивши новизну, та техніко економічні показники можна припустити що пристрій буде зберігати свою актуальність протягом 5 років.

#### 3.2 Прогнозування витрат на розробку нового технічного рішення

Капітальні витрати на розробку нового рішення складаються з відповідних витрат і розраховуються за формулою:

$$
K = 3O + 3P + 300 + 3u + A00u + M + K0 + BEJI + Biu,
$$
 (3.1)

де  $3_0$  – основна заробітна плата розробників, грн.;

 $3<sub>p</sub>$  – основна заробітна плата робітників, грн.;

 $3_{\text{~~oo~~ – додаткова заробітна плата робітників, грн.;$ 

 $3_{\mu}$  – нарахування на заробітну плату розробників, грн.:

 $A_{\text{off}}$  – амортизація обладнання та приміщень для розробки, грн.;

 $M$  – витрати на матеріали, грн.;

 $K_{\scriptscriptstyle a}$  – витрати на комплектуючі, грн.;

 $B_{\text{eq}}$  – витрати на електроенергію для розробки технічного рішення, грн.;

 $B_{in}$  – інші витрати, грн.

Витрати на основну заробітну плату розробників розраховують за формулою:

$$
3_0 = \frac{M \cdot t}{T_p}, \text{[rph]}
$$
 (3.2)

де  $M_{\scriptscriptstyle{ni}}$  – місячний посадовий оклад конкретного розробника, грн.;

 $t_i$  – число днів роботи конкретного розробника, грн.;

 $T_p$  – середнє число робочих днів в місяці,  $T_p = 21...23$  дні.

Проведені розрахунки зведені до таблиці 3.3.

| Найменування     | Місячний                 | Оплата за | Число  | Витрати на       |
|------------------|--------------------------|-----------|--------|------------------|
|                  | посадовий                | робочий   | ДН1В   | заробітну        |
| посади           | оклад, грн.<br>день, грн |           | роботи | плату, грн.      |
| Керівник проекту | 9000                     | 428,6     | 24     | 10286,4          |
| Інженер-технолог | 7000                     | 333,3     | 10     | 3333             |
|                  |                          |           | Всього | $3_{0} = 136194$ |

Таблиця 3.3 – Витрати на заробітну плату розробників

Витрати на основну заробітну плату робітників за відповідними найменуваннями робіт розраховують за формулою:

$$
3_p = \sum_{i=1}^{n} C_i \cdot t_i, \text{[rph]}
$$
 (3.3)

де  $C_t$  – погодинна тарифна ставка робітника відповідного розряду, за виконану відповідну роботу, грн./год;

 $t_i$  – час роботи робітника на визначеній і-й технологічній операції при виготовлені одного виробу, год.;

$$
C_i = \frac{M_M \cdot K_i}{T_P \cdot t_{3M}}, \text{[rph]}
$$
\n(3.4)

де  $M_M$  – розмір мінімальної місячної заробітної плати, грн. (6000 грн.):

 $K_i$  – тарифний коефіцієнт робітника відповідного розряду. Величина чинних тарифних коефіцієнтів робітників відповідних розрядів для бюджетної сфери наведена в [2];

 $T_p$  – середнє число робочих днів в місяці, приблизно  $T_p = 21$  ...23 дні;

 $t_{3M}$  – тривалість зміни, год.

Оскільки принципова схема нового пристрою вже відома, можна скласти приблизний перелік основних деталей та операцій для їх виготовлення.

Результаті розрахунків представлені у таблиці 3.4.

Додаткову заробітну плату розраховуємо як 10...12% від суми основної заробітної плати розробників та робітників за формулою:

$$
3_{\partial\omega} = H_{\partial\omega} (3_p + 3_o) = 0,12 \cdot (26,42 + 13619,4) = 1637,5 \text{ (rph.)}
$$

| Найменування робіт<br>(механічна обробка<br>на верстаті) | Трудомісткість,<br>ГОД. | Коефіцієнт | Розряди<br>робіт   | Погодинна<br>тарифна<br>ставка | Величина<br>оплати,<br>грн. |  |  |
|----------------------------------------------------------|-------------------------|------------|--------------------|--------------------------------|-----------------------------|--|--|
| Токарно-<br>револьверний з ЧПК<br>1В340Ф30               | 0,311                   | 1,37       | 4<br>$(Ki = 1,35)$ | 63,04                          | 19,61                       |  |  |
| Багатоцільовий з<br>ЧПК<br>1П420ПФ40                     | 0,095                   | 1,37       | 4<br>$(Ki = 1,35)$ | 63,04                          | 5,99                        |  |  |
| Внутрішньо-<br>шліфувальний<br>3K227B                    | 0,007                   | 1,37       | 4<br>$(Ki = 1,35)$ | 63,04                          | 0,441                       |  |  |
| Круглошліфувальний<br>3M152                              | 0,006                   | 1,37       | 4<br>$(Ki = 1,35)$ | 63,04                          | 0,378                       |  |  |
| Всього                                                   |                         |            |                    |                                |                             |  |  |

Таблиця 3.4 – Величина витрат на основну заробітну плату робітників

Нарахування на заробітну плату розробників та робітників розраховується як 22 % від суми основної та додаткової заробітної плати розробників і робітників за формулою:

$$
3H = H3n (3p + 3o + 3oo) = 0,22 \cdot (26,42 + 13619,4 + 1637,5) = 3362,33
$$
 (rph.)

Амортизаційні відрахування по кожному виду обладнання та приміщенням можуть бути розраховані з використанням прямолінійного методу амортизації за формулою.

$$
A_{ooa} = \frac{H \cdot H_a}{100} \cdot \frac{T}{12},\tag{3.5}
$$

де Ц - загальна балансова вартість всього обладнання, комп'ютерів, приміщень тощо, що використовувались для виконання даного етапу роботи, грн;

 $H_a$  – річна норма амортизаційних відрахувань (10...25)%, для нашого випадку можна прийняти  $H_a = 15\%$ .

Т - термін, використання обладнання, приміщень тощо, місяці.

Результати розрахунків представлені у таблиці 3.5.

| Найменування<br>обладнання                         | Балансова<br>вартість,<br>грн. | Строк<br>корисного<br>використання,<br>років | Термін<br>використання<br>обладнання,<br>місяців | Амортизаційні<br>відрахування,<br>грн. |
|----------------------------------------------------|--------------------------------|----------------------------------------------|--------------------------------------------------|----------------------------------------|
| Оф. приміщення                                     | 90000                          | 15                                           | $\overline{2}$                                   | 2250                                   |
| Вироб. прим.                                       | 250000                         | 15                                           |                                                  | 3125                                   |
| Комп'ютери                                         | 12000                          | $\overline{4}$                               | $\overline{2}$                                   | 300                                    |
| Верстат внутрішньо-<br>шліфувальний ЗК227В         | 100000                         | 10                                           |                                                  | 1562                                   |
| Верстат токарно-<br>револьверний з ЧПК<br>1В340Ф30 | 140000                         | 10                                           |                                                  | 1750                                   |
| Багатоцільовий з ЧПК<br>1П420ПФ40                  | 140000                         | 10                                           |                                                  | 1750                                   |
| Верстат<br>круглошліфувальний<br>3M152             | 100000                         | 10                                           |                                                  | 1562                                   |
|                                                    |                                |                                              | Всього:                                          | $A_{\rm o6II} = 12299$                 |

Таблиця 3.5 - Амортизаційні відрахування

Витрати на матеріали, у вартісному виражені розрахуємо окремо по кожному виду матеріалів за формулою:

$$
M = \sum_{j=1}^{n} H_j \cdot H_j \cdot K_j - \sum_{j=1}^{n} B_j \cdot H_{\epsilon j} , \qquad (3.6)
$$

де  $H_j$  – норма витрат матеріалу  $j$ -го найменування, кг;

 $n -$ кількість видів матеріалів;

 $I\!I_j$  – вартість матеріалу <br/>  $j$ -го найменування, грн./кг;

 $K_j$  – коефіцієнт транспортних витрат,  $(K_j=1,1...1,15)$ ;

 $B_j$  – маса відходів  $j$ -го найменування, кг;

 $H_{\mbox{\tiny ej}}$  – вартість відходів <br/>  $j$ -го найменування, грн./кг.

Проведені розрахунки зводимо до таблиці 3.6.

Таблиця 3.6 - Витрати на матеріали

| Найменування<br>матеріалу | Ціна за<br>КΓ.,<br>грн. | Витрач.,<br>КΓ | Величина<br>ВІДХОДІВ,<br>КΓ | Ціна<br>В1ДХОД1В,<br>грн. | Коеф. | Вартість<br>витраченого<br>матеріалу, грн. |  |
|---------------------------|-------------------------|----------------|-----------------------------|---------------------------|-------|--------------------------------------------|--|
| <b>C</b> H <sub>18</sub>  | 29,5                    | 3つ             | 12<br>4.                    | 3,9                       |       | 30,8                                       |  |
|                           | 30,8                    |                |                             |                           |       |                                            |  |

Витрати на комплектуючі вироби, які використовують при розробці одиниці нового технічного рішення, розраховуються, згідно їх номенклатури,  $3a$ формулою:

$$
K_e = \sum_{j=1}^{n} H_j \cdot H_j \cdot K_j, \qquad (3.7)
$$

де  $H_j$  – кількість комплектуючих;

 $U_i$  – покупна ціна комплектуючих;

 $K_j$  – коефіцієнт транспортних витрат,  $(K_j=1,1...1,15)$ .

Таблиця 3.7 - Витрати на комплектуючі

| Найменування інструменту | Кількість | Ціна за штуку, | Сума,  |
|--------------------------|-----------|----------------|--------|
|                          |           | грн.           | грн.   |
| Різець розточний №1      | 15        | 15,00          | 247,50 |
| Різець розточний №2      | 10        | 20,00          | 220,00 |
| Зенківка                 | 10        | 22,00          | 121,00 |
| Зенкер                   |           | 25,00          | 137,50 |
| Свердлило спіральне      |           | 7,50           | 24,75  |
| Всього                   |           |                | 750,75 |

Враховуючи коефіцієнт витрат транспортування витрати на на комплектуючі дорівнюватимуть  $K_e = 750,75 \cdot 1,1 = 825,83$  грн.

Витрати на силову електроенергію розраховуються за формулою:

$$
B_e = B \cdot \Pi \cdot \Phi \cdot K_{\Pi},\tag{3.8}
$$

## **Created by Universal Document Converter**

де В – вартість 1 кВт-год. Електроенергії (В = 2,55 грн./кВт);

- П установлена потужність обладнання, кВт;
- Ф фактична кількість годин роботи обладнання, годин;
- $K_{\text{II}}$  коефіцієнт використання потужності;  $K_{\text{II}}$ < 1.

| Найменування<br>обладнання        | Встановлена<br>потужність,<br>кВт. | Тривалість<br>роботи,<br>год. | Коефіцієнт<br>використання<br>потужності | Сума,<br>грн.         |
|-----------------------------------|------------------------------------|-------------------------------|------------------------------------------|-----------------------|
| Освітлення<br>офісних приміщень   | 0.8                                | 420                           | 0.95                                     | 813,96                |
| Освітлення<br>вироб.<br>приміщень |                                    | 25                            | 0,95                                     | 121,13                |
| Комп'ютерна<br>техніка            |                                    | 420                           | 0,7                                      | 695,18                |
| Верстати та інше<br>обладнання    | 23                                 | 0,219                         | 0,9                                      | 11,56                 |
|                                   |                                    |                               |                                          | $B_{\circ} = 1641,83$ |

Таблиця 3.8 – Витрати на електроенергію

Інші виробничі витрати доцільно прийняти як (100...300)% від суми основної заробітної плати розробників та робітників, які приймали участь в розробці нового технічного рішення. Величину витрат розраховують за формулою:

$$
B_{iH} = 2 (3_p + 3_o) = 2 (26,42 + 13619,4) = 27291,6
$$
 (rph.)

Тоді визначаємо вкладення на розробку конструкторського технічного рішення відповідно до формули (3.1) будуть дорівнювати:

$$
K = 13619,4 + 26,42 + 1637,5 + 3362,33 + 12299 + 30,8 + 825,83 +
$$
  
+ 1641,83 + 27291,6 = 60734,71 (rph.)

Виконуємо розрахунок загальних витрат на виконання даної роботи. Загальна вартість всієї наукової роботи визначається за Взаг формулою:

$$
B_{\scriptscriptstyle{3a2}} = \frac{B_{\scriptscriptstyle{in}}}{\alpha},\tag{3.9}
$$

де  $\alpha$  – частка витрат, які безпосередньо здійснює виконавець даного етапу роботи, у відповідних одиницях, в данному випадку α = 0,9.

Тоді

$$
B_{\text{3a2}} = B_{\text{in}} / \alpha = 27291,6 / 0,9 = 30324 \text{ (rph)}.
$$

Виконуємо прогнозування загальних витрат на виконання та впровадження результатів виконаної наукової роботи. Прогнозування загальних витрат ЗВ на виконання та впровадження результатів виконаної наукової роботи здійснюється за формулою:

$$
3B = B_{\text{3a2}} / \beta = 30324 / 0,7 = 43320 \text{ (rph)}.
$$

де  $\beta = 0.7$  – коефіцієнт, який характеризує етап (стадії розробки промислового зразка) виконання даної роботи.

3.3 Прогнозування комерційних ефектів від реалізації результатів розробки

За приблизними розрахунками на виконання науково-дослідної роботи та впровадження її результатів, а також отримання прибутків необхідно 6 місяці.

Позитивний ефект прогнозується одразу після впровадження розробки у виробництво, і за рахунок досить якісної зміни характеристик у порівнянні із аналогами актуальність нова розробка буде мати у продовж, мінімум, п'яти років.

В результаті дослідження виробництв де використовується схожі вироби, можна припустити, що провадження нової розробки дозволить у порівнянні з аналогами збільшити кількість оброблюваних деталей на 20% за перший рік, на

15% в другий, та на 10% у кожен послідуючий за рахунок збільшення швидкості та якості роботи.

Приблизний час роботи виробу в рік (за умови використання в дві зміни) складає 3000 год., одна година технологічної обробки деталей для аналогів коштує 20 грн., а прибуток складає 8 грн./год. З цих даних можна розрахувати економічний ефект від впровадження розробки на підприємстві.

Розрахунок проводимо за формулою:

$$
\Delta \Pi_i = \sum_{1}^{n} (\Delta \Pi_{\scriptscriptstyle{A}} \cdot N + \Pi_{\scriptscriptstyle{A}} \Delta N)_i, \tag{3.10}
$$

де  $\Delta \Pi_{\rm s}$  - покращення основного якісного показника від впровадження результатів розробки у даному році,  $\Delta \Pi$ <sub>n</sub> = 20·0,4 = 8 грн;

N - основний кількісний показник, який визначає діяльність підприємства у даному році до впровадження результатів наукової розробки;

 $\Delta N$  – покращення основного кількісного показника діяльності підприємства від впровадження результатів розробки;

 $\Pi_{\rm g}$  – основний якісний показник, який визначає діяльність підприємства у данному році після впровадження результатів наукової розробки;

n - кількість років, протягом яких очікується отримання позитивних результатів від впровадження розробки.

Збільшення чистого прибутку протягом першого року (значення ділимо на два, оскільки прибуток отримується із середини року):

$$
\Delta \Pi_1 = 0.5 \cdot (8 \cdot 3000 + (8 + 8) \cdot 3000 \cdot 0.2) = 16800 \text{ (TPH.)}.
$$

Збільшення чистого прибутку протягом другого року:

$$
\Delta \overline{H}_2 = 8.3000 + (8 + 8).3000 \cdot 0.2 \cdot 1.15 = 35040 \text{ (TPH.)}.
$$

Збільшення чистого прибутку протягом третього року:

$$
\Delta \Pi_3 = 8.3000 + (8 + 8).3000.02.1,15.1,1 = 36144 \text{ (rph.)}.
$$

Збільшення чистого прибутку протягом четвертого року:

$$
\Delta \Pi_4 = 8.3000 + (8 + 8).3000 \cdot 0, 2.1, 15.1, 1^2 = 37358, 4 \text{(rph.)}.
$$

Збільшення чистого прибутку протягом пятого року:

$$
\Delta \Pi_5 = 8.3000 + (8 + 8).3000.02.1,15.1,1^3 = 38694,24 \text{ (rph.)}.
$$

3.4 Розрахунок ефективності вкладених інвестицій та періоду їх окупності

Основними показниками, які визначають доцільність фінансування наукової розробки певним інвестором, є абсолютна і відносна ефективність вкладених інвестицій та термін їх окупності. Розрахунок ефективності вкладених інвестицій передбачає проведення таких робіт.

1. Розраховують теперішню вартість інвестицій PV, що вкладаються в наукову розробку. Такою вартістю ми можемо вважати прогнозовану величину загальних витрат ЗВ на виконання та впровадження результатів дослідження, що складає 43320 грн. Для спрощення подальших розрахунків будують вісь часу, на яку наносять всі платежі (інвестиції та прибутки), що мають місце під час виконання науково-дослідної роботи та впровадження її результатів. Платежі показуються у ті терміни, коли вони здійснюються.

Отже загальні витрати ЗВ на виконання та впровадження результатів роботи становлять 43320 грн. Результати вкладених у наукову розробку інвестицій почнуть виявлятися через шість місяців і впродовж п'яти років від початку розробки впровадження.

Тоді рисунок, що характеризує рух платежів (інвестицій та додаткових прибутків) буде мати вигляд, наведений на рисунок 3.1.

Розраховуємо абсолютну ефективність вкладених інвестицій Е<sub>абс</sub>. Для цього користуються формулою:

$$
E_{a6c} = (\Pi\Pi - PV),\tag{3.11}
$$

де ПП - приведена вартість всіх чистих прибутків, що їх отримає підприємство (організація) від реалізації результатів наукової розробки, грн;

 $PV$  – теперішня вартість інвестицій  $PV = 3B$ , грн.

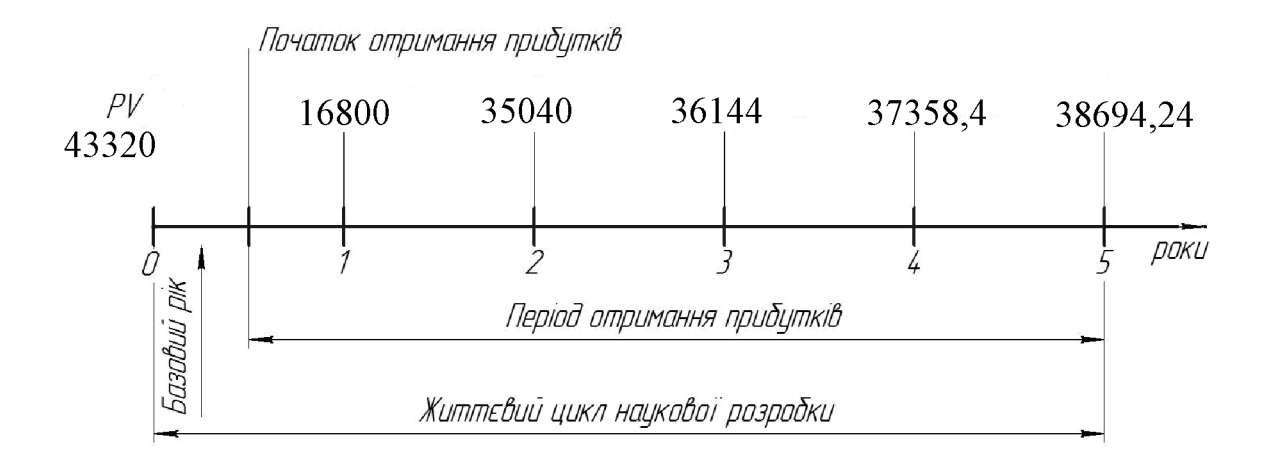

Рисунок 3.1 – Вісь часу з фіксацією платежів, що мають місце під час розробки та впровадження результатів НДДКР

У свою чергу, приведена вартість всіх чистих прибутків ПП розраховується за формулою:

$$
\Pi = \sum_{1}^{\mathrm{T}} \frac{\Delta \Pi_{i}}{\left(1 + \tau\right)^{\mathrm{t}}},\tag{3.12}
$$

де  $\Delta\Pi_i$  - збільшення чистого прибутку у кожному із років, протягом яких виявляються результати виконаної та впровадженої НДДКР, грн;

т - період часу, протягом якого виявляються результати впровадженої НДДКР, роки;

т - ставка дисконтування, за яку можна взяти щорічний прогнозований рівень інфляції в країні; для України цей показник знаходиться на рівні 0,1;

 $t$  – період часу (в роках) від моменту отримання чистого прибутку до точки «0».

Якщо  $E_{\text{a6c}} \leq 0$ , то результат від проведення наукових досліджень та їх

85

впровадження буде збитковим і вкладати кошти в проведення цих досліджень ніхто не буде.

Якщо  $E_{\text{a6c}} > 0$ , то результат від проведення наукових досліджень та їх впровадження принесе прибуток, але це також ще не свідчить про те, що інвестор буде зацікавлений у фінансуванні даного проекту (роботи).

Розрахуємо абсолютну ефективність інвестицій, вкладених у реалізацію проекту. Домовимося, що ставка дисконтування т дорівнює 0,1.

Таким чином, отримаємо:

$$
\Pi\Pi = \frac{16800}{(1+0,1)^2} + \frac{35040}{(1+0,1)^3} + \frac{36144}{(1+0,1)^4} + \frac{37358,4}{(1+0,1)^5} + \frac{38694,24}{(1+0,1)^6} = 109948,58 \text{ (TPH)}.
$$

Тоді Е<sub>абс</sub> = (109948,58 – 43320) = 66628,58 грн.

Оскільки Е<sub>абс</sub>> 0,то вкладання коштів на виконання та впровадження результатів НДДКР може бути доцільним.

Розраховуємо відносну (щорічну) ефективність вкладених в наукову розробку інвестицій Е<sub>в</sub>. Для цього користуються формулою:

$$
E_{\scriptscriptstyle \theta} = {}^{T_{\scriptscriptstyle \theta}} \sqrt{1 + \frac{E_{\scriptscriptstyle a\bar{o}c}}{PV}}
$$
\n(3.13)

де Е<sub>абс</sub> - абсолютна ефективність вкладених інвестицій, грн;

 $PV$  – теперішня вартість інвестицій  $PV = 3B$ , грн;

Т<sub>ж</sub> - життєвий цикл наукової розробки, роки.

Далі, розрахована величина Е<sub>в</sub> порівнюється з мінімальною (бар'єрною) ставкою дисконтування т мін, яка визначає ту мінімальну дохідність, нижче за яку інвестиції вкладатися не будуть. У загальному вигляді мінімальна (бар'єрна) ставка дисконтування т<sub>мін</sub> визначається за формулою:

$$
\tau = d + f,\tag{3.14}
$$

## **Created by Universal Document Converter**

де  $d$  - середньозважена ставка за депозитними операціями в комерційних банках; в 2021 році в Україні d = (0,7...0,15);

 $f$  – показник, що характеризує ризикованість вкладень, зазвичай, величина  $f = (0.05...0, 1)$ , але може бути і значно більше.

Якщо величина  $E_B$   $>$   $\tau$ <sub>мін</sub>, то інвестор може бути зацікавлений у фінансуванні даної наукової розробки. В іншому випадку фінансування наукової розробки здійснюватися не буде.

Спочатку спрогнозуємо величину т<sub>мін</sub>. Припустимо, що за даних умов  $\tau_{\text{min}} = 0.1 + 0.05 = 0.15.$ 

Тоді відносна (щорічна) ефективність вкладних інвестицій в проведення наукових досліджень та впровадження їх результатів складе:

$$
E_{\rm g} = \frac{r_{\rm g}}{V} \left( 1 + \frac{E_{\rm a6c}}{PV} - 1 \right) = \sqrt{1 + \frac{66628,58}{43320}} - 1 = 0,262 \text{ a}5626,2\%.
$$

Оскільки  $E_B = 26,2\%$   $> \tau_{\text{min}} = 0,15 = 15\%$ , то інвестора може зацікавити вкладання капіталу в дану розробку.

Розраховуємо термін окупності вкладених у реалізацію наукового проекту інвестицій. Термін окупності вкладених у реалізацію наукового проекту інвестицій  $T_{\text{ok}}$  можна розрахувати за формулою:

$$
T_{\text{ok}} = \frac{1}{E_{\text{B}}}.
$$
\n(3.15)

Якщо  $T_{\text{OK}}$ < 3...5-ти років, то фінансування даної наукової розробки в принципі є доцільним. В інших випадках потрібні додаткові розрахунки та обгрунтування. Термін окупності вкладених у реалізацію проекту інвестицій  $T_{\text{ok}}$  складе:

$$
T_{\text{ok}} = 1 / 0,262 = 3,82
$$
 pokiB,

що свідчить про можливу доцільність фінансування даної розробки.

#### 3.5 Висновки до економічної частини

При оцінці економічної ефективності наукового дослідження було визначено комерційний потенціал дослідження та розраховано кошторис капітальних витрат на розробку нового технічного рішення, на його виробництво та впровадження, а також оцінено економічну ефективність інноваційного рішення.

Комерційний потенціал дослідження за результатами опитування експертів було визначено як вище середнього. Визначення капітальних витрат на розробку нового технічного рішення включало витрати на основну заробітну плату розробників (13619,4 грн.) і робітників (26,42 грн. на виготовлення одиниці продукції), а також додаткову заробітну плату (1637,5 грн.), амортизацію обладнання (12299 грн), витрати на електроенергію (2379,97 грн), матеріали (30,8 грн. на одиницю продукції) і таке інше. В розрахунку економічної ефективності було виконано прогнозування загальних витрат на виконання та впровадження результатів наукової роботи, що склали 43320 грн., спрогнозовано комерційний ефект від реалізації результатів розробки та ефективність (26,2%/рік) вкладених інвестицій і періоду їх окупності (3,82 років). За результатами всіх розрахунків було виявлено доцільність проведення даної наукової роботи оскільки вона є економічно лошільною.

## 4 ОХОРОНА ПРАЦІ ТА БЕЗПЕКА У НАДЗВИЧАЙНИЇХ СИТУАЦІЯХ

На сучасному етапі в Україні здійснюються соціально-політичні та сопіально-економічні Hama країна реформи. переживає відмирання централізовано-розподільних форм господарювання і народження економічних відносин у сфері праці, притаманних соціально-ринковій моделі управління. При цьому, природно, змінюються ролі й функції основних суб'єктів підприємницької діяльності: держави, роботодавця і працівника. Цей процес неминуче охоплює й охорону праці – невід'ємну частину будь-якого виробництва, а відтак і систему управління охороною праці.

Держава створює законодавчу базу з питань охорони праці; комплекс інспекцій, що здійснюють нагляд за виконанням ухвалених нормативноправових актів з охорони праці; інфраструктуру виробничо-технічного, інформаційного, наукового та фінансового забезпечення діяльності в галузі охорони праці.

Однак, у сучасних ринкових умовах лише комплексне управління охороною праці з боку держави, роботодавця та працівників здатне забезпечити підвищення ефективності у цій сфері. У той же час, як свідчить практика на підприємствах, поодинокі заходи з охорони праці не дають необхідного ефекту, тому в даному питанні потрібний системний підхід, за якого заходи з охорони праці застосовуються виважено, взаємопов'язано, комплексно.

На працівника машинобудівного підприємства в процесі організації технологічної підготовки виробництва впливають такі небезпечні та шкідливі фактори, у відповідності з прийнятою класифікацією за ГОСТ 12.0003.-74.

Фізичні: підвищена та понижена температура повітря робочої зони; підвищена та понижена рухливість повітря робочої зони; підвищена запиленість повітря робочої зони; недостатня освітленість робочої зони; недостатність природного освітлення; небезпечний рівень напруги в електричному колі, замикання якого може відбутися через тіло людини; підвищений рівень шуму на робочому місці; підвищений рівень вібрації; підвищена та понижена вологість повітря.

Психофізіологічні: фізичні перевантаження (динамічні); нервово - психічні перевантаження (монотонність праці, емоційні перевантаження, перенапруга аналізаторів).

Відповідно до наведених факторів здійснюємо планування щодо безпечного виконання роботи.

4.1 Технічні рішення з безпечного виконання роботи

Галузь машинобудування займає третю сходинку за кількістю травмованих працівників, у тому числі зі смертельними випадками, після вугільної промисловості та соціально-культурної сфери.

Під час проведення різних технологічних процесів на виробництві виникають небезпечні зони, в яких на працюючих впливають небезпечні і шкідливі виробничі фактори. Зокрема, такими факторами є:

небезпека механічного травмування (отримання травм в результаті впливу рухомих частин машин і обладнання, що пересуваються, виробів, предметів, що падають з висоти тощо),

небезпека ураження електричним струмом,  $\,$ 

вплив різних видів випромінювання (теплового, електромагнітного, іонізуючого),

вплив інфра- та ультразвуку, шуму, вібрації.

Серед найбільш травмонебезпечних видів робіт одне із перших місць займає технологічний процес оброблення металу. Основними причинами настання випалків недосконалість технологічного нешасних  $\epsilon$ процесу, його невідповідність вимогам безпеки, невиконання посадових обов'язків, тобто грубе порушення техніки безпеки при обробці металу, некоректне використання верстатів та механізмів, що обертаються.

Заходи безпеки мають поєднувати як технологічний процес, так і конкретні дії людей на робочих місцях. Серед причин нещасних випадків переважають організаційні - від 55-70%. Технічні причини складають від 12-20%, а психофізіологічні - 15-25% від загальної кількості нещасних випадків на виробництві.

Для захисту від впливу небезпечних і шкідливих виробничих чинників необхілно:

застосовувати засоби колективного та індивідуального захисту, які поділяються на огороджувальні, блокувальні, системи дистанційного управління машинами і обладнанням;

огородження повинно бути міцним, щоб витримувати удари часток (стружки), що виникають при обробці деталей Ta випалковий ВПЛИВ обслуговуючого персоналу, і надійно закріпленим;

влаштування блокувальних пристроїв, ЩО можливість виключає проникнення людини в небезпечну зону або усуває небезпечний чинник на час перебування людини в небезпечній зоні;

дворучне включення машин і обладнання, що здійснюється двома рукоятками за допомогою двох пускових органів, що виключає випадковий запуск цих пристроїв.

При проектуванні виробничих процесів і розробці плану розташування устаткування та робочих місць у цехах та на дільницях необхідно мати на увазі основні положення наукової організації праці і технічної естетики, виконання яких сприяє створенню найбільш сприятливій умові для працюючих і підвищує продуктивність їхньої праці.

За будь-якої формі організації роботи для найкращого використання устаткування і досягнення найбільшої продуктивності праці необхідно, крім усіх технічних можливостей устаткування, інструмента і пристосувань, передбачити раціональну організацію робочих місць, що забезпечує безперервність роботи. Для цього потрібно усунути втрати часу і затримки, викликані зайвими рухами і ходінням. несвоєчасною подачею матеріалу, заготовок. інструмента. пристосувань, несвоєчасним ремонтом, незручним розташуванням матеріалу, інструмента і таке інше.

Раціональна організація робочого місця передбачає необхідну попередню підготовку роботи і робочого місця, своєчасне і чітке обслуговування його в процесі роботи і найбільш зручне його планування і комплектацію.

Підготовка й обслуговування робочого місця полягають у наступному:

1) матеріал, заготівлі, інструмент, пристосування подаються до робочого місця завчасно до початку роботи, для того щоб не було затримок у роботі;

2) налагодження устаткування, особливо в великосерійному і масовому виробництві, виконується до початку роботи; у масовому і великосерійному виробництві налагодження здійснюється наладчиками, в одиничному і дрібносерійному виробництві - самими основними робітниками; у серійному наладчиками і частково самими основними робітниками;

3) у процесі роботи доставка інструмента і пристосувань до робочого місця, їх обмін і повторна підготовка до роботи, наприклад, заточення інструмента, фарбування металевих ливарних форм, виконуються вчасно підсобними робітниками, таким чином, щоб не було зупинок у роботі;

4) інструктаж, необхідний робітникові до початку роботи і під час її виконання, а також указівки керівного персоналу проводяться вчасно, щоб не затримувати роботу;

5) оброблені деталі необхідно транспортувати регулярно, без затримок, не відриваючи основного робітника від роботи і не створюючи будь-яких перешкод у його роботі;

6) контроль оброблених деталей виконується за можливістю без відриву основного робітника від роботи;

7) огляд, перевірка і ремонт устаткування здійснюються регулярно в заздалегідь установлений термін і у визначений час, для того щоб його нормальна робота поза цими термінами не порушувалася і щоб не було простоїв (це стосується планово-попереджувальних ремонтів).

Раціональне планування робочого місця, тобто взаємне розташування робітника, устаткування, матеріалу, інструмента, заготовок, пристосувань, залежить від характеру виконуваних робіт і форми організації роботи; вона повинна задовольняти наступним умовам:

1) у процесі роботи робітник не повинен робити зайвих рухів;

2) не повинно бути втрат часу і стомлюваності робітника, викликаних нераціональним взаємним розташуванням всіх елементів, що входять до складу робочого місця;

3) під час роботи при виконанні різних дій робітник не повинен зазнавати будь-яких небезпечних впливів;

4) інструмент, креслення, інструкційна карта, інші документи, необхідні для виконання роботи, повинні знаходитися в робітника під рукою щоб уникнути відриву від роботи;

5) весь інструмент повинен бути розподілений по групах; для кожного інструмента треба відвести особливе місце, причому найбільш часто застосовуваний інструмент треба розміщати у найбільш доступному місці; це повною мірою стосується і пристосувань, які зберігаються на робочому місці;

6) у випадку такої організації робіт, коли деталі передаються від однієї одиниці устаткування до інший партіями, необхідно передбачати досить місця для тимчасового збереження деталей біля кожної одиниці устаткування;

7) взаємне розташування всіх елементів робочого місця повинне за допомогою відповідних пристроїв забезпечувати безпека робітника під час роботи; мова йде про різні захисні пристрої;

8) при багатоверстатній роботі розташування одиниць устаткування, які обслуговуються одночасно, повинне бути таким, щоб на переходи від одного верстата до іншого затрачався мінімальний час;

9) повинні бути забезпечені сприятливі санітарно-технічні та санітарногігієнічні умови у відношенні світла, повітря, тепла, чистоти повітря і робочих поверхонь; на робочому місці, а також у всьому цеху підтримується стабільна температура і достатня для виконання точних робіт освітленість;

10) робочі місця повинні бути забезпечені необхідними засобами індивідуального і колективного захисту.

4.2. Технічні рішення з гігієни праці та виробничої санітарії

В даному пункті розглянуто організацію праці проектувальника та умови виробничого приміщення, де розроблялася схема технологічної підготовки виробництва досліджуваної деталі.

4.2.1 Мікроклімат

Суттєвий вплив на стан організму працівника, його працездатність чинить мікроклімат (метеорологічні умови) у виробничих приміщеннях, під яким розуміють умови внутрішнього середовища цих приміщень, що впливають на тепловий обмін працюючих з оточенням. Ці умови визначаються поєднанням температури, відносної вологості та швидкості руху повітря, температури поверхонь, що оточують людину, та інтенсивності теплового (інфрачервоного) опромінення.

Незважаючи на те, що параметри мікроклімату виробничих приміщень можуть змінюватись, іноді навіть значно, температура тіла людини залишається сталою (36,6 °С). Це досягається завдяки терморегуляції – властивості організму людини підтримувати тепловий баланс із навколишнім середовищем.

Основними нормативними документами, що регламентують параметри мікроклімату виробничих приміщень, є ДСН 3.3.6.042-99.

Роботи по обслуговуванню технологічного обладнання відносяться до категорії Іб по важкості праці. Енерговитрати за цією категорією становлять - до 140-174Вт. Допустимі параметри мікроклімату наведені в табл. 4.1.

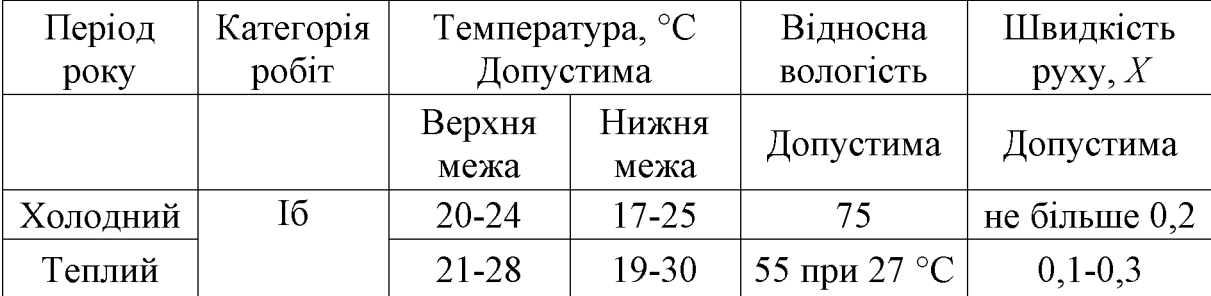

Таблиця 4.1 – Параметри мікроклімату

Нормалізація параметрів мікроклімату здійснюється  $3a$ допомогою комплексу заходів та засобів колективного захисту, які включають будівельнопланувальні, організаційно-технологічні, санітарно-гігієнічні, технічні та ін. Для профілактики перегрівань та переохолоджень робітників використовують засоби індивідуального захисту.

#### 4.2.2 Склад повітря робочої зони

Шкідливі речовини, що потрапили в організм людини, спричинюють порушення здоров'я лише в тому випадку, коли їхня кількість у повітрі перевищує граничну для кожної речовини величину. Під гранично допустимою концентрацією (ГДК) шкідливої речовини у повітрі робочої зони розуміють таку максимальну концентрацію даної речовини, яка при щоденній (крім вихідних днів) роботі протягом 8 год чи іншої тривалості (але не більше 40 год на тиждень) не призводить до зниження працездатності й захворювання в період трудової діяльності та у наступний період життя, а також не чинить несприятливого впливу на здоров'я нащадків.

Гранично допустима концентрація шкідливої речовини у повітрі робочої зони встановлюється для речовин, що здатні чинити шкідливий вплив на організм працюючих при інгаляційному надходженні.

На досліджуваному об'єкті наявний пил нетоксичний. При роботі системи вентиляції, провітрюванні у приміщенні може попадати пил та інші шкідливі речовини, які виділяються при технологічних процесах в цеху і знаходяться повітрі навколишнього середовища. Їх ГДК наведено в таблиці 4.2.

Таблиця 4.2 - Гранично допустимі концентрації шкідливих речовин для повітря атмосфери в робочій зоні

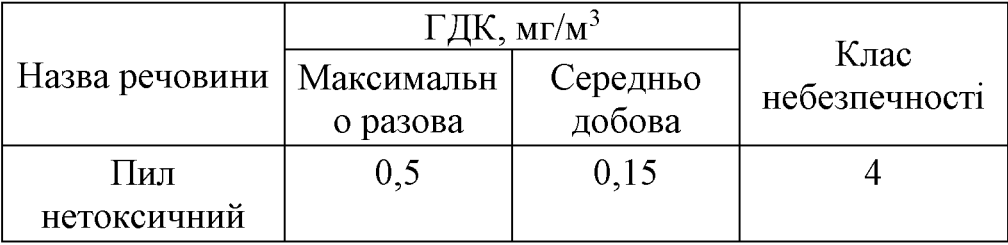

Для забезпечення складу повітря робочої зони передбачені наступні рішення:

- застосування пиловідсмоктуючих агрегатів з рукавними фільтрами, які встановленні безпосередньо на дільницях біля обладнання із яких очищене повітря поступає у виробниче приміщення;

- необхідно проводити контроль за ГДК шкідливих речовин у приміщенні;

- застосовувати природну вентиляцію: організовану і неорганізовану.

4.2.3 Виробниче освітлення

Відповідно до ДБН В.2.5-28:2018 система природного освітлення відноситься до бокової приміщення. Характеристика зорових робіт - середньої точності.

Норми освітленості при штучному освітленні та КПО при природному та сумісному освітленні зазначені у таблиці 4.3.

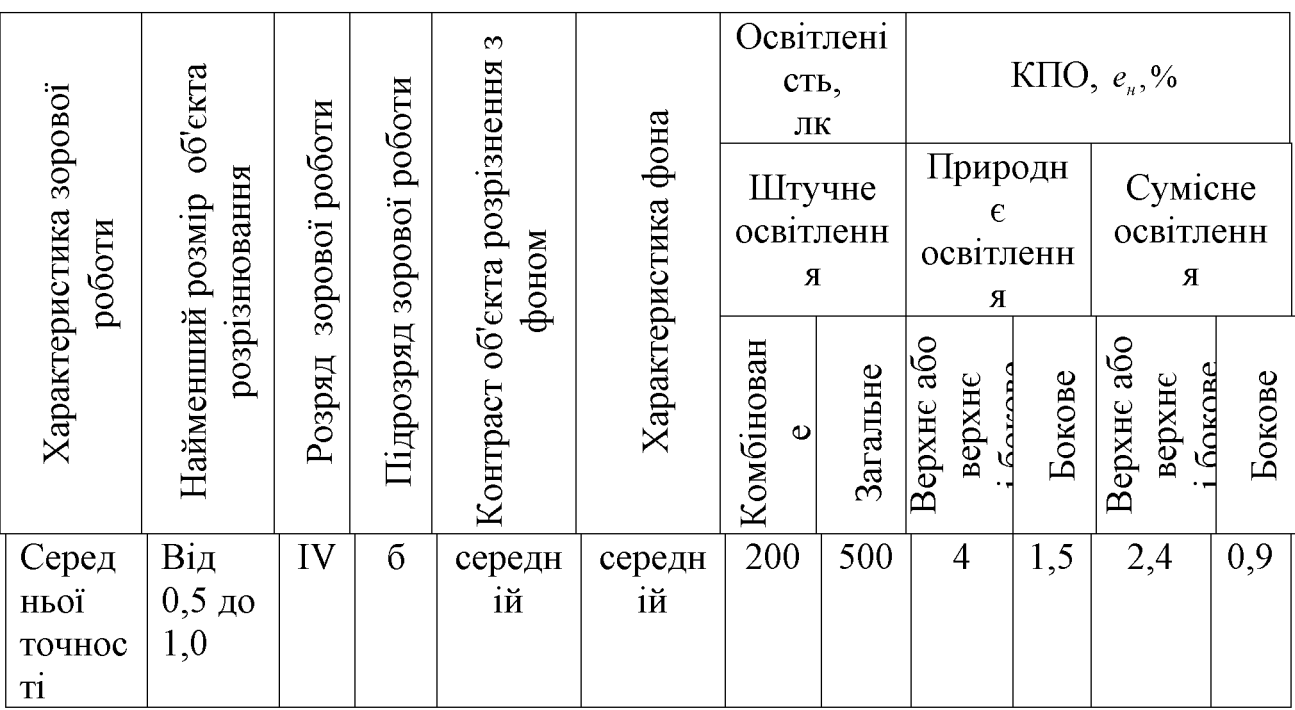

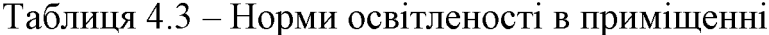

При експлуатації штучного освітлення здійснюється контроль за рівнем напруги освітлювальної мережі. своєчасна заміна перегорілих ламп. забезпечується чистота повітря у приміщенні.

забезпечення освітлення  $c$ ліл Для лостатнього максимально використовувати бічне природного освітлення, систематично очищувати скло від бруду та систематично замінювати перегорілі лампи.

#### 4.2.4 Виробничий шум

Шум - безладне сполучення різних по силі і частоті звуків, здатне впливати на організм. Джерелом шуму є будь-який процес, що викликає місцеву зміну тиску або механічні коливання твердих, рідких або газоподібних середовищ.

Дія його на організм людини пов'язана головним чином із застосуванням нового, високопродуктивного обладнання, механізацією та трудових процесів, у тому числі переходом на великі швидкості при експлуатації різних верстатів і агрегатів. Джерелами шуму в цьому випадку можуть бути двигуни, насоси, компресори, турбіни, пневматичні та електричні інструменти, молоти, дробарки, верстати, центрифуги, бункери та інші установки, що мають рухомі деталі.

Нормативним документом, який регламентує рівні шуму для різних категорій робочих місць службових приміщень, є ДСН 3.3.6.037-99.

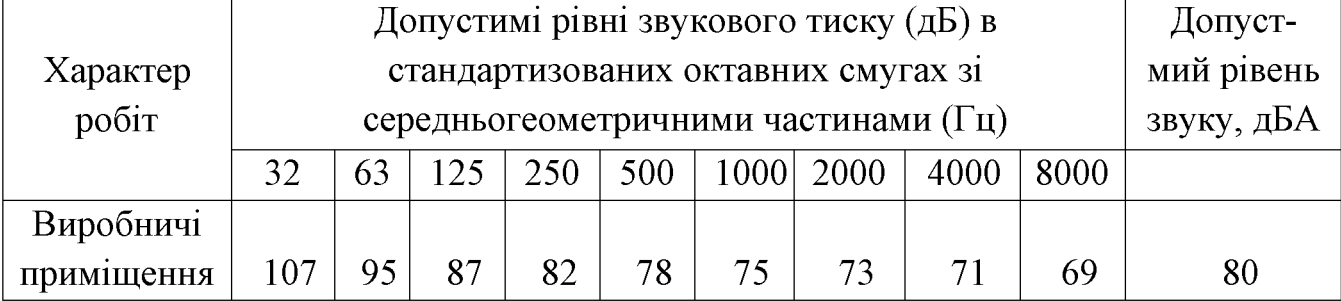

#### Таблиця 4.4 - Рівень звукового тиску

Для зменшення рівня шуму до допустимого в цеху двигуни виконуються в металевому кожусі, а також виконують змащення, застосовують пластмасові деталі, використовують протишумні навушники, які закривають вушну раковину.

#### 4.3 Виробничі вібрації

Вібрацією називають механічні коливання пружних тіл або систем, коли відбувається переміщення центра їх ваги в просторі відносно статичного стану. Загальна вібрація передається на тіло через опорні поверхні людини, що стоїть чи сидить (підошви ніг або сідниці).

|                    | Октавні смуги з середньогеометричними частотами, Гц |      |      |     |      |     |     |     |     |      |
|--------------------|-----------------------------------------------------|------|------|-----|------|-----|-----|-----|-----|------|
| Вид вібрації       |                                                     |      | 8    | 16  | 31,5 | 63  | 125 | 250 | 500 | 1000 |
| Загальна вібрація: | <u>1,3</u>                                          | 0,45 | 0,22 | 0.2 | 0.2  | 0.2 |     |     |     |      |
|                    |                                                     |      |      |     |      |     |     |     |     |      |
| На постійних       | 108                                                 | 99   | 93   | 92  | 92   | 92  |     |     |     |      |
| робочих місцях     |                                                     |      |      |     |      |     |     |     |     |      |
| в виробничих       |                                                     |      |      |     |      |     |     |     |     |      |
| приміщеннях        |                                                     |      |      |     |      |     |     |     |     |      |
|                    |                                                     |      |      |     |      |     |     |     |     |      |

Таблиця 4.5 – Допустимі рівні вібрації на постійних місцях

В чисельнику середньоквадратичне значення вібрації, м/с 10<sup>-2</sup>, знаменнику логарифмічні рівні вібрації, дБ.

Основними методами колективного віброзахисту є зниження вібрації шляхом дії на джерело виникнення: відстрочка від режиму резонансу; динамічне гасіння коливань, заміна конструктивних елементів уставок і будівельних конструкцій. Засоби індивідуального захисту діляться на засоби для ніг, рук та тіла працюючого.

## 4.4 Психофізіологічні фактори

Психофізіологічні фактори небезпеки – чинники, обумовлені особливостями фізіології та психології людини, що можуть завдати їй шкоди за певних обставин.

Небезпечні та шкідливі психофізіологічні виробничі чинники залежно від характеру дії поділяють на такі групи:

фізичні перевантаження (статичні, динамічні);

нервово-психічні перевантаження (розумові перевантаження, перевантаження аналізаторів, монотонність праці, емоційні перевантаження)

Психофізіологічні фактори вибираються вілповілно  $\overline{3}$ Гігієнічною класифікацією праці за показниками шкідливості та небезпечності факторів виробничого середовища, важкості та напруженості трудового процесу.

Класи умов праці за показниками напруженості праці:

Інтелектуальні навантаження:

Зміст роботи – рішення складних завдань з вибором за алгоритмом;

Сприймання інформації та їх оцінка - сприймання інформації з наступною корекцією дій та операцій;

Розподіл функцій за ступенем складності завдання - обробка, контроль, перевірка завдання.

Сенсорні навантаження:

Зосередження (%за зміну) – до 50%;

Щільність сигналів (звукові за1 год) – до 150;

Навантаження на слуховий аналізатор (%) - розбірливість слів та сигналів від 50 до 80 %;

Навантаження на голосовий апарат (протягом тижня) – від 20 до 25%.

Емоційне навантаження:

Ступінь відповідальності за результат своєї діяльності - є відповідальним за функціональну якість основної роботи; Ступінь ризику для власного життя вірогідний;

Ступінь відповідальності за безпеку інших осіб - є відповідальним за безпеку інших.

Режим праці:

Тривалість робочого дня - більше 8 год;

Змінність роботи – однозмінна (без нічної зміни).

## 4.5 Висновки до розділу 4

Розроблено заходи забезпечення умов праці та безпеки у надзвичайних ситуаціях під час виготовлення деталі «Корпус 82.17». Розглянуто організаційнотехнічні рішення з гігієни праці та виробничої санітарії, а також організаційнотехнічні рішення щодо забезпечення безпечної роботи. Крім цього проведено аналіз умов пожежної безпеки під час виготовлення деталі «Корпус 82.17».

#### ВИСНОВКИ

в результаті виконання магістерської кваліфікаційної роботи Отже визначено, що деталь «Корпус 82.17» є технологічною, а тип виробництва деталі - середньосерійний. На основі розрахованих техніко-економічних показників заготовки деталі  $\kappa$ Корпус  $82.17<sub>2</sub>$ способів отримання визначення. ШО облицьований кокіль. найраціональнішим  $\epsilon$  $cnoci<sub>6</sub>$ ЛИТТЯ  $\overline{B}$ Виконано проектування послідовностей обробки поверхонь заготовки та операційного технологічного процесу виготовлення деталі з отриманням технологічних карт.

Проведено технологічну підготовку виробництва деталі «Корпус 82.17» на основі застосування CAD-системи КОМПАС V15, CAD/CADE-системи T-Flex v15, CAD/CAM-системи Cimatron E7 та PDM-системи АВТОПРОЕКТ 9.4, що дозволило отримати інтегровану інформаційну модель виробу. Проведено удосконалення міцності деталі «Корпус 82.17» за рахунок використання її інформаційної моделі.

В магістерській кваліфікаційні роботі розраховані основні економічні показники забезпечення виготовлення деталі «Корпус 82.17», що дозволило забезпечити економічний ефект від реалізації вкладених інвестиції з періодом окупності 3,82 років. Розроблено заходи забезпечення умов праці та безпеки у надзвичайних ситуаціях під час виготовлення деталі «Корпус 82.17».

#### ПЕРЕЛІК ПОСИЛАНЬ

1. Балакшин Б. С. Основы технологии машиностроения / Б. С. Балакшин. — М.: Машиностроение, 1969. — 358 с.

 $\overline{2}$ . Барановський  $HOB$ . Режимы резания металлов: Справочник. [Ю. В. Барановський, Л. А. Брахман, Ц. З. Бродский и др.]; / под ред. Ю.В. Барановського. — М.: Машиностроение, 1972. — 407 с.

 $3<sub>1</sub>$ Горбацевич А.  $\Phi$ . Курсовое проектирование  $\Pi$ <sup>O</sup> технологии машиностроения / А. Ф. Горбацевич, В. А. Шкред. — Минск: Вышэйшая школа,  $1983 - 256$  c.

А. А. Технология машиностроения (специальная  $4. \Gamma$  vce B часть) [А. А. Гусев, Е. Р. Ковальчук, Н. М. Колесов и др.]. — М. : Машиностроение,  $1986. - 480$  c.

 $5<sub>1</sub>$ Допуски и посадки. Справочник в 2 ч. / [Мягков В. Д., Палей М. А., Романов А. Б. и др.]. — Л. : Машиностроение. Ленингр. отд-ние, Ч. 1. — 1983. — 543 с.

 $6<sub>1</sub>$ Допуски и посадки : справочник в 2 ч. / [Мягков В. Д., Палей М. А., Романов А. Б. и др.]. — Л. : Машиностроение. Ленингр. отд-ние, Ч. 2.— 1983. — 448 с.

7. Дусанюк Ж. П. Проектування та виробництво заготовок деталей машин. Литі посібник  $\mathbb{R}$ . заготовки: навчальний  $\sqrt{2}$ П.Дусанюк, О. П. Шиліна, С. В. Репінський та ін.]. — Вінниця: ВНТУ, 2009. — 199 с.

8. Комиссаров В. И. Точность, производительность и надежность в системе  $B.$ И. проектирования технологических процессов  $\frac{1}{2}$ Комиссаров, В. И. Леонтьев. М.: Машиностроение, 1985. – 224 с.

9. Маталин А. А. Технология машиностроения / А. А. Маталин. - Л. : Машиностроение, 1985. - 496 с.

10. Обработка резанием. Справочник металлов технолога. / [Панов А. А., Аникин В. В., Бойм Н. Г. и др.]; под общ. ред. А. А. Панова. – М. : Машиностроение, 1988. - 736 с.

11. Общемашиностроительные норативы времени и режимов резания для нормирования работ, выполняемых на универсальных и многоцелевых станках с программным управлениум. Часть II. Нормативы режимов резания. - М.: Экономика, 1990. - 473 с.

12. Ланцюгові зубчасті передачі [електронний ресурс] / О.В. Петров, О.О. Завальнюк, В.М. Розгон, В.Д. Осадчук // L науково-технічна конференція професорсько-викладацького складу, співробітників та студентів університету з участю працівників науково-дослідних організацій та інженерно-технічних працівників підприємств м. Вінниці та області, відбулася 10-12 березня, 2021. -Режим https://conferences.vntu.edu.ua/index.php/all-fmt/all-fmtдоступу: 2021/paper/view/12485/10405.

13. ДСН 3.3.6.042-99 Санітарні норми мікроклімату виробничих приміщень. - [Електронний ресурс] - Режим доступу: http://mozdocs.kiev.ua/view.php?id=1972.

14. ДБН В.2.5-28:2018 Природне і штучне освітлення - [Електронний http://online.budstandart.com/ua/catalog/docpecypc]  $\overline{a}$ доступу: Режим page.html?id doc=79885.

15. ДСН 3.3.6.037-99 Санітарні норми виробничого шуму, ультразвуку та інфразвуку. - [Електронний ресурс] - Режим доступу: http://document.ua/sanitarninormi-virobnichogo-shumu-ultrazvuku-ta-infrazvuku-nor4878.html.

16. проектування технологічного Комп'ютерне оснащення. Курсове проектування: навчальний посібник / О. В. Петров, С. І. Сухоруков. - Вінниця: BHTY, 2013. - 125 c.

17. Станочные приспособления: Справочник. Т.1. / Под редакцией Б.Н. Вардашкина, А.А. Шатилова и др. – М.: Машиностроение, 1984. – 592 с.

18. Станочные приспособления: Справочник. Т.2. / Под редакцией Б.Н. Вардашкина, В.В. Данилевского и др. – М.: Машиностроение, 1984. – 656 с.

19. Корсаков В.С. Основы конструирования приспособлений: Учебник для вузов. – М.: Машиностроение, 1983. – 278 с.

20. Горошкин А.К. Приспособления для металлорежущих станков: Справочник. - М.: Машиностроение, 1971. - 564 с.

ДОДАТКИ

Додаток А

# ТЕХНІЧНЕ ЗАВДАННЯ

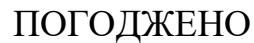

 Головний технолог й керівник або заступник

 ПрАТ «Вінницький завод «Маяк» й назва підприємства чи установи

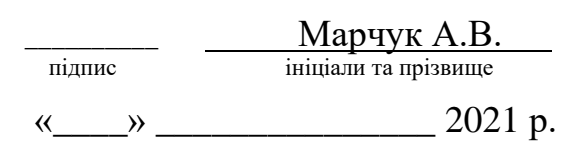

ЗАТВЕРДЖУЮ

зав. кафедри ТАМ

д.т.н., професор Козлов Л.Г.

\_\_\_\_\_\_\_\_\_\_\_\_\_\_\_\_\_\_\_\_\_ (підпис)

« $\qquad \qquad$   $\qquad$   $\qquad$ 

## ТЕХНІЧНЕ ЗАВДАННЯ

на магістерську кваліфікаційну роботу

## ТЕХНОЛОГІЧНА ПІДГОТОВКА ВИРОБНИЦТВА ДЕТАЛІ «КОРПУС 82.17» З ВИКОРИСТАННЯМ CALS-ТЕХНОЛОГІЙ

08-26.МКР.006.00.000 ТЗ

Керівник роботи: к.т.н., доцент каф. ТАМ

Лозінський Д.О.

 $\xrightarrow{\kappa}$  2021 р.

Виконавець: студент 2 курсу, групи 1ПМ-19мз спеціальності 131 – «Прикладна механіка»

Розгон В.М.  $\langle \langle \rangle \rangle$  2021 p.

Вінниця ВНТУ 2021

1. Підстава для виконання магістерської кваліфікаційної роботи (МКР)

а) потреба у технологічній підготовці та подальшого виготовлення деталі «Корпус 82.17» в умовах заданої програми виробництва;

б) наказ про затвердження теми магістерської кваліфікаційної роботи.

2. Мета і призначення МКР

а) мета – розробка методів та систем автоматизації технологічної підготовки виробництва на основі інформаційних технологій в галузі автоматизації управління технічними даними промислового виробу;

б) призначення розробки – використанні у інтегрованому інформаційному середовищі виробничого процесу.

3. Вихідні дані для виконання МКР

Технічне креслення та річна програма випуску деталі «Корпус 82.17».

4. Вимоги до виконання МКР

У роботі необхідно представити креслення деталі, креслення заготовки, базовий та модернізований маршрути механічної обробки деталі, карта наладки, розмірний аналіз, тривимірна модель деталі, розробка програми обробки деталі на верстаті з ЧПК, аналіз на міцність деталі, аналіз міцності деталі, розробка технологічної документації.

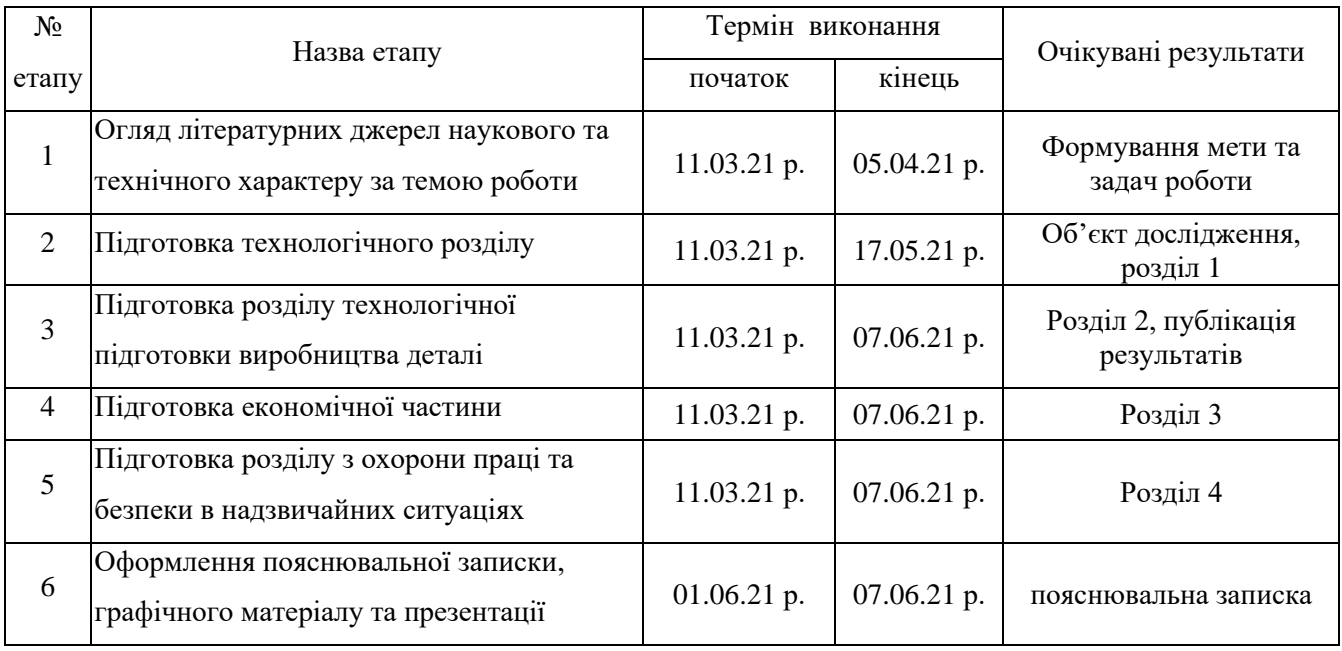

5. Етапи МКР та очікувані результати
6. Матеріали, що подаються до захисту МКР

Пояснювальна записка МКР, графічні і ілюстративні матеріали, відзив наукового керівника, відзив рецензента, анотації до МКР українською та іноземною мовами.

7. Порядок контролю виконання та захисту МКР

Виконання етапів графічної та розрахункової документації МКР контролюється науковим керівником згідно зі встановленими термінами. Захист МКР відбувається на засіданні Державної екзаменаційної комісії, затвердженою наказом ректора.

8. Вимоги до оформлення МКР

Вимоги викладені в «Положенні про порядок підготовки магістрів у Вінницькому національному технічному університеті» з урахуванням змін, що подані у бюлетені ВАК України № 9-10, 2011р. та на основі ДСТУ 3008:2015.

9. Вимоги щодо технічного захисту інформації в МКР з обмеженим доступом відсутні.

Додаток Б

# ГРАФІЧНА ЧАСТИНА

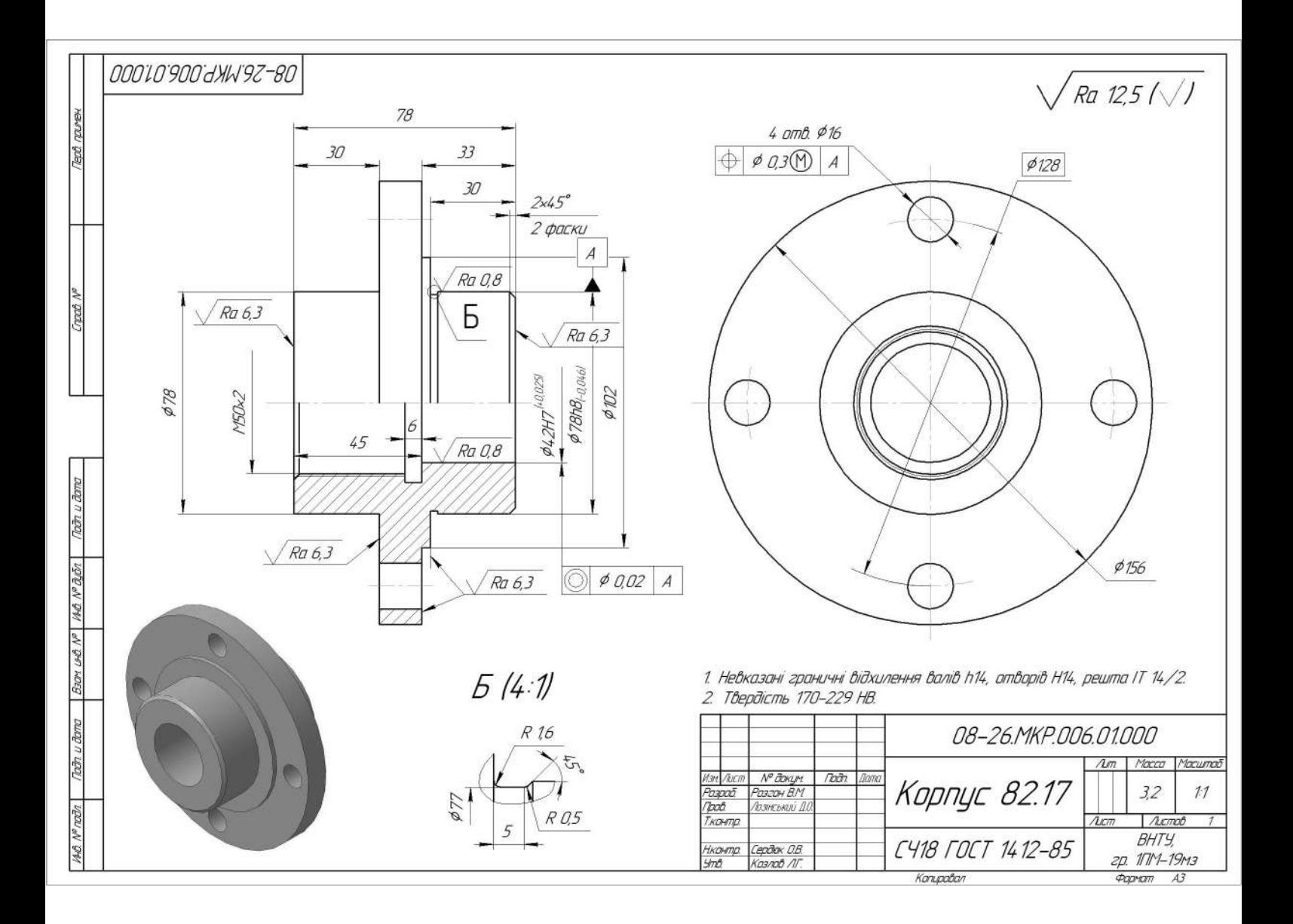

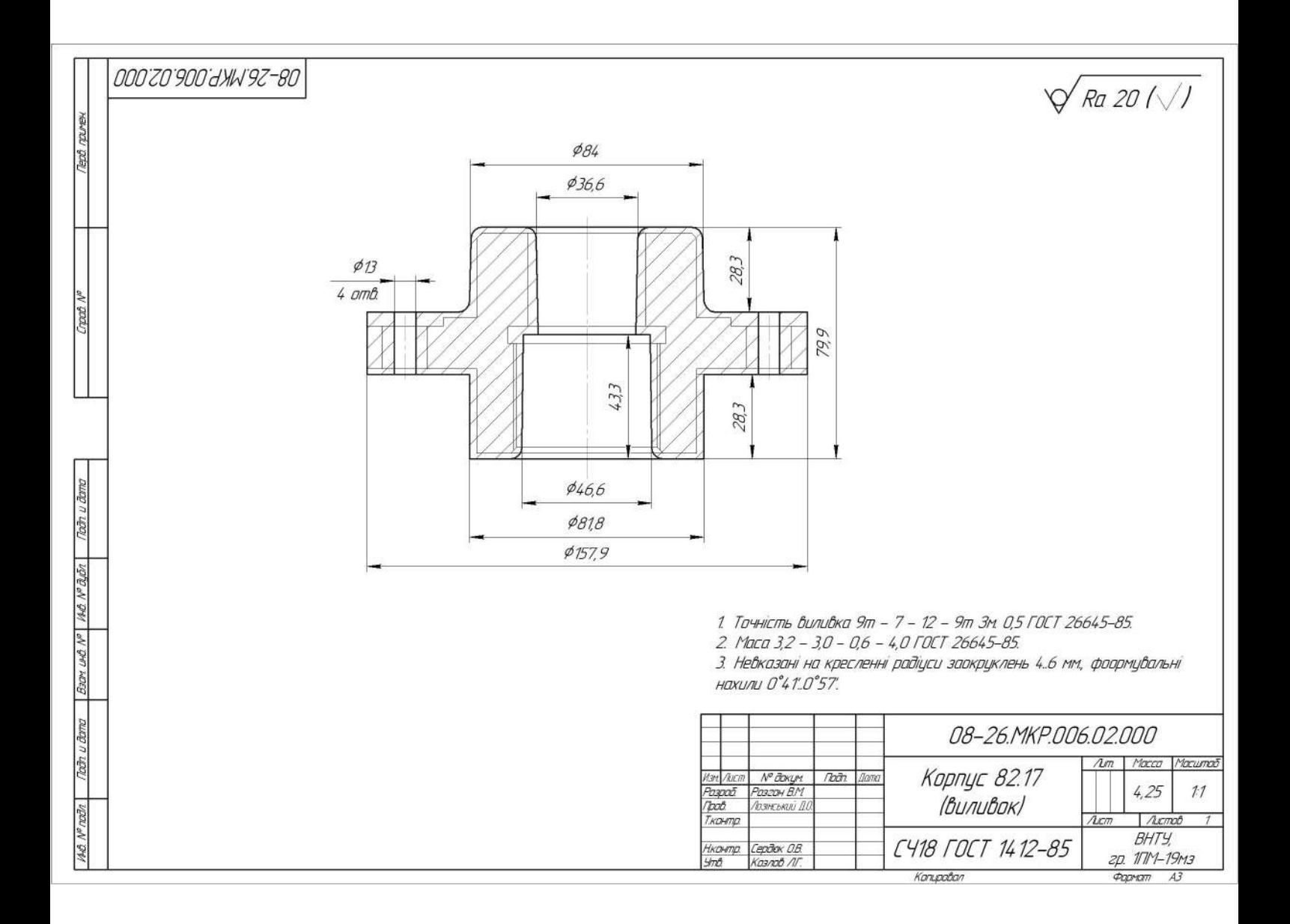

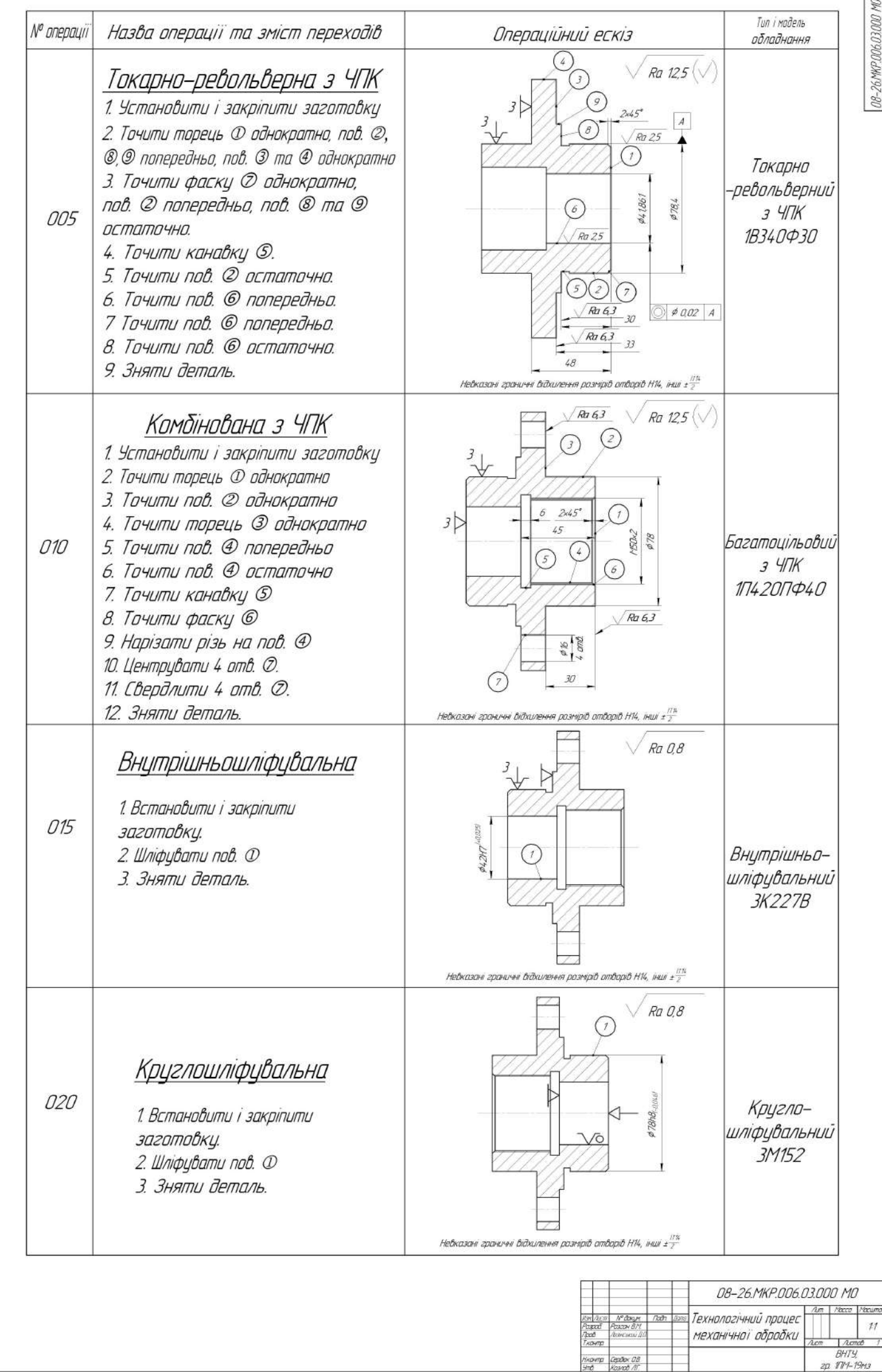

**Sind** 

Kasnob AT

That mean

 $\label{eq:1.1} \begin{picture}(150,7) \put(0,0){\dashbox{0.5}(10,0){ }} \put(15,0){\circle{10}} \put(15,0){\circle{10}} \put(15,0){\circle{10}} \put(15,0){\circle{10}} \put(15,0){\circle{10}} \put(15,0){\circle{10}} \put(15,0){\circle{10}} \put(15,0){\circle{10}} \put(15,0){\circle{10}} \put(15,0){\circle{10}} \put(15,0){\circle{10}} \put(15,0){\circle{10}} \put(15,0){\circle{$ 

MA MINER (DRIVERIES BEFORE OF MA MINER (DRIVERIES)

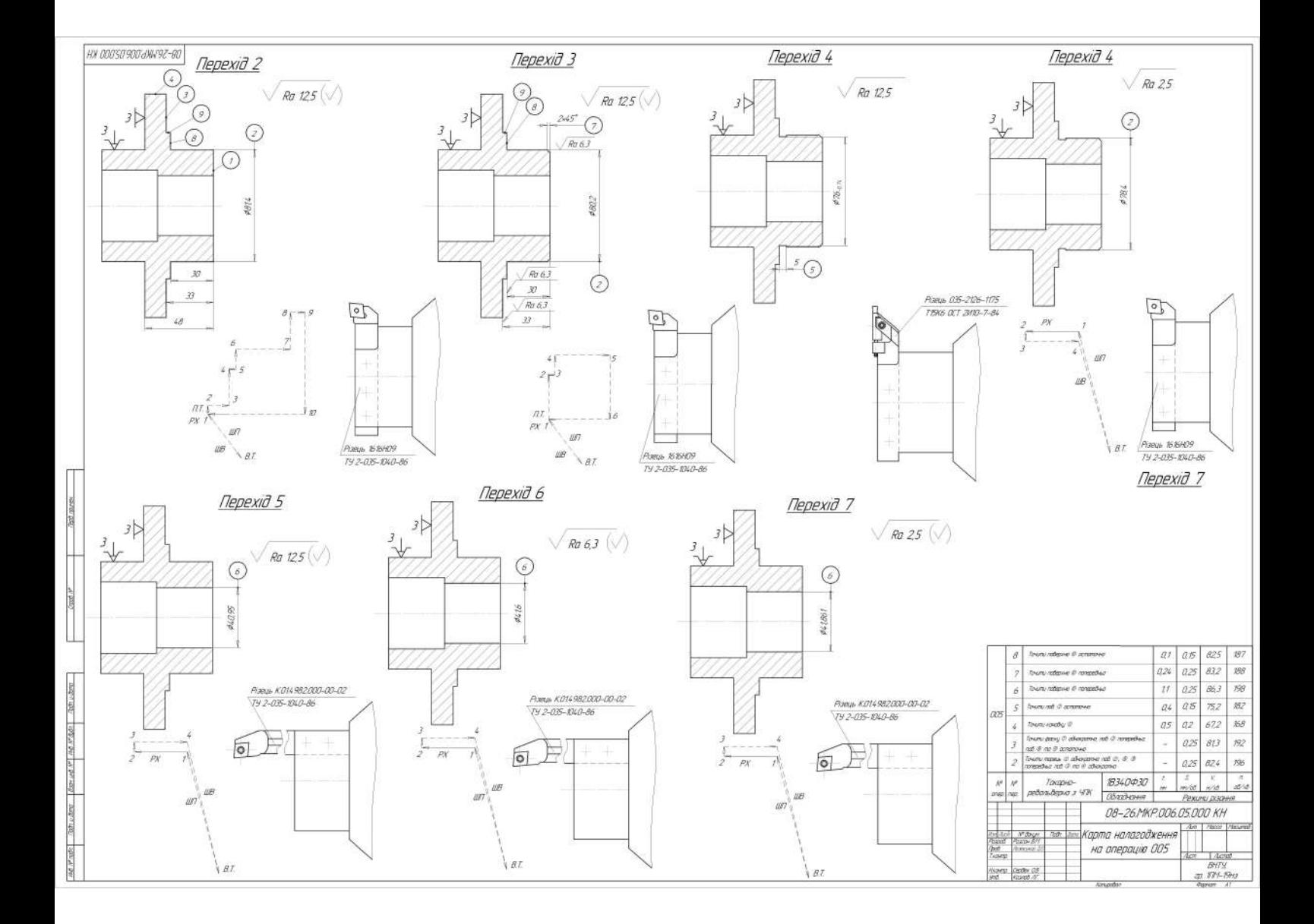

#### РОЗРОБКА ПРОГРАМИ ОБРОБКИ ДЕТАЛІ «КОРПУС 82.17» НА ВЕРСТАТІ З ЧПК

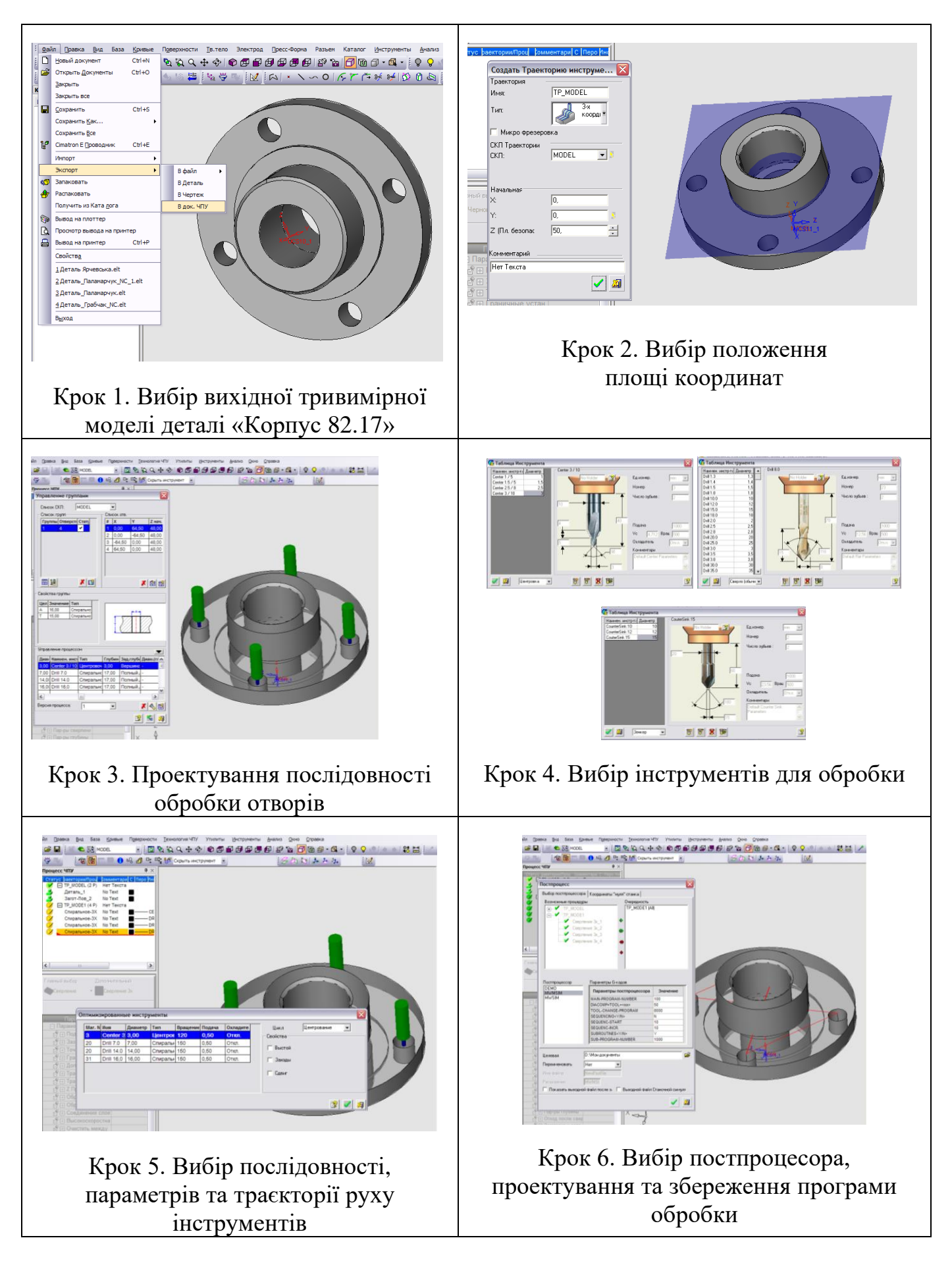

# РОЗРОБКА ТРИВИМІРНОЇ МОДЕЛІ ДЕТАЛІ «КОРПУС 82.17»

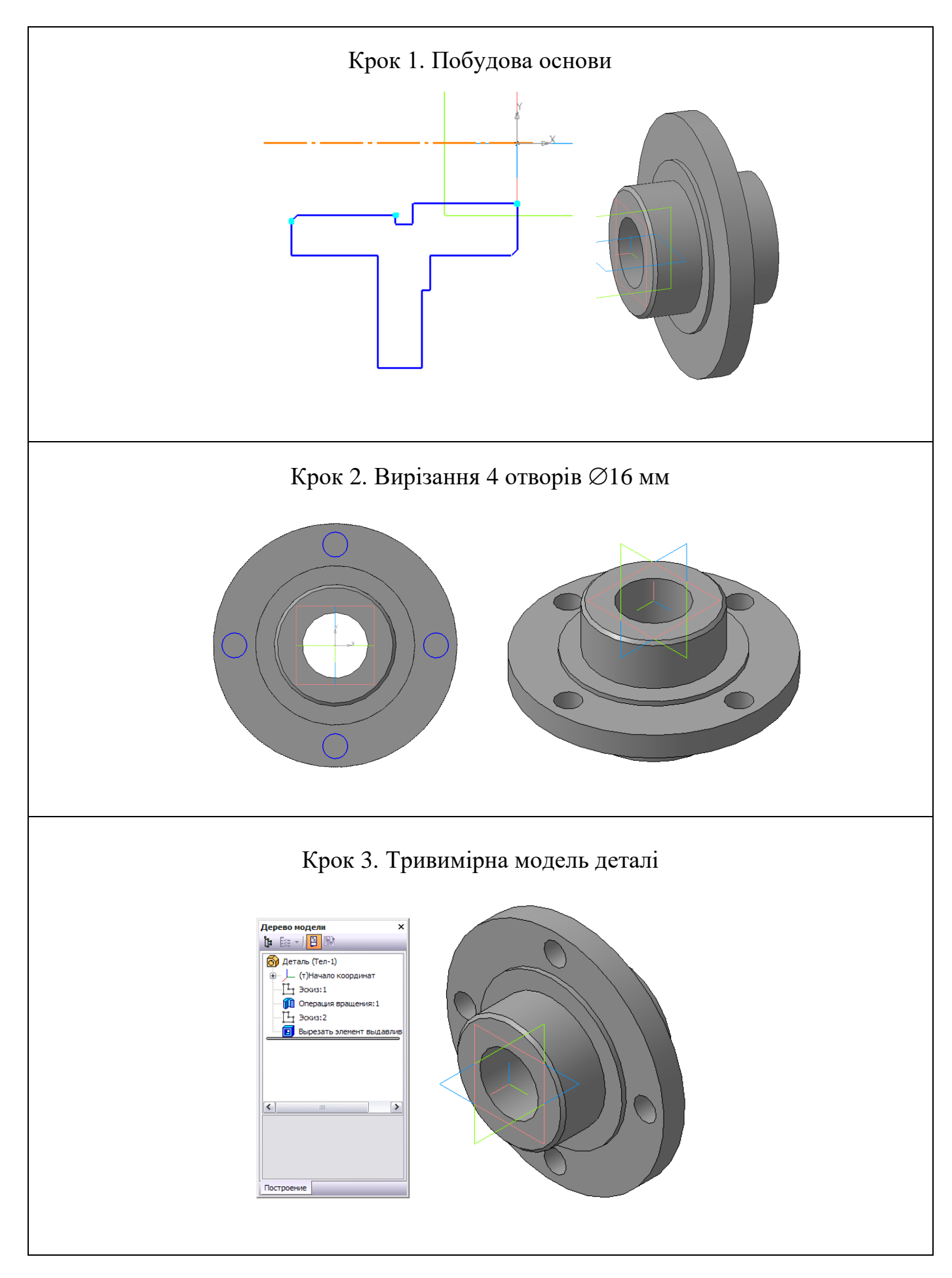

#### АНАЛІЗ МІЦНОСТІ ДЕТАЛІ «КОРПУС 82.17

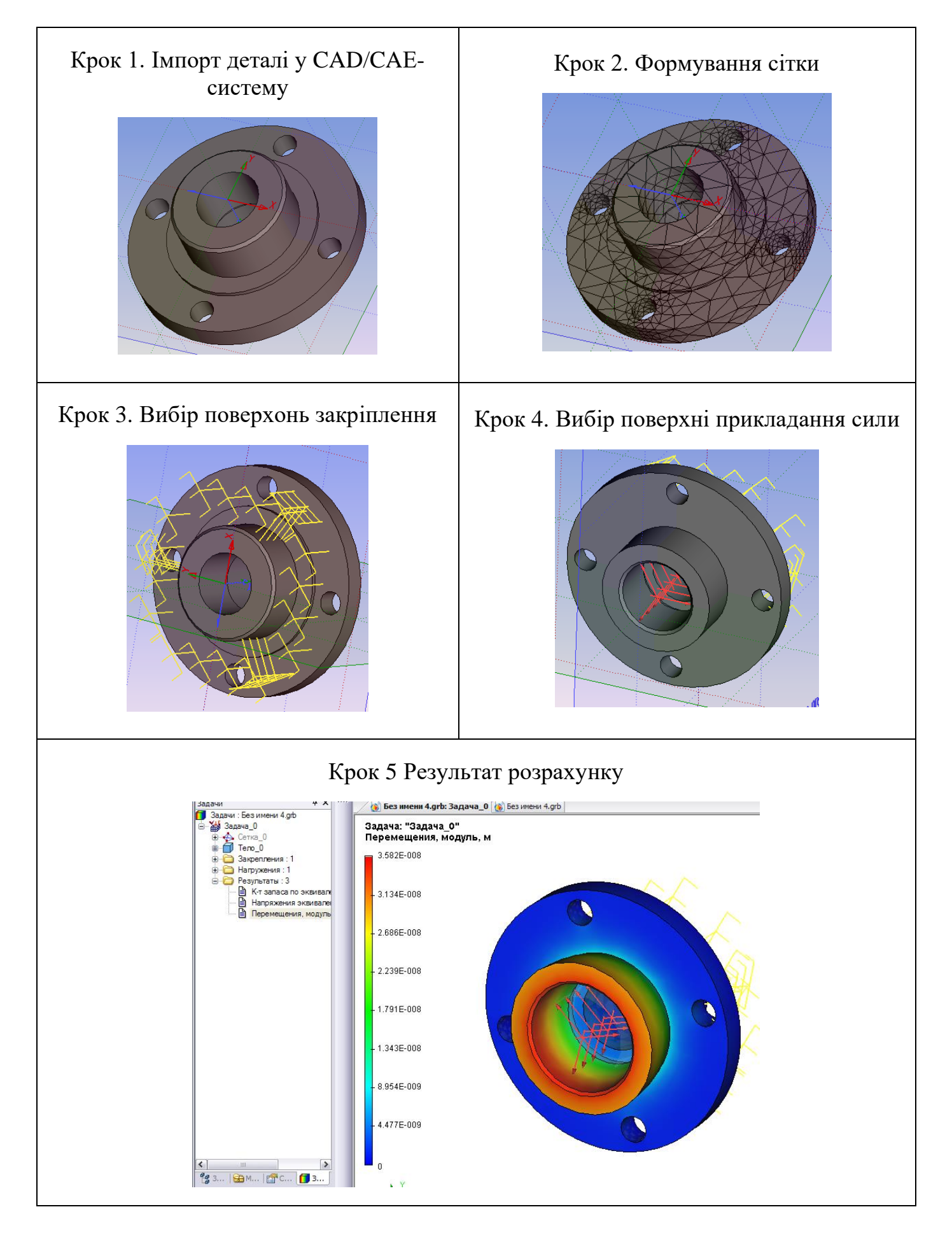

## РОЗРОБКА ТП МЕХАНІЧНОЇ ОБРОБКИ ДЕТАЛІ «КОРПУС 82.17» У СИСТЕМІ АВТОПРОЕКТ

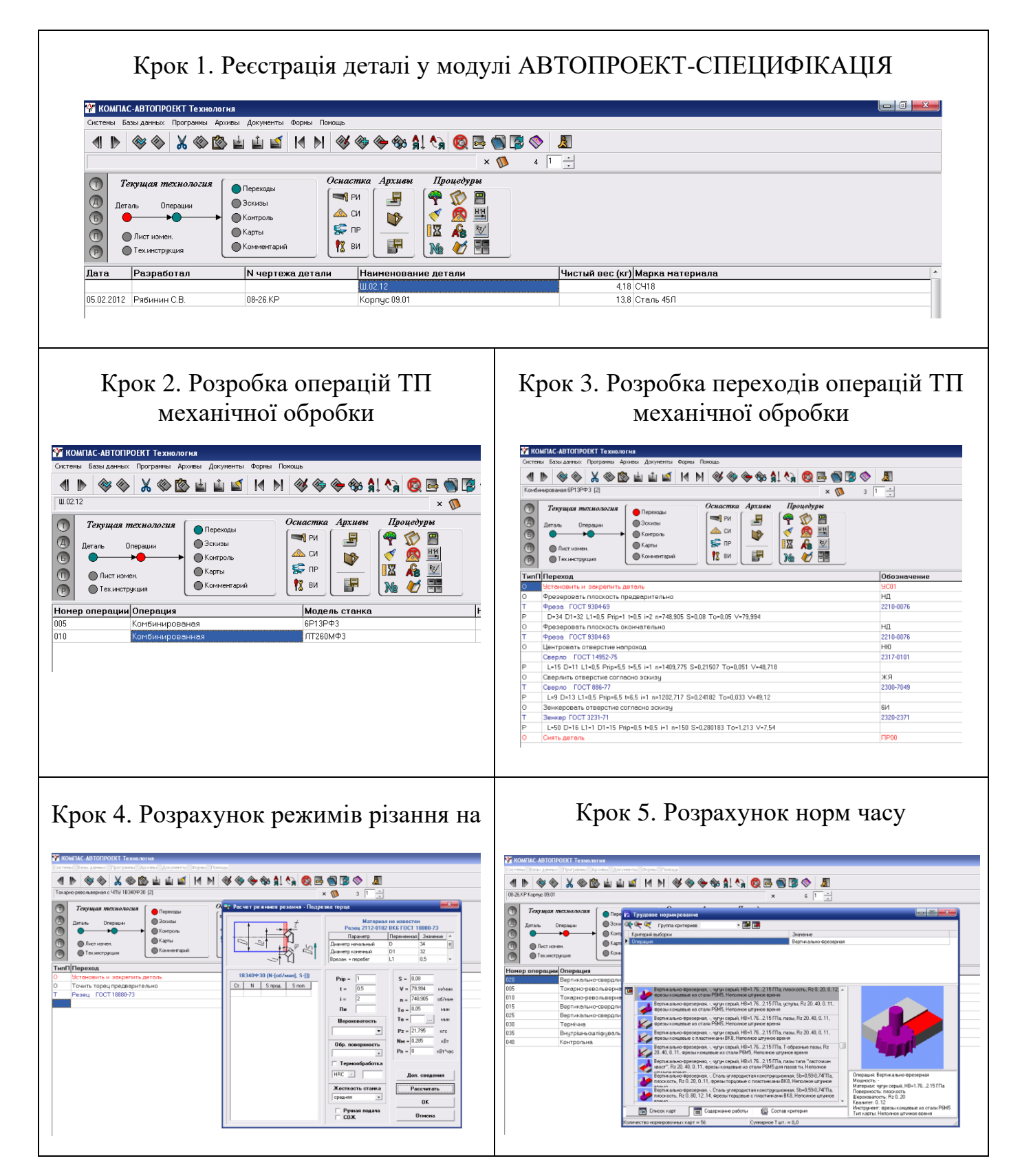

### УДОСКОНАЛЕННЯ КОНСТРУКЦІЇ ДЕТАЛІ «КОРПУС 59.37»

Діапазон досліджуваних параметрів:

- ширина стінки *a* = 13…17 мм;
- довжина стінки  $b = 74...82$  мм.

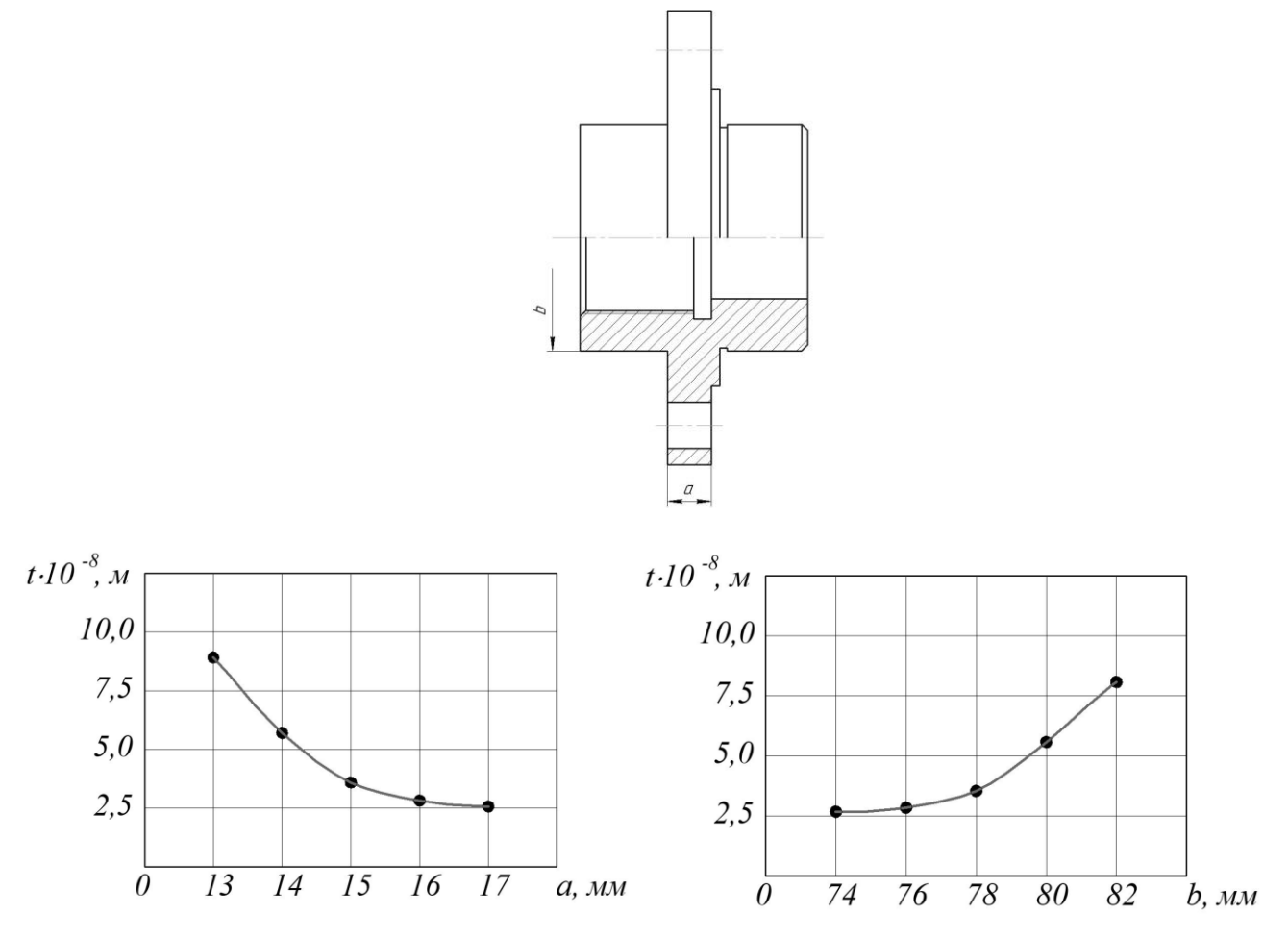

Залежності величини деформації деталі *t* від її конструктивних параметрів

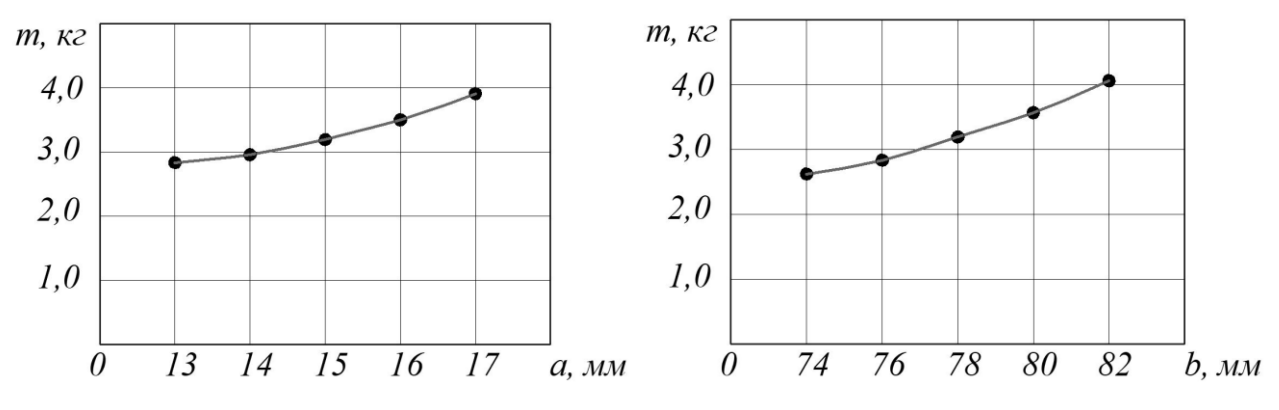

Залежності маси деталі *m* від її конструктивних параметрів

Наявні конструктивні параметри деталі: *a* = 15 мм, *b* = 78 мм

#### **Рекомендовані конструктивні параметри деталі:**  $a = 14$  мм,  $b = 76$  мм

Додаток В

# ТЕХНОЛОГІЧНА ДОКУМЕНТАЦІЯ

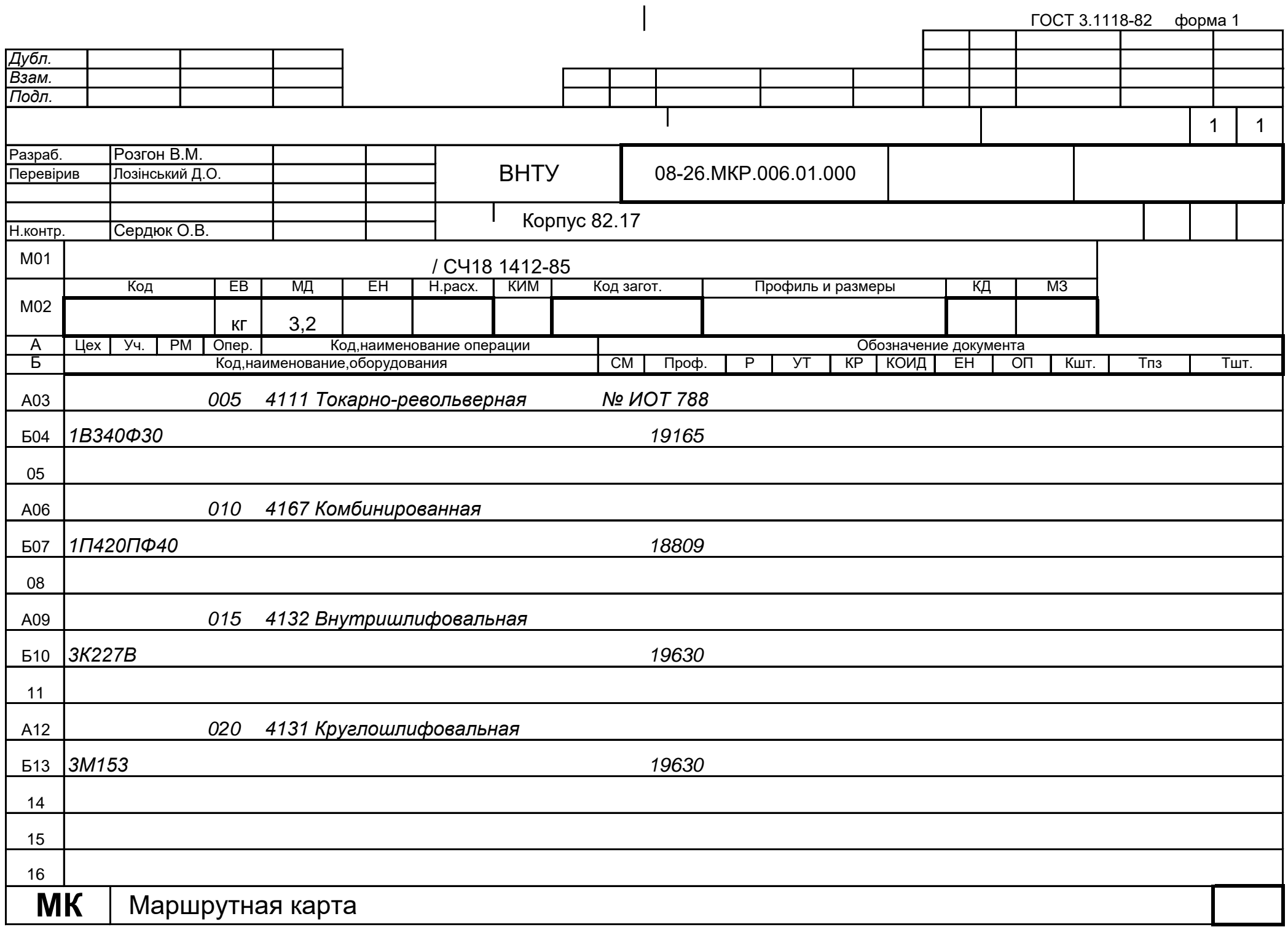

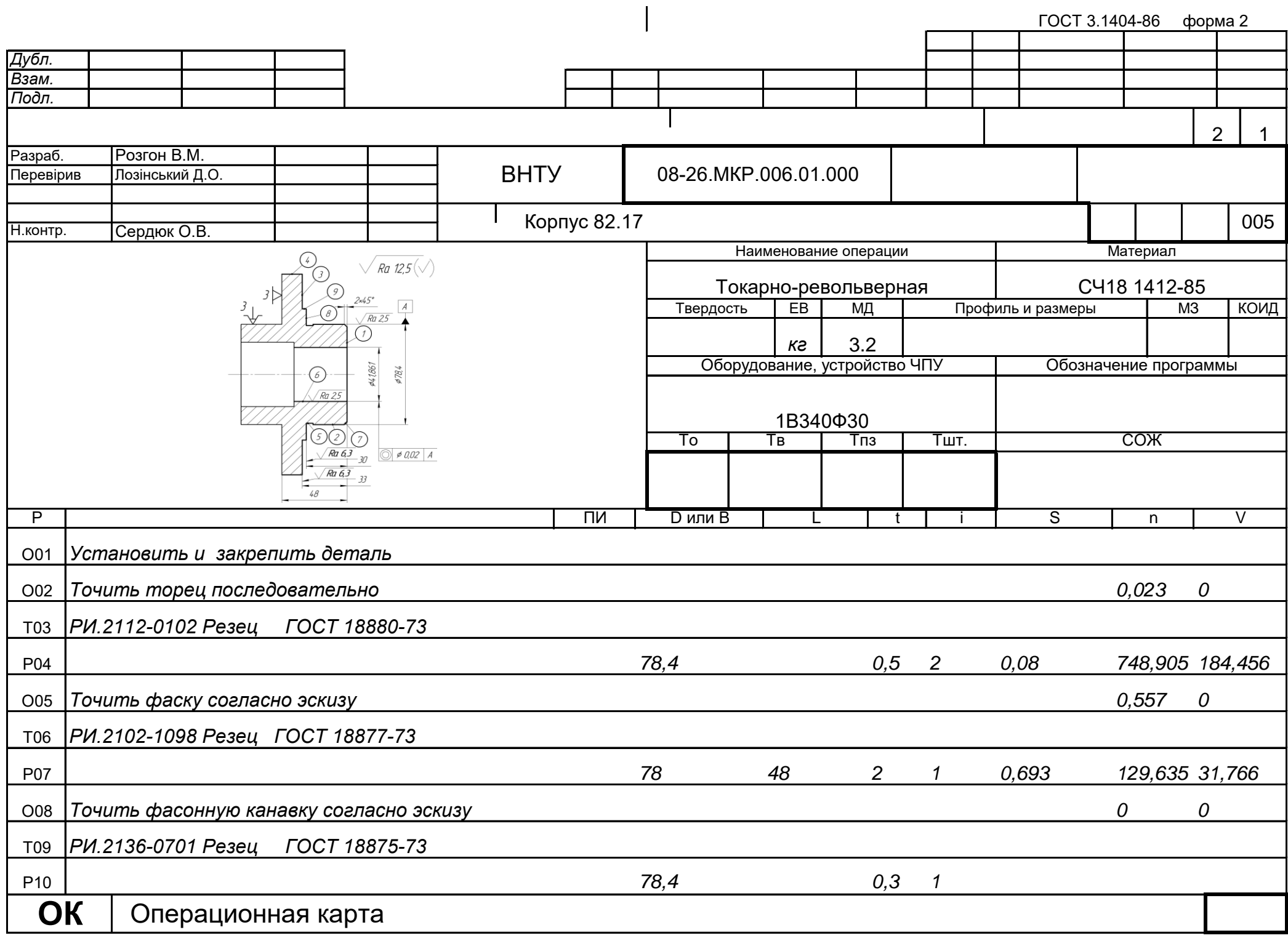

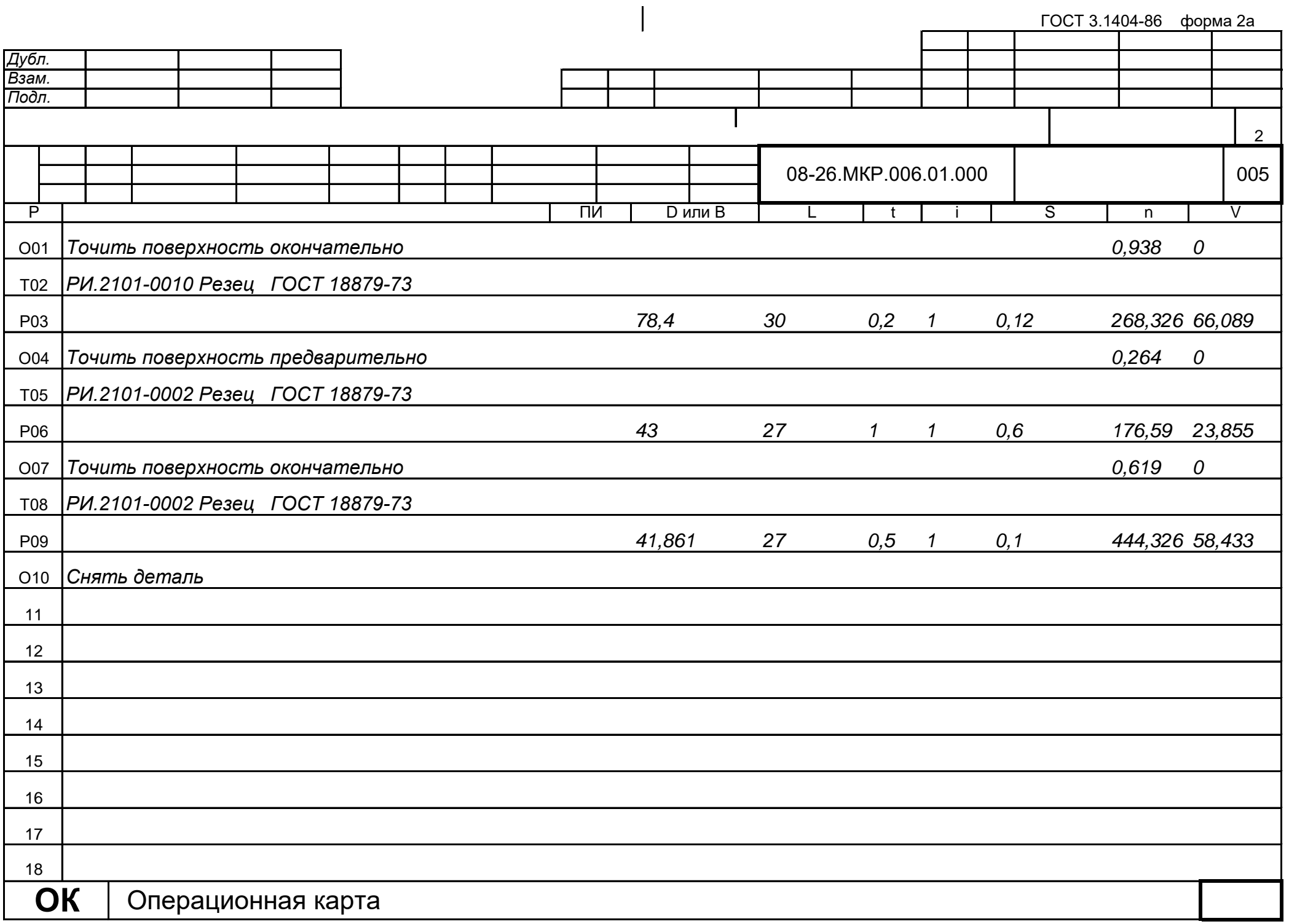

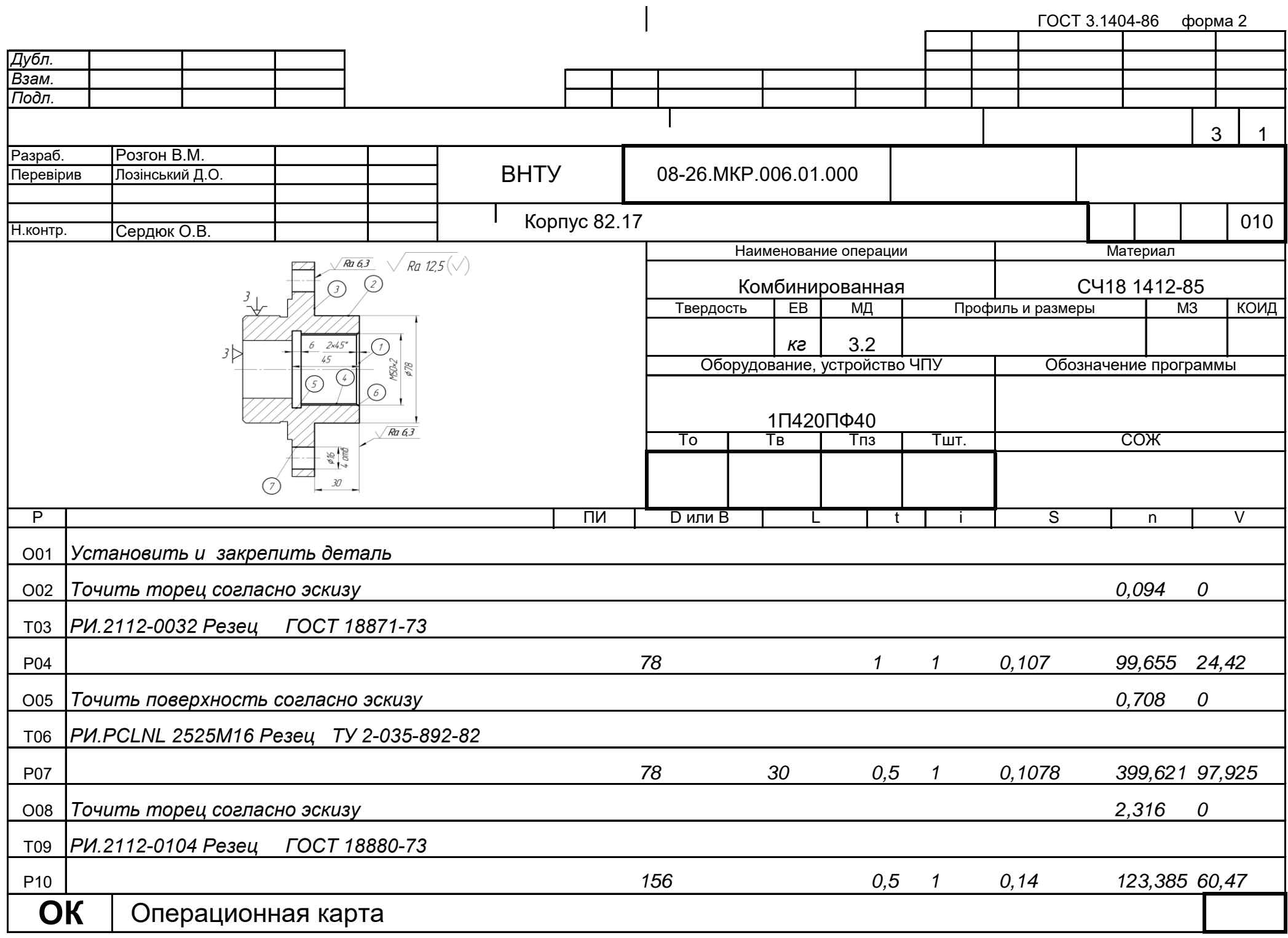

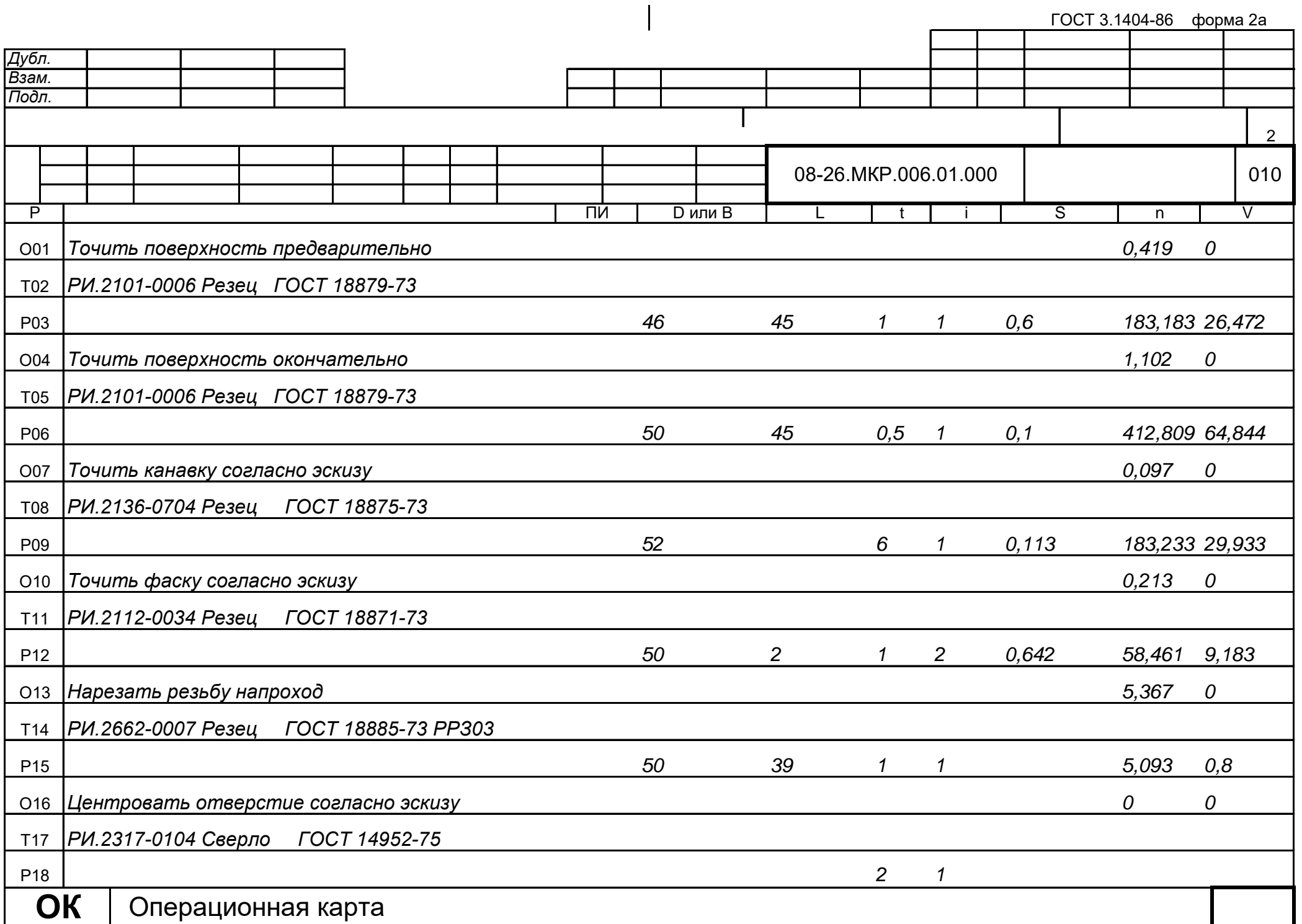

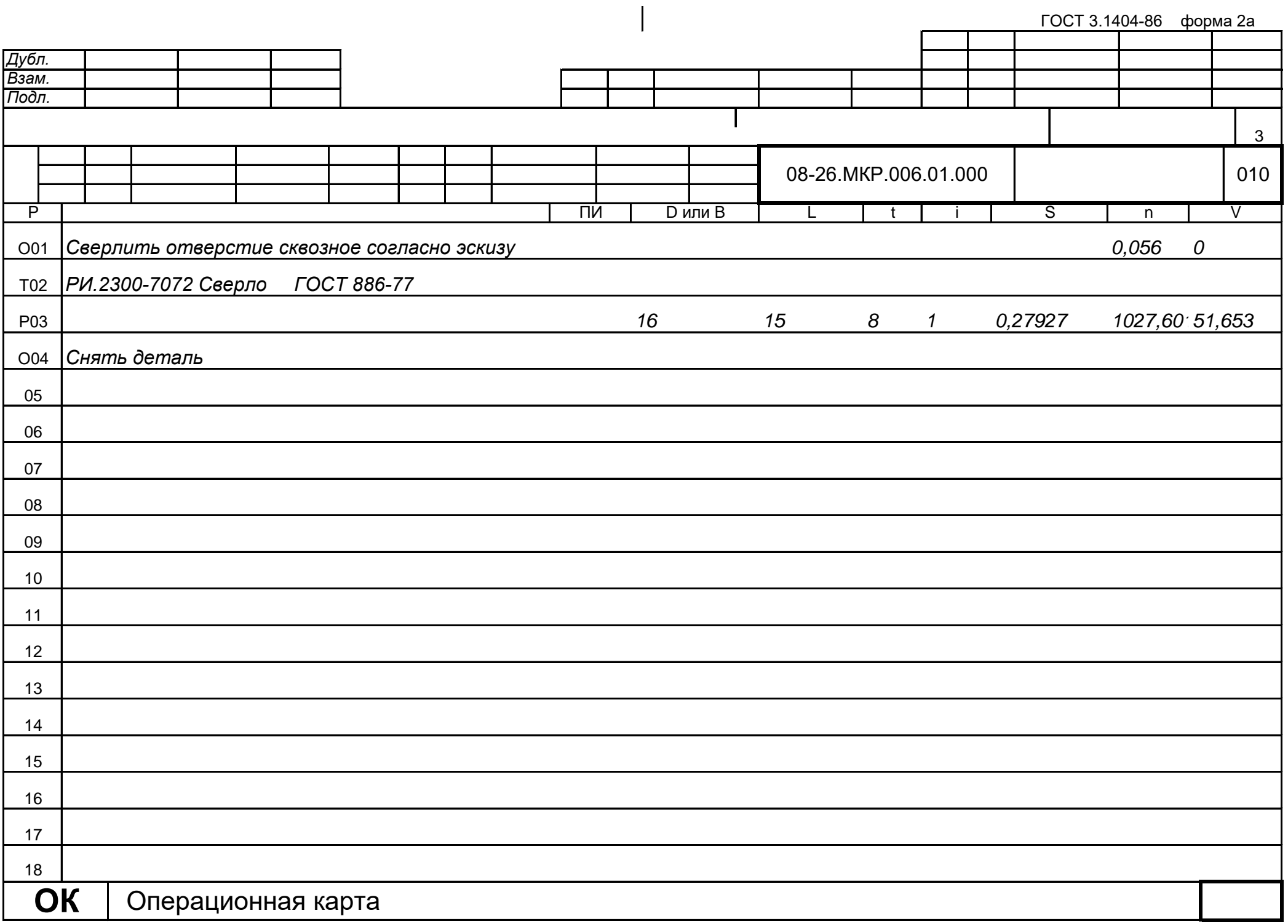

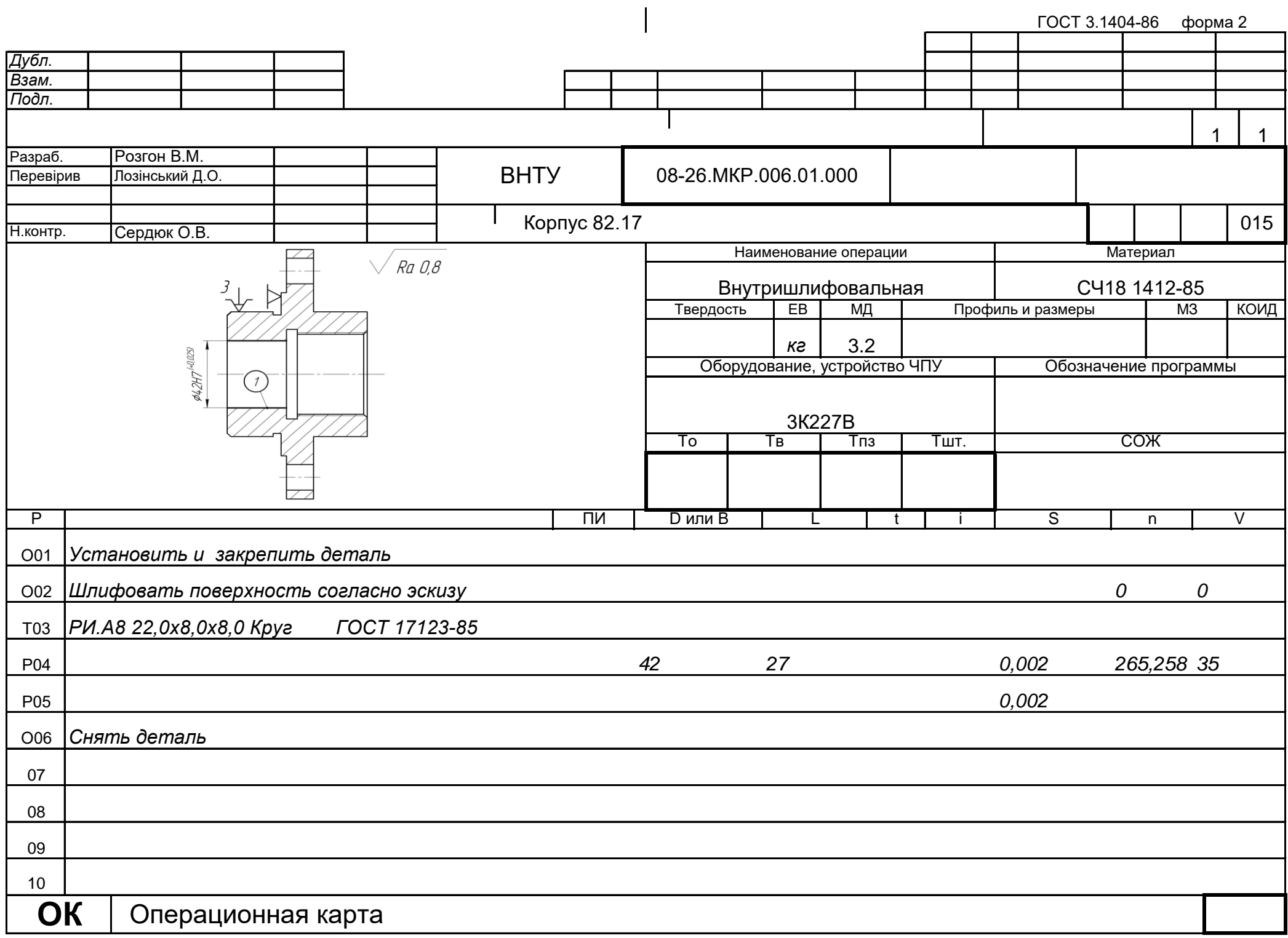

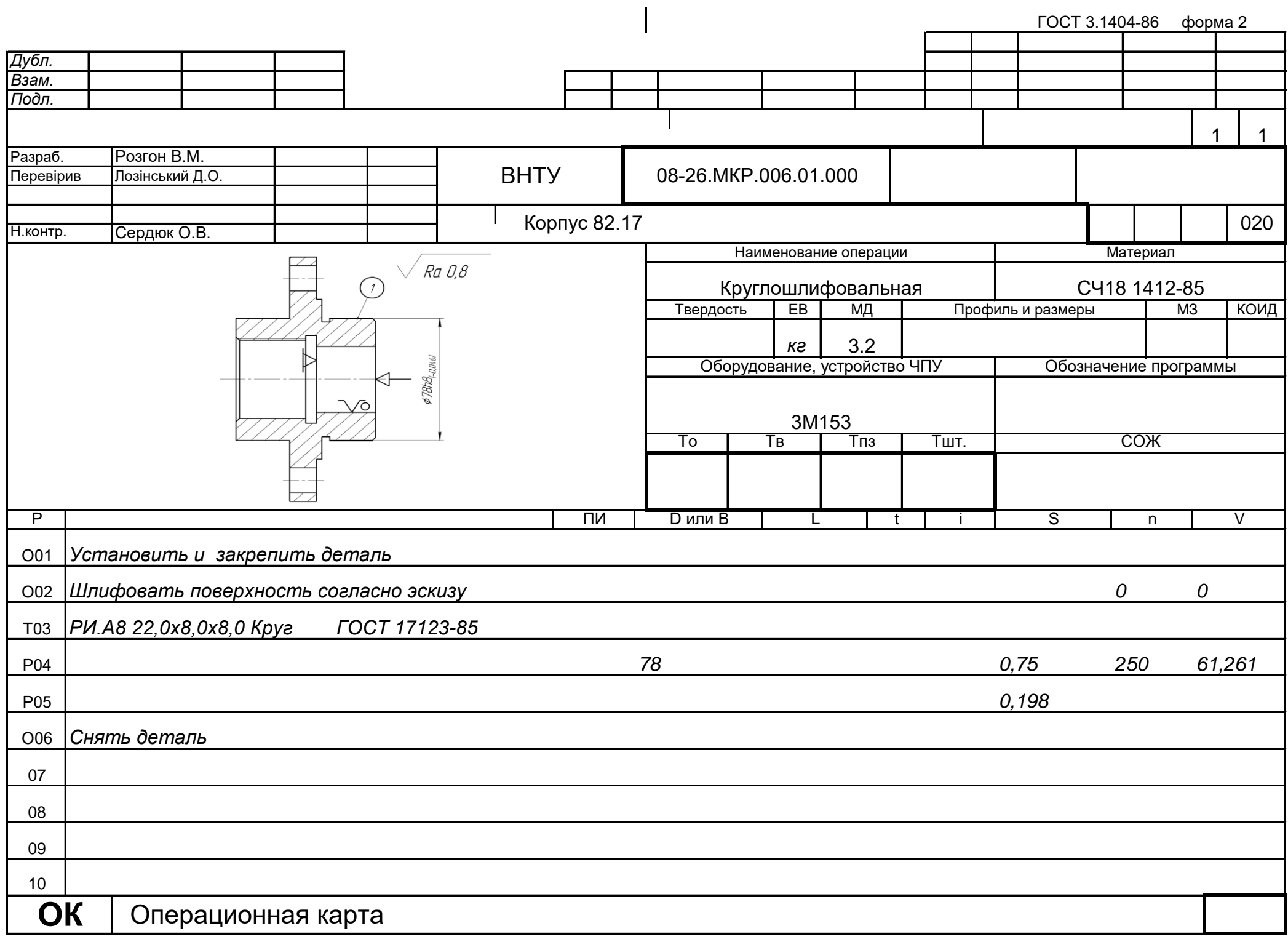

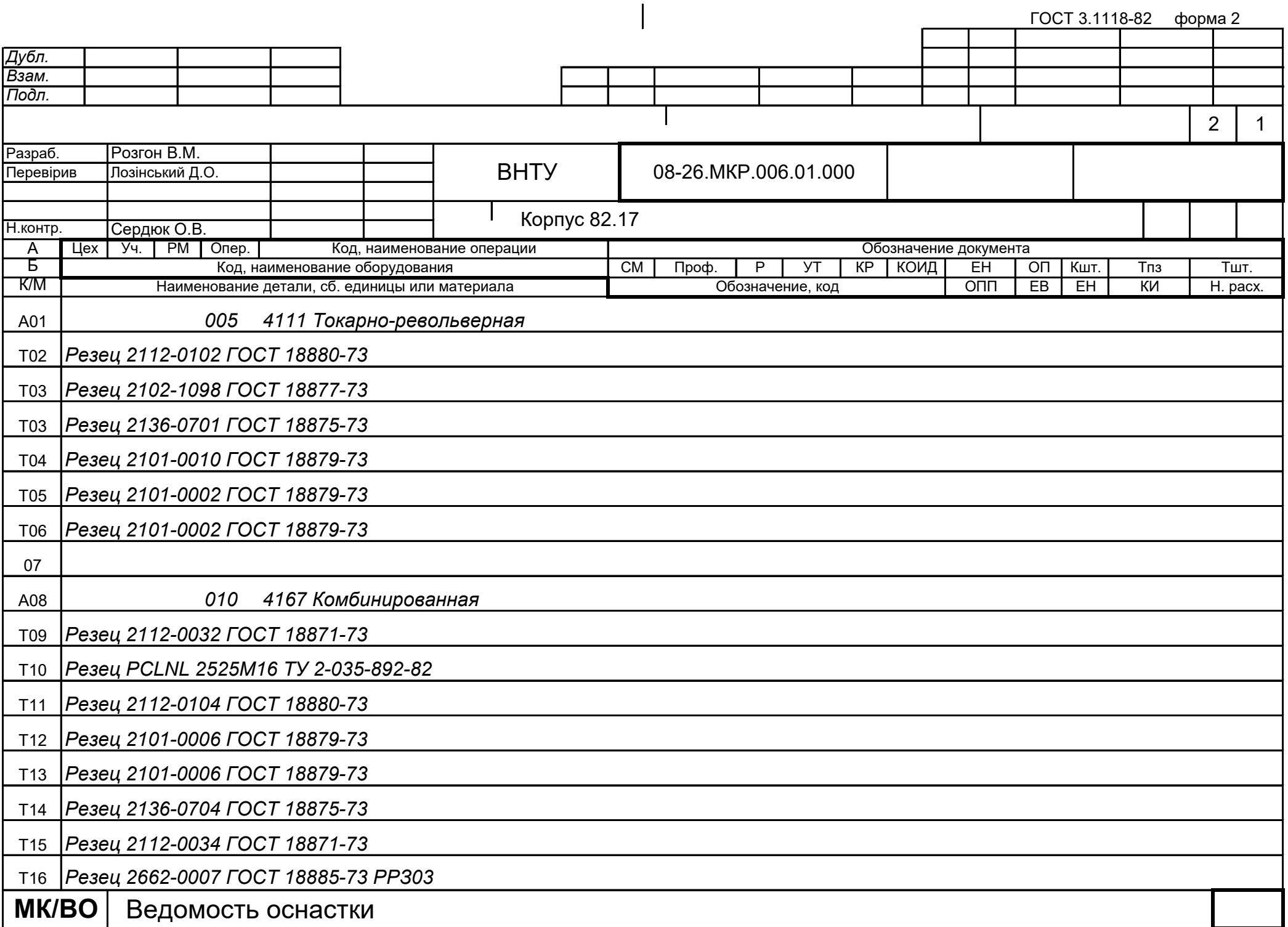

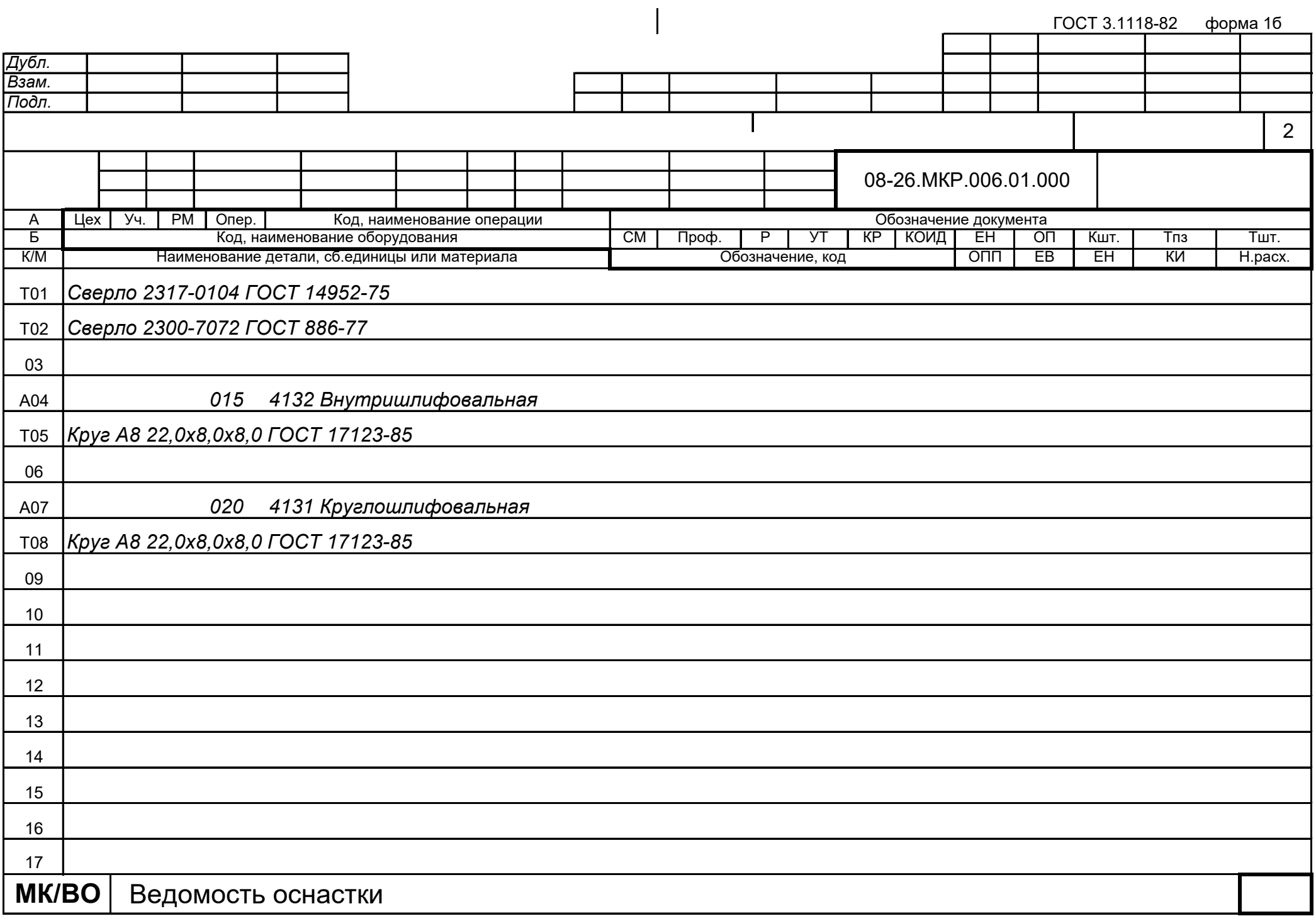

Додаток $\Gamma$ 

## ПРОГРАМА ОБРОБКИ ДЕТАЛІ «КОРПУС 82.17» НА ВЕРСТАТІ З ЧПК

MW\_UNITS\_METRIC 1

MW\_OP\_START MW\_OP\_NUMBER 0 MW\_OP\_COMMENT "No Text" MW\_TOOL\_NUMBER 0 MW\_TOOL\_COMMENT "CENTER3/10" MW\_TOOL\_HLD\_DEF 0 0 0 0 0 0 MW\_TOOL\_ARB\_DEF 0 0 0 0 0 0 MW\_TOOL\_DEF\_APT 3.000000 9. 40. 0.000000 0 MW\_TOOL\_PROFILE\_CHORDAL\_TOL 0.1 MW\_TOOL\_LEN\_COMPENSATION 40 MW MACHMOVE RAPID X0. Y-64.5 Z50. B0 C0 F BLK8 MW MACHMOVE RAPID X0. Y-64.5 Z49. B0 C0 F BLK8 MW MACHMOVE FEED X0. Y-64.5 Z45. B0 C0 F1 BLK8 MW MACHMOVE RAPID X0. Y-64.5 Z50. B0 C0 F BLK8 MW MACHMOVE RAPID X64.5 Y0. Z50. B0 C0 F BLK9 MW MACHMOVE RAPID X64.5 Y0. Z49. B0 C0 F BLK9 MW MACHMOVE FEED X64.5 YO. Z45. BO CO F1 BLK9 MW MACHMOVE RAPID X64.5 Y0. Z50. B0 C0 F BLK9 MW\_MACHMOVE RAPID X-64.5 Y0. Z50. B0 C0 F BLK10 MW MACHMOVE RAPID X-64.5 Y0. Z49. B0 C0 F BLK10 MW MACHMOVE FEED X-64.5 Y0. Z45. B0 C0 F1 BLK10 MW MACHMOVE RAPID X-64.5 Y0. Z50. B0 C0 F BLK10 MW MACHMOVE RAPID X0. Y64.5 Z50. B0 C0 F BLK11 MW MACHMOVE RAPID X0. Y64.5 Z49. B0 C0 F BLK11 MW MACHMOVE FEED X0. Y64.5 Z45. B0 C0 F1 BLK11 MW\_MACHMOVE RAPID X0. Y64.5 Z50. B0 C0 F BLK11 MW\_OP\_END MW\_OP\_START MW\_OP\_NUMBER 1 MW\_OP\_COMMENT "No Text" MW\_TOOL\_NUMBER 1 MW\_TOOL\_COMMENT "DRILL7.0" MW TOOL HLD DEF 0 0 0 0 0 0 MW TOOL ARB DEF 0 0 0 0 0 0 MW TOOL DEF APT 7.000000 15. 60. 0.000000 0 MW\_TOOL\_PROFILE\_CHORDAL\_TOL 0.1 MW\_TOOL\_LEN\_COMPENSATION 60 MW MACHMOVE RAPID X0. Y-64.5 Z50. B0 C0 F BLK8 MW MACHMOVE RAPID X0. Y-64.5 Z49. B0 C0 F BLK8

MW MACHMOVE FEED X0. Y-64.5 Z28.897 B0 C0 F1 BLK8 MW MACHMOVE RAPID X0. Y-64.5 Z50. B0 C0 F BLK8 MW MACHMOVE RAPID X64.5 Y0. Z50. B0 C0 F BLK9 MW MACHMOVE RAPID X64.5 Y0. Z49. B0 C0 F BLK9 MW MACHMOVE FEED X64.5 Y0. Z28.897 B0 C0 F1 BLK9 MW MACHMOVE RAPID X64.5 Y0. Z50. B0 C0 F BLK9 MW MACHMOVE RAPID X-64.5 YO. Z50. BO CO F BLK10 MW MACHMOVE RAPID X-64.5 Y0. Z49. B0 C0 F BLK10 MW MACHMOVE FEED X-64.5 Y0. Z28.897 B0 C0 F1 BLK10 MW\_MACHMOVE RAPID X-64.5 Y0. Z50. B0 C0 F BLK10 MW MACHMOVE RAPID X0. Y64.5 Z50. B0 C0 F BLK11 MW MACHMOVE RAPID X0. Y64.5 Z49. B0 C0 F BLK11 MW\_MACHMOVE FEED X0. Y64.5 Z28.897 B0 C0 F1 BLK11 MW MACHMOVE RAPID X0. Y64.5 Z50. B0 C0 F BLK11 MW\_OP\_END MW\_OP\_START MW\_OP\_NUMBER 2 MW\_OP\_COMMENT "No Text" MW\_TOOL\_NUMBER 2 MW TOOL COMMENT "DRILL14.0" MW\_TOOL\_HLD\_DEF 0 0 0 0 0 0 MW\_TOOL\_ARB\_DEF 0 0 0 0 0 0 MW\_TOOL\_DEF\_APT\_14.000000\_15. 60. 0.000000 0 MW\_TOOL\_PROFILE\_CHORDAL\_TOL 0.1 MW\_TOOL\_LEN\_COMPENSATION 60 MW MACHMOVE RAPID X0. Y-64.5 Z50. B0 C0 F BLK8 MW MACHMOVE RAPID X0. Y-64.5 Z49. B0 C0 F BLK8 MW MACHMOVE FEED X0. Y-64.5 Z26.794 B0 C0 F1 BLK8 MW MACHMOVE RAPID X0. Y-64.5 Z50. B0 C0 F BLK8 MW MACHMOVE RAPID X64.5 Y0. Z50. B0 C0 F BLK9 MW MACHMOVE RAPID X64.5 Y0. Z49. B0 C0 F BLK9 MW MACHMOVE FEED X64.5 Y0. Z26.794 B0 C0 F1 BLK9 MW MACHMOVE RAPID X64.5 Y0. Z50. B0 C0 F BLK9 MW\_MACHMOVE\_RAPID X-64.5 Y0. Z50. B0 C0 F BLK10 MW MACHMOVE RAPID X-64.5 Y0. Z49. B0 C0 F BLK10 MW\_MACHMOVE FEED X-64.5 Y0. Z26.794 B0 C0 F1 BLK10 MW MACHMOVE RAPID X-64.5 Y0. Z50. B0 C0 F BLK10 MW MACHMOVE RAPID X0. Y64.5 Z50. B0 C0 F BLK11 MW MACHMOVE RAPID X0. Y64.5 Z49. B0 C0 F BLK11 MW\_MACHMOVE FEED X0. Y64.5 Z26.794 B0 C0 F1 BLK11 MW MACHMOVE RAPID X0. Y64.5 Z50. B0 C0 F BLK11

MW\_OP\_END

MW\_OP\_START MW\_OP\_NUMBER 3 MW OP COMMENT "No Text" MW\_TOOL\_NUMBER 3 MW TOOL COMMENT "DRILL16,0" MW\_TOOL\_HLD\_DEF 0 0 0 0 0 0 MW\_TOOL\_ARB\_DEF 0 0 0 0 0 0 MW\_TOOL\_DEF\_APT 16.000000 15. 150. 0.000000 0 MW\_TOOL\_PROFILE\_CHORDAL\_TOL 0.1 MW\_TOOL\_LEN\_COMPENSATION 150 MW MACHMOVE RAPID X0. Y-64.5 Z50. B0 C0 F BLK8 MW MACHMOVE RAPID X0. Y-64.5 Z49. B0 C0 F BLK8 MW MACHMOVE FEED X0. Y-64.5 Z26.1931 B0 C0 F1 BLK8 MW MACHMOVE RAPID X0. Y-64.5 Z50. B0 C0 F BLK8 MW MACHMOVE RAPID X64.5 Y0. Z50. B0 C0 F BLK9 MW MACHMOVE RAPID X64.5 Y0. Z49. B0 C0 F BLK9 MW MACHMOVE FEED X64.5 Y0. Z26.1931 B0 C0 F1 BLK9 MW MACHMOVE RAPID X64.5 Y0. Z50. B0 C0 F BLK9 MW MACHMOVE RAPID X-64.5 Y0. Z50. B0 C0 F BLK10 MW MACHMOVE RAPID X-64.5 Y0. Z49. B0 C0 F BLK10 MW MACHMOVE FEED X-64.5 Y0. Z26.1931 B0 C0 F1 BLK10 MW MACHMOVE RAPID X-64.5 Y0. Z50. B0 C0 F BLK10 MW MACHMOVE RAPID X0. Y64.5 Z50. B0 C0 F BLK11 MW MACHMOVE RAPID X0. Y64.5 Z49. B0 C0 F BLK11 MW MACHMOVE FEED X0. Y64.5 Z26.1931 B0 C0 F1 BLK11 MW\_MACHMOVE RAPID X0. Y64.5 Z50. B0 C0 F BLK11 MW\_OP\_END